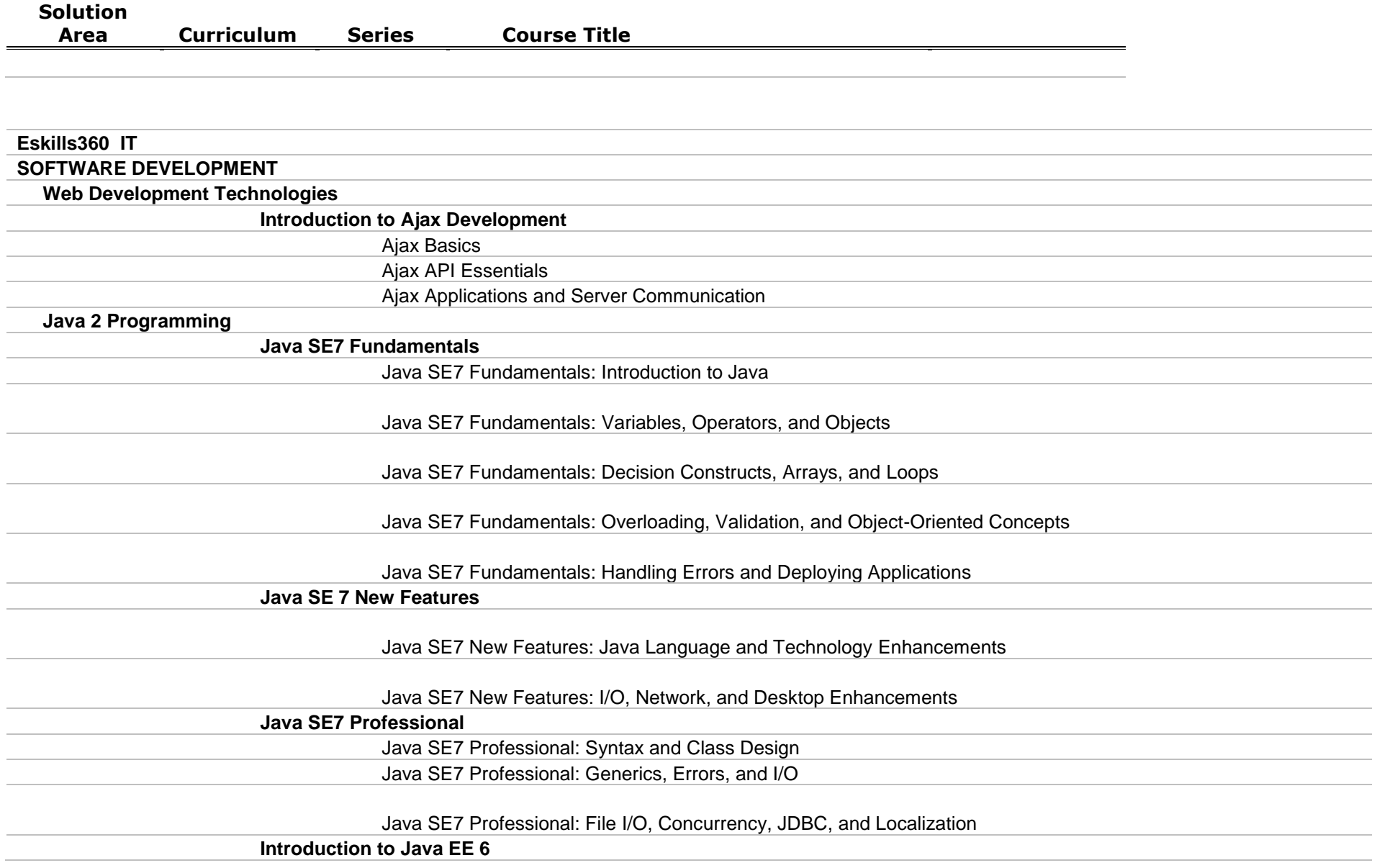

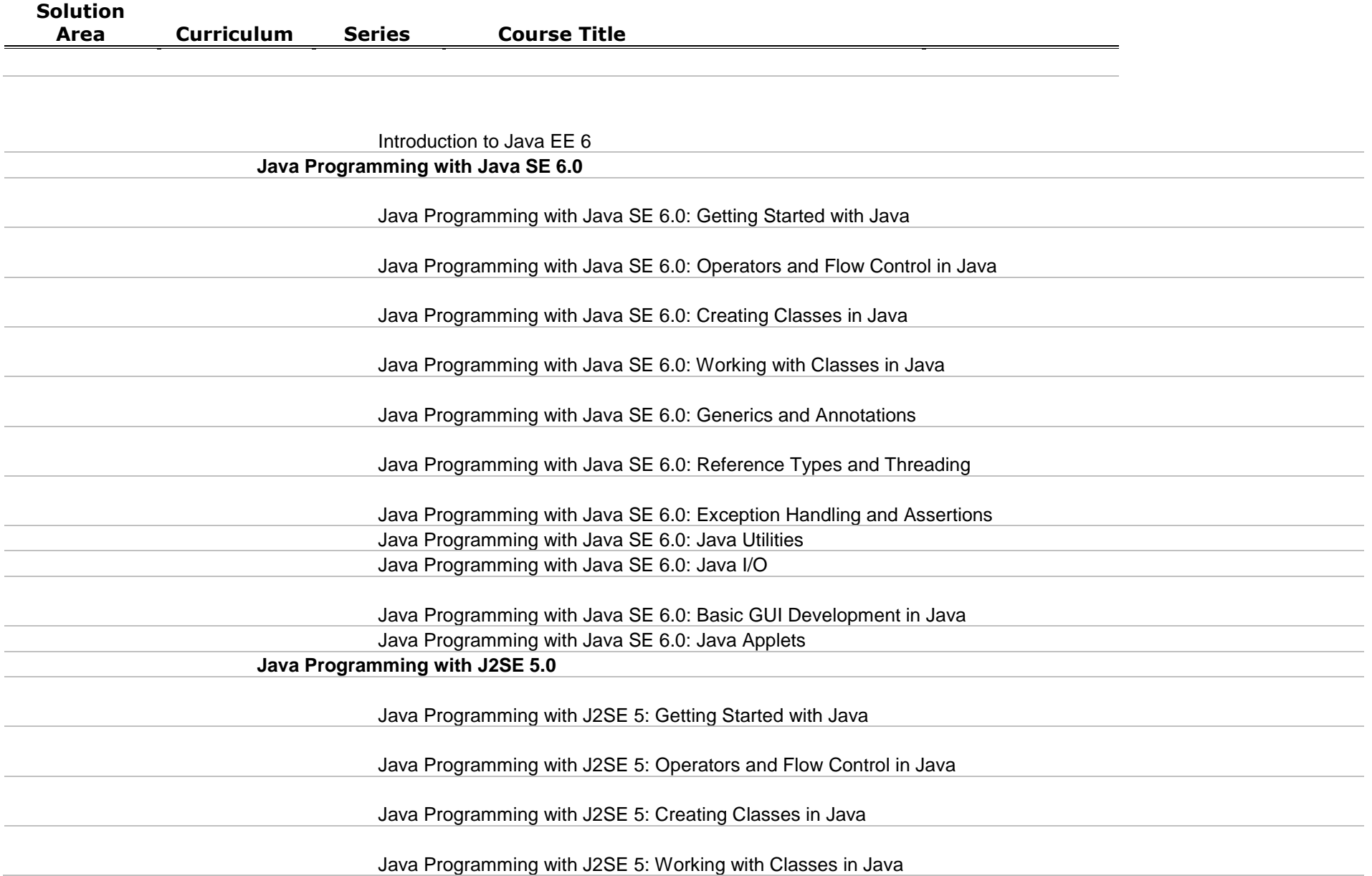

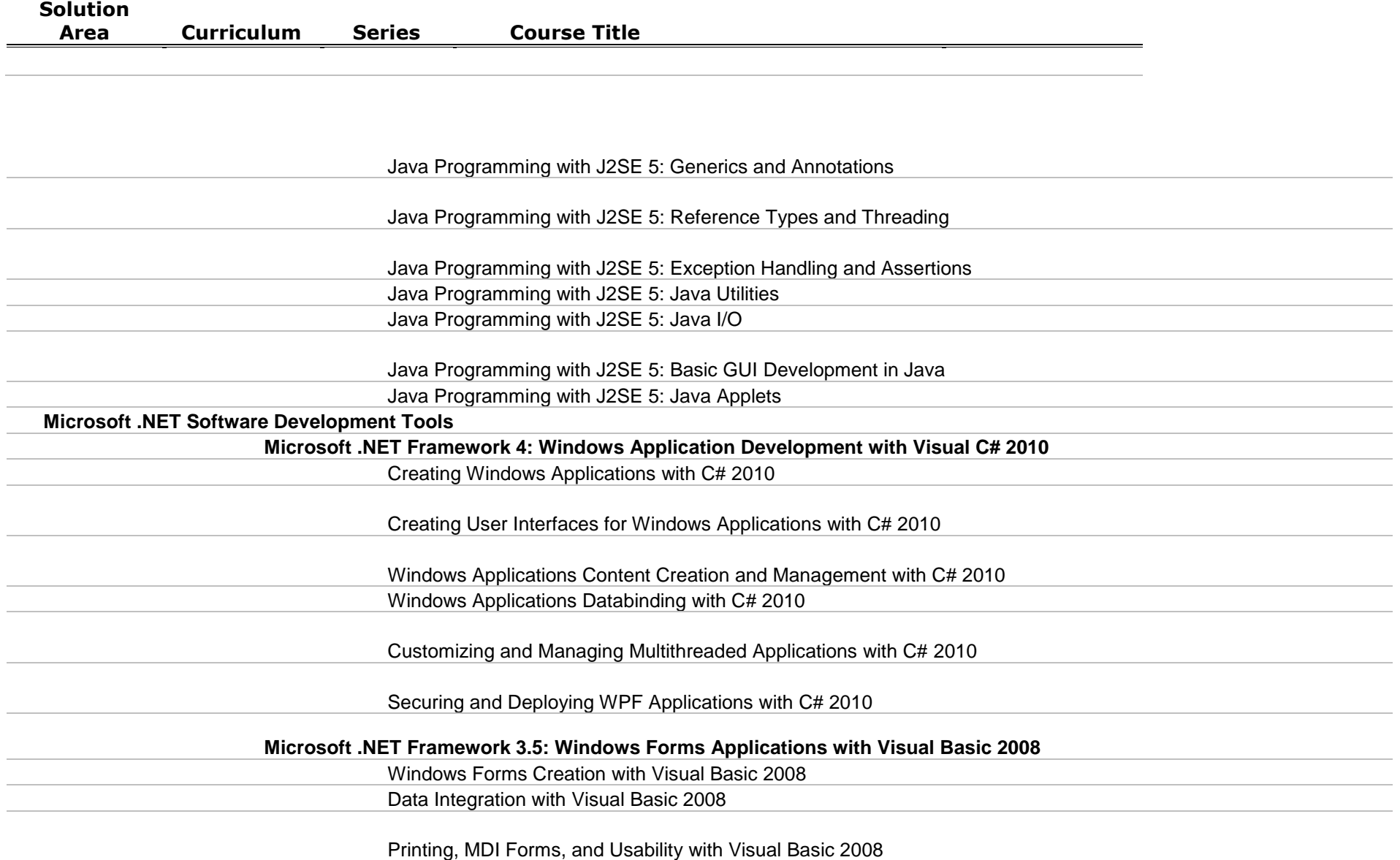

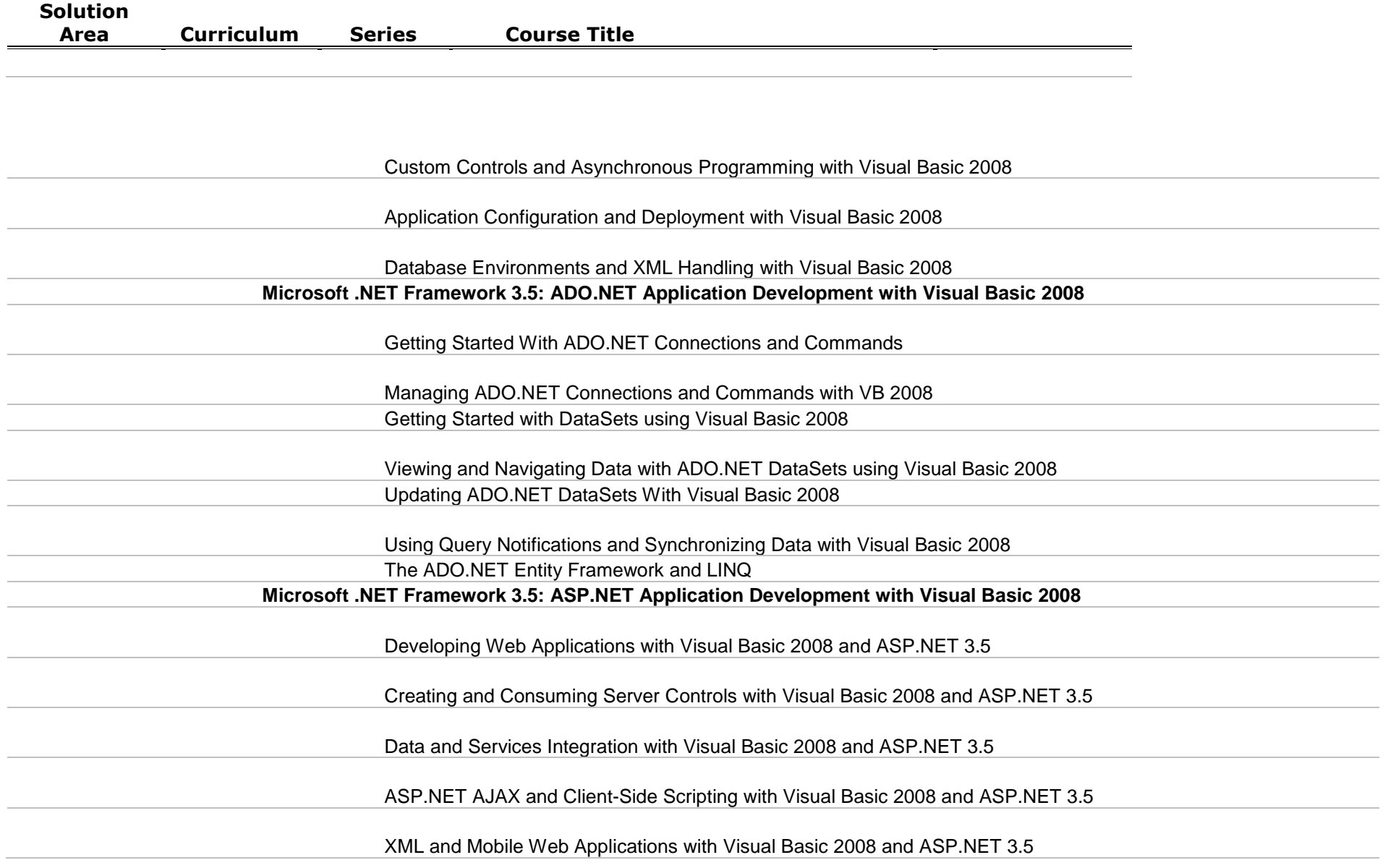

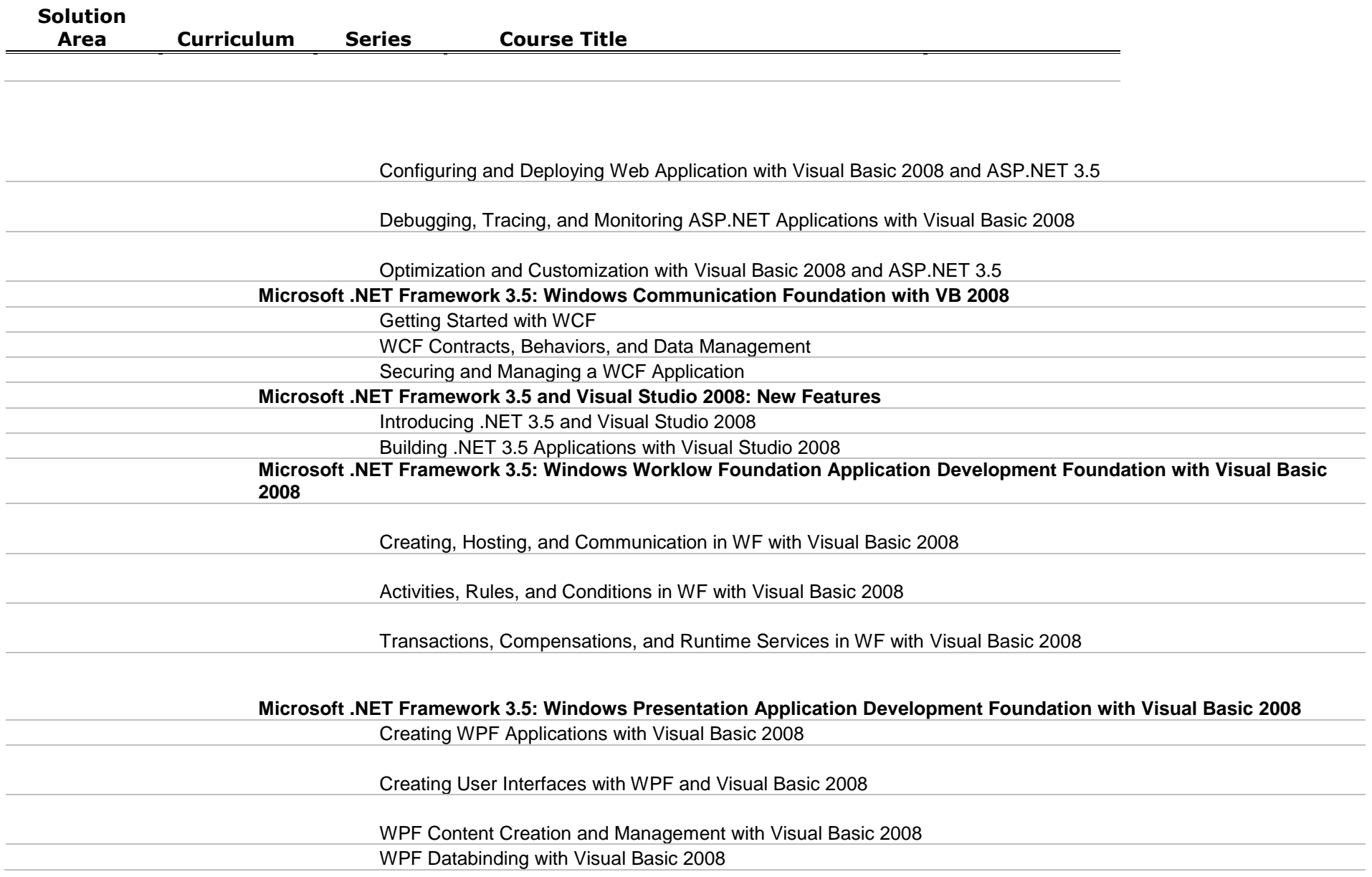

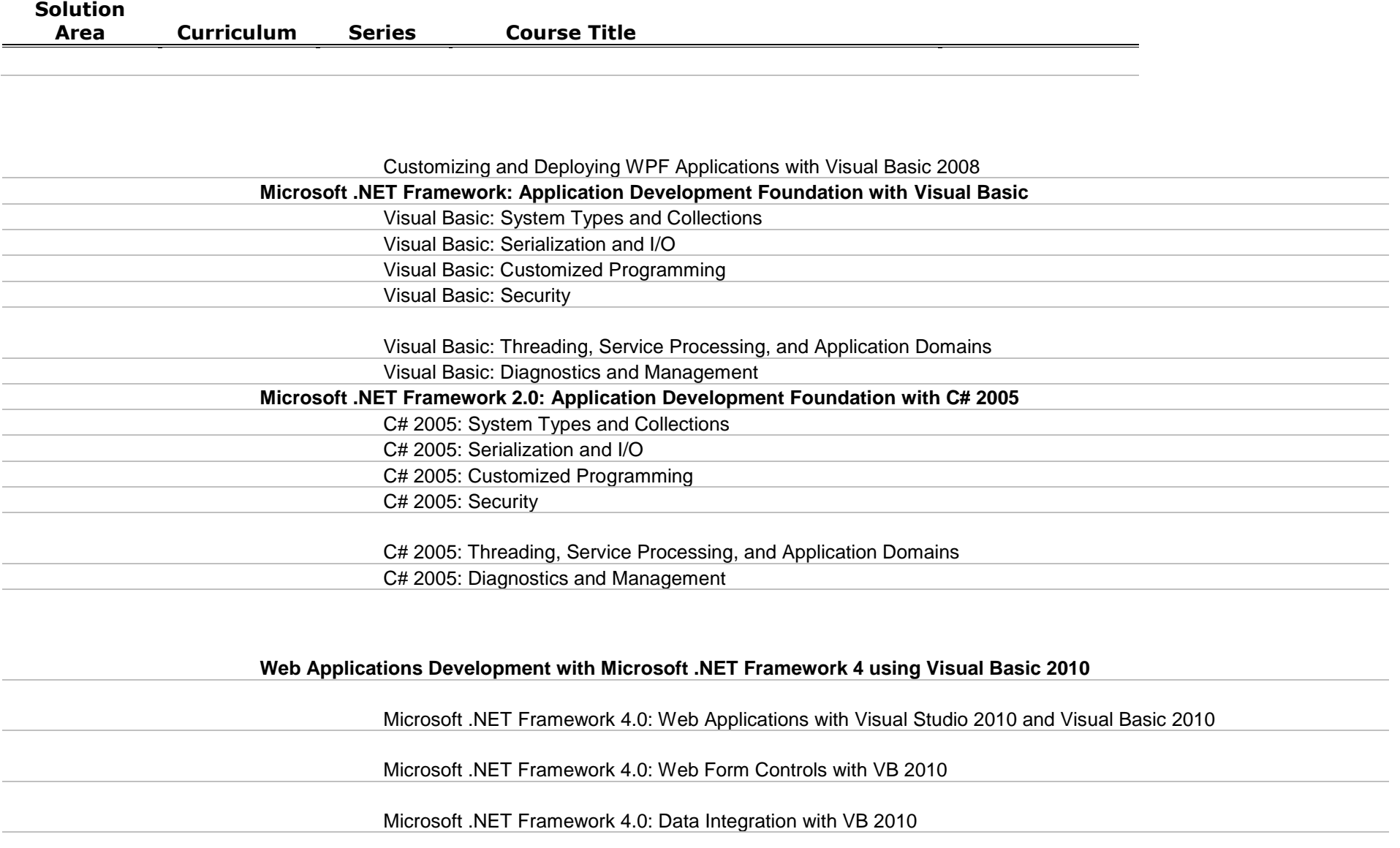

Microsoft .NET Framework 4.0: Client-Side Scripting and AJAX with VB 2010

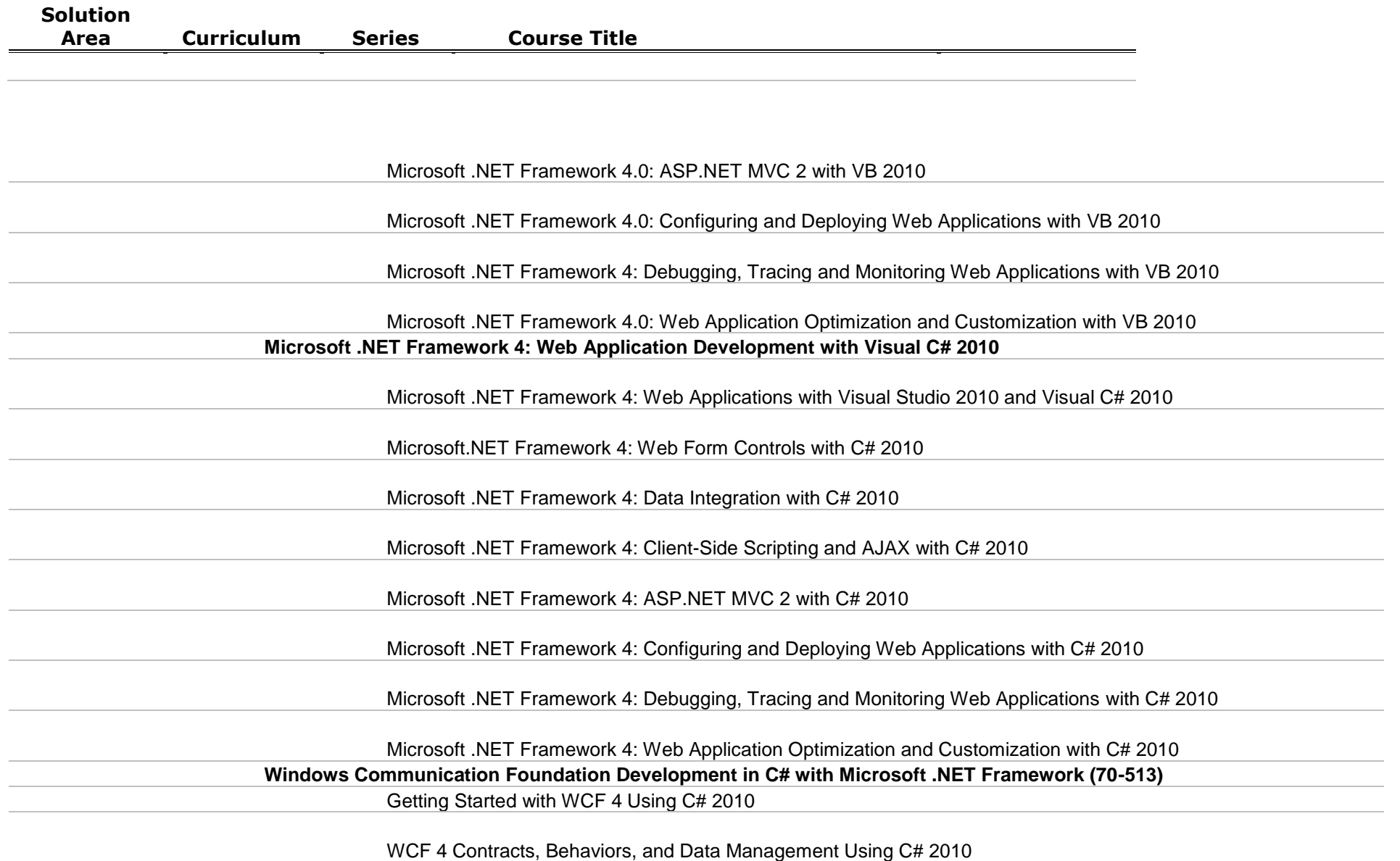

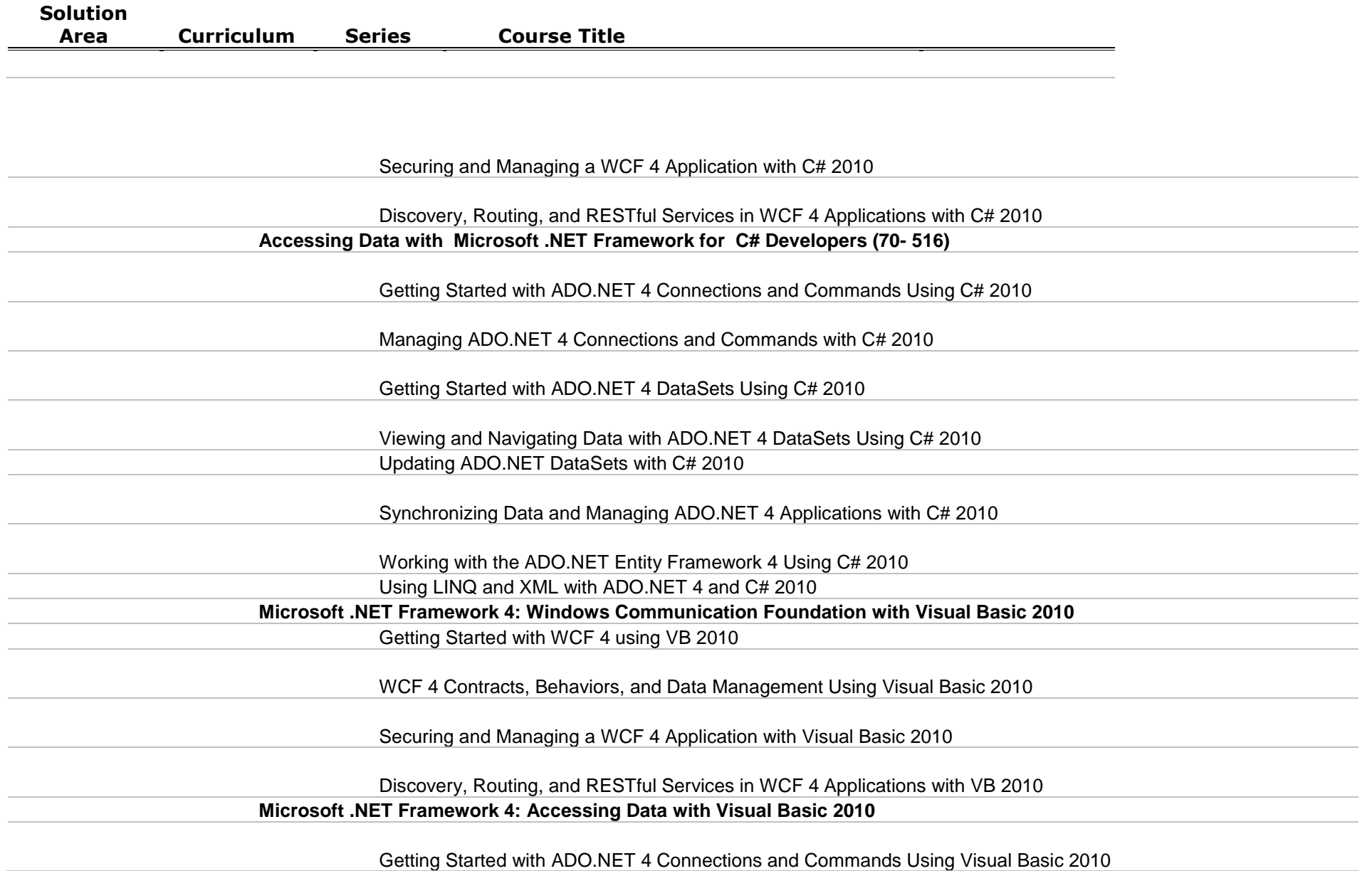

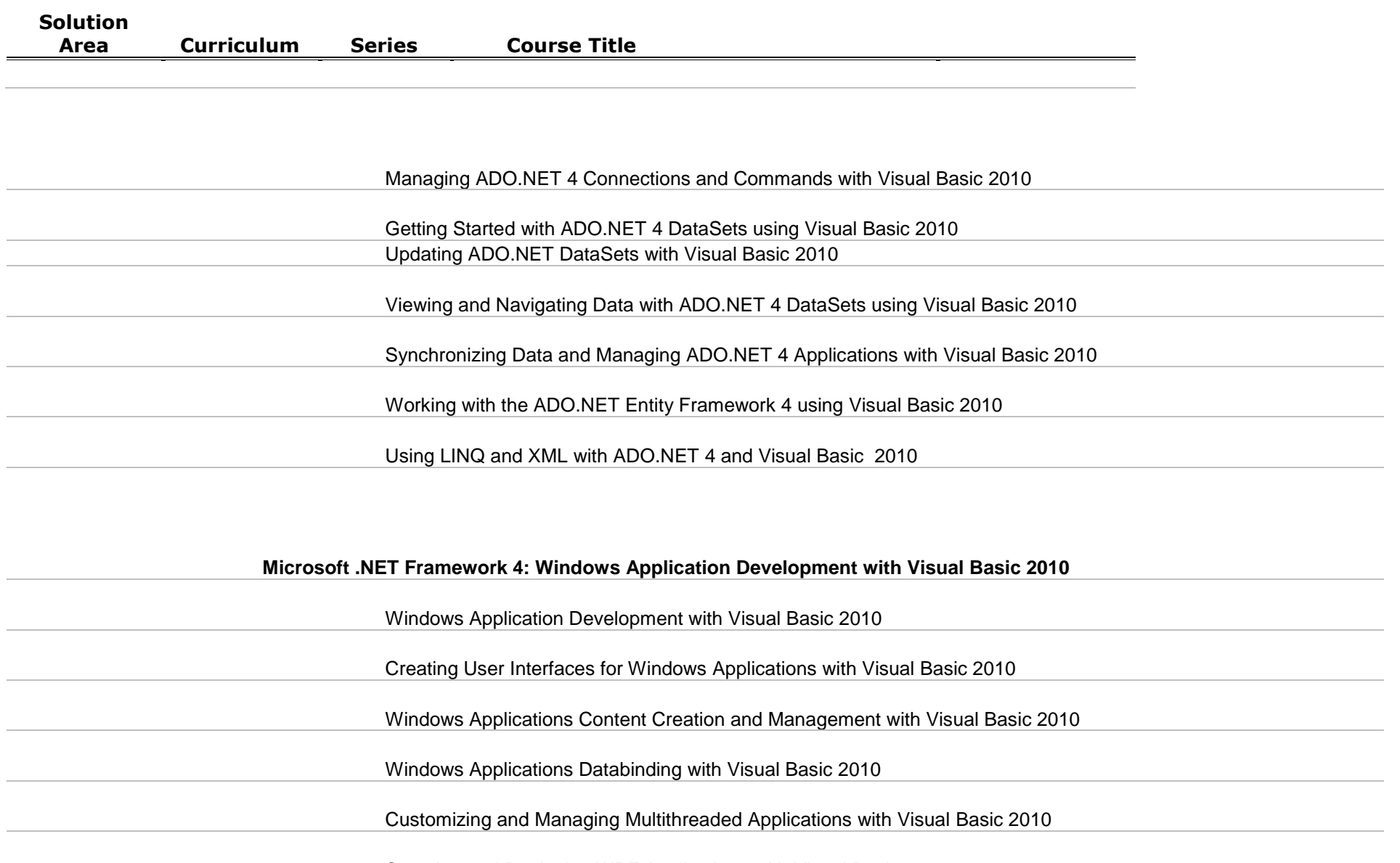

Securing and Deploying WPF Applications with Visual Basic 2010

**Solution** 

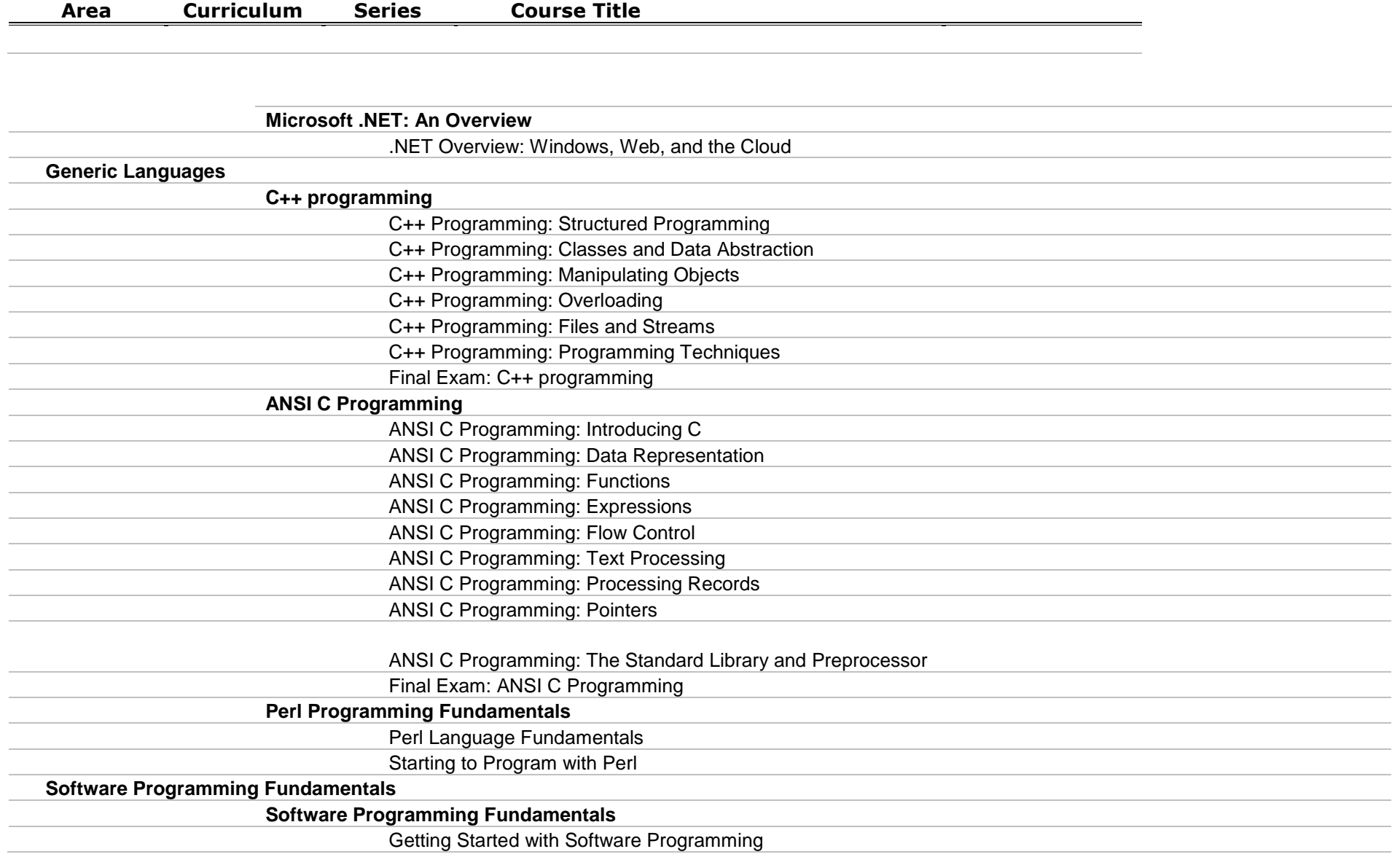

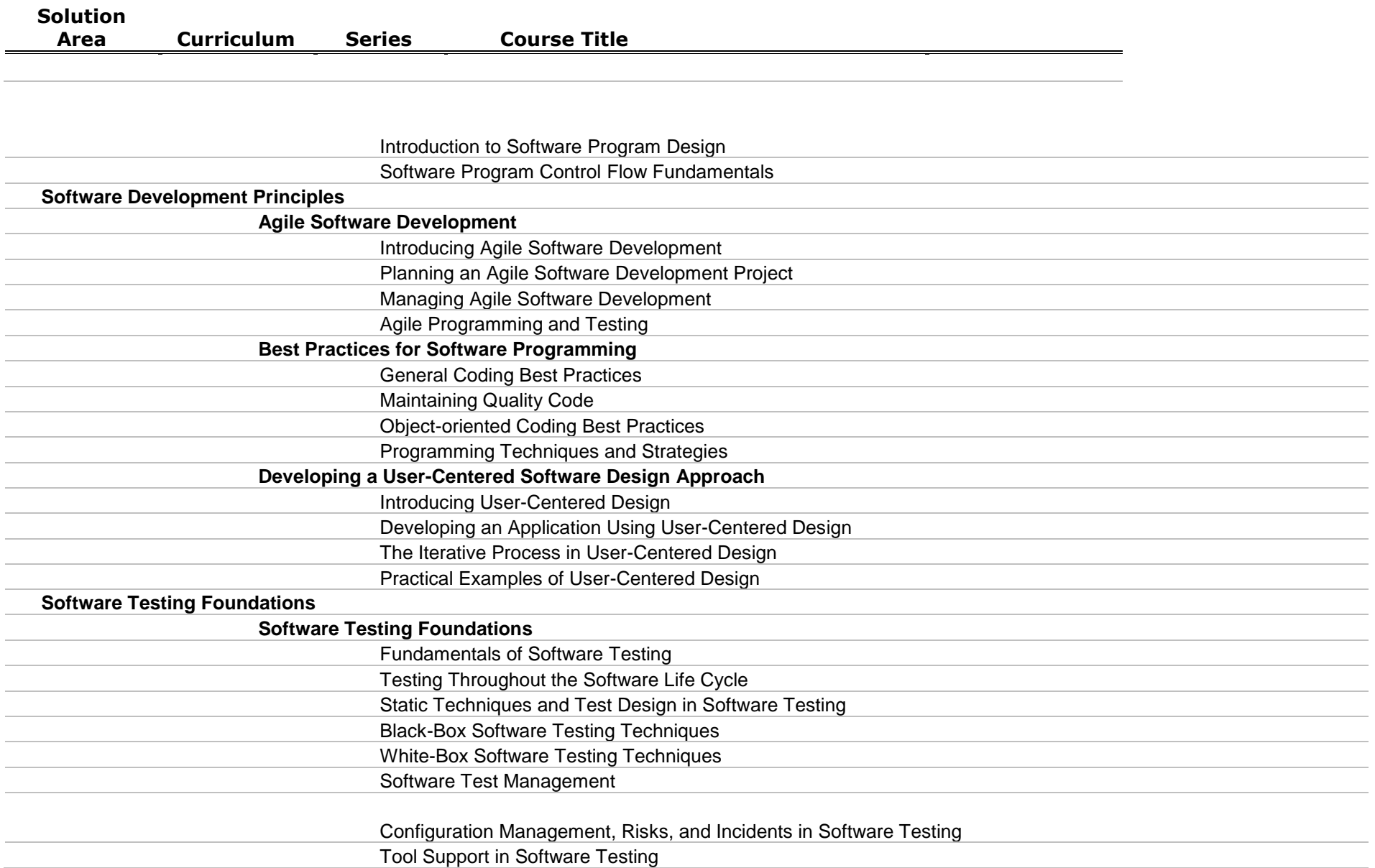

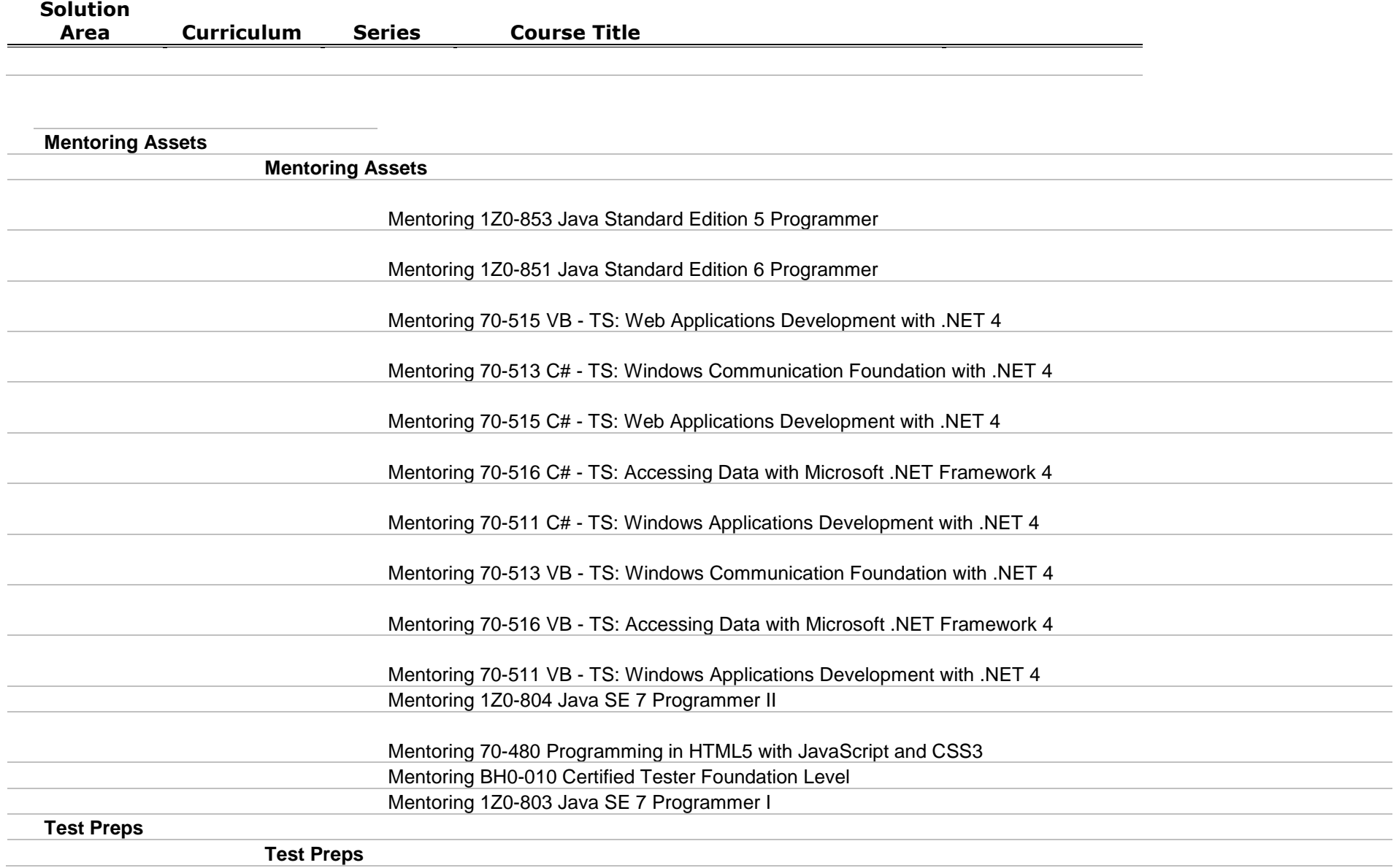

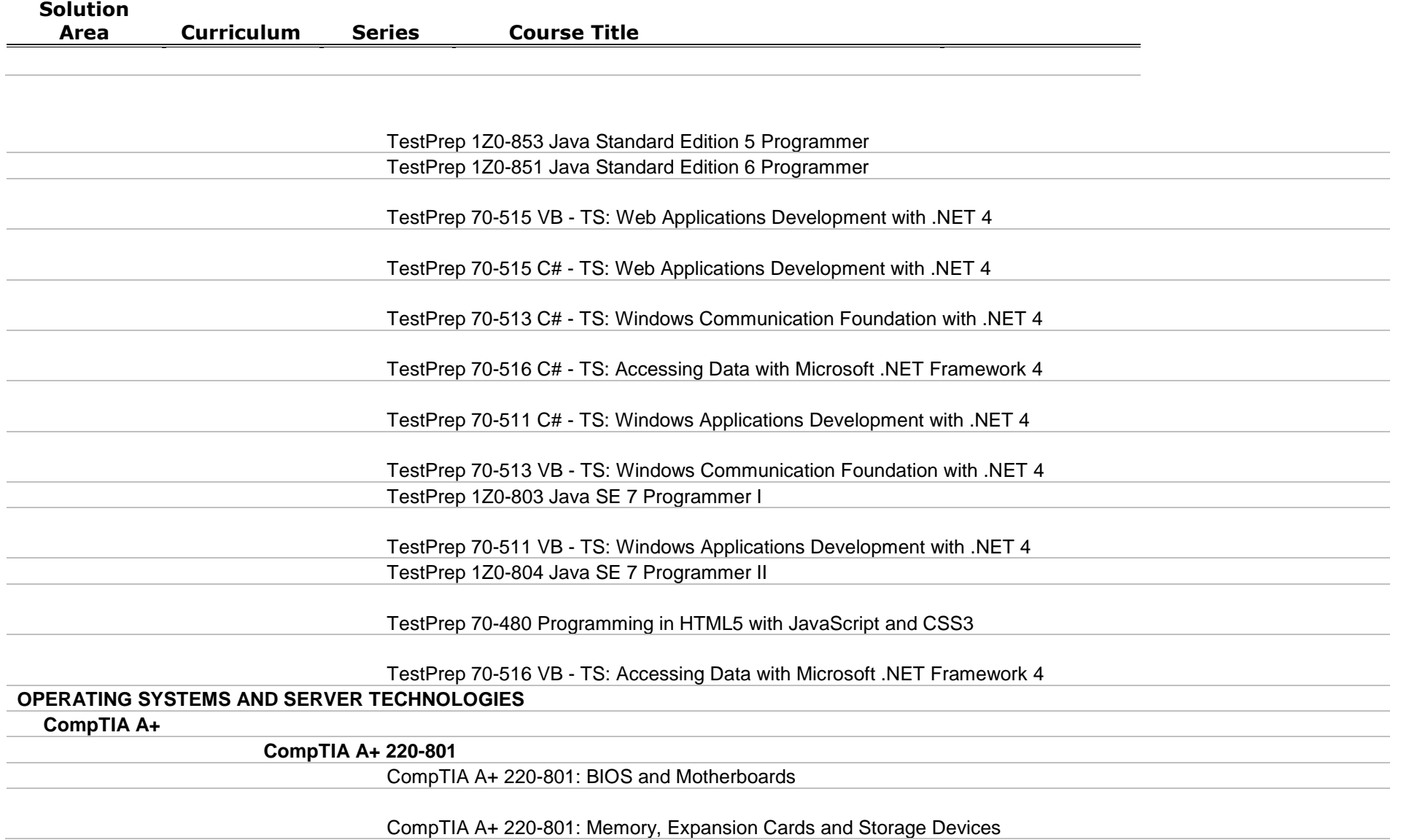

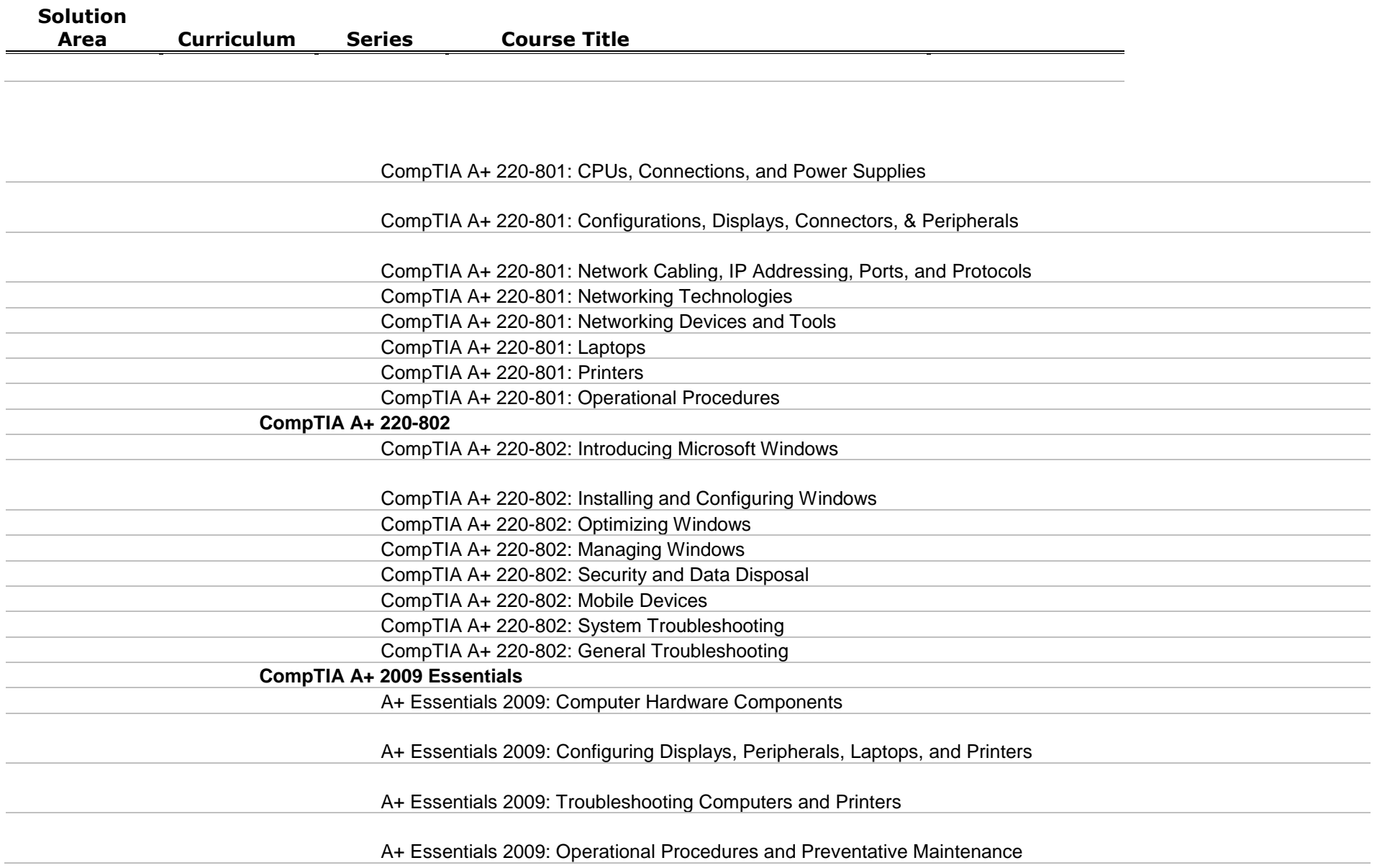

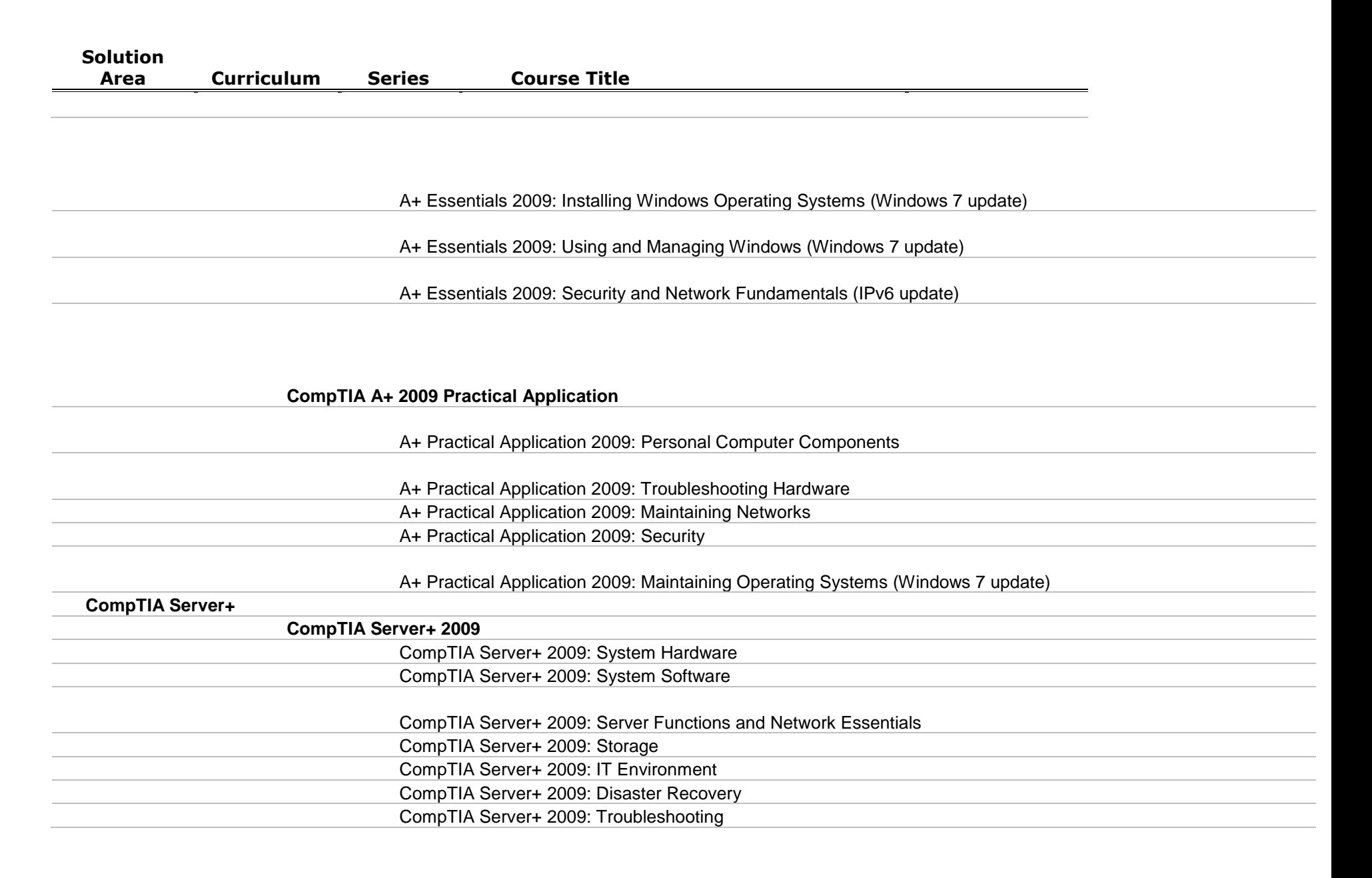

**Solution** 

**Area Curriculum Series Course Title**

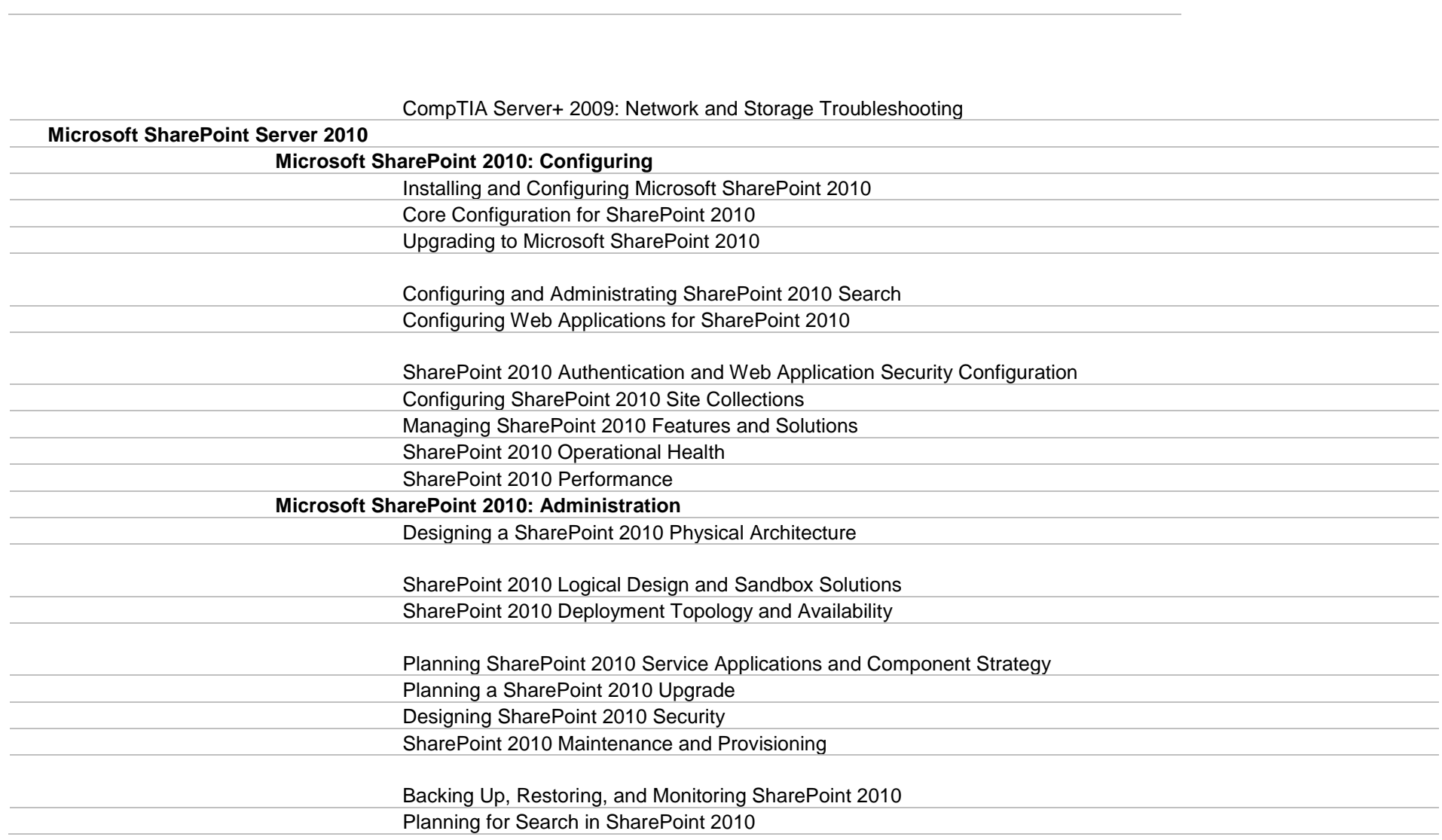

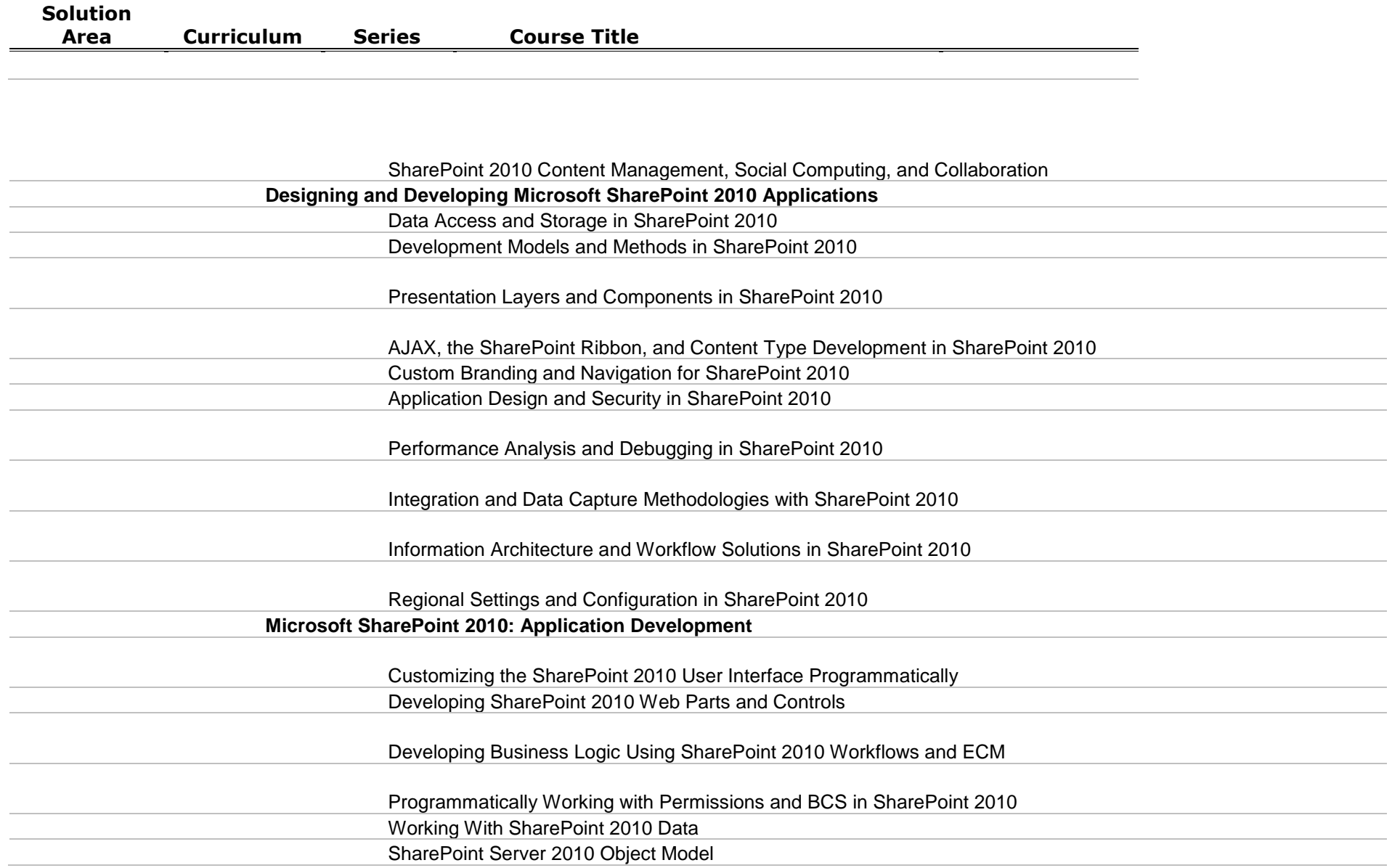

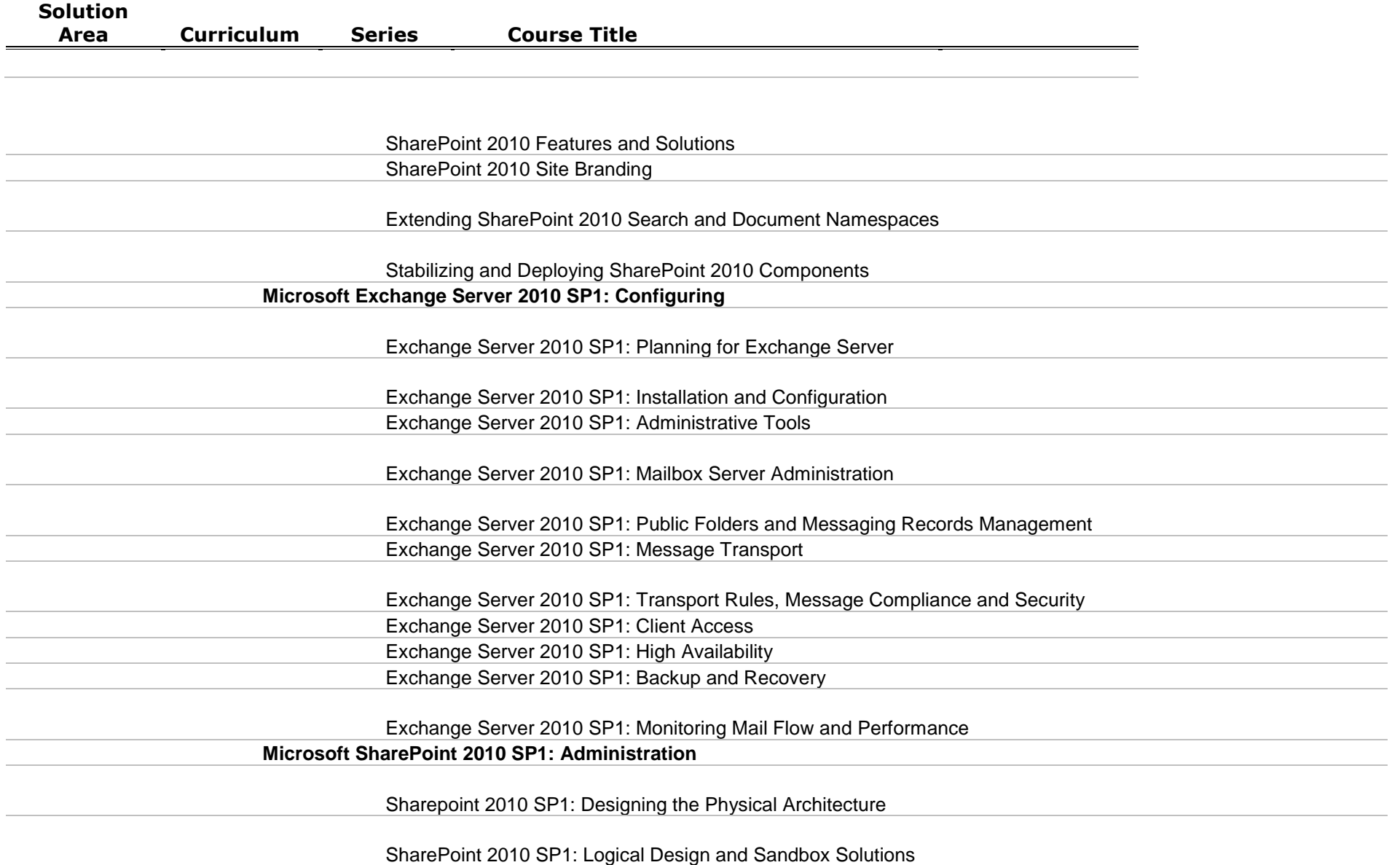

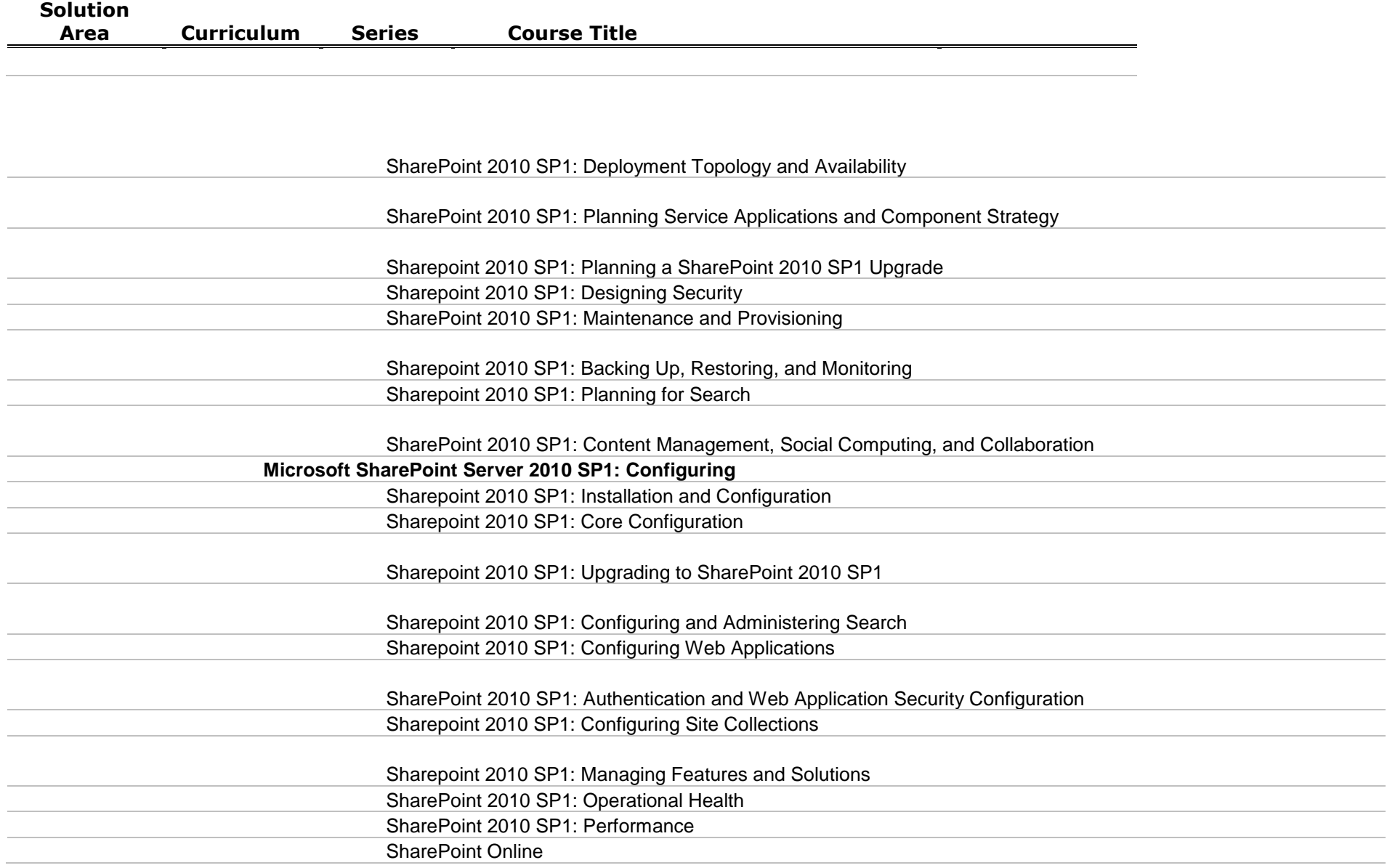

**Solution** 

**Area Curriculum Series Course Title**

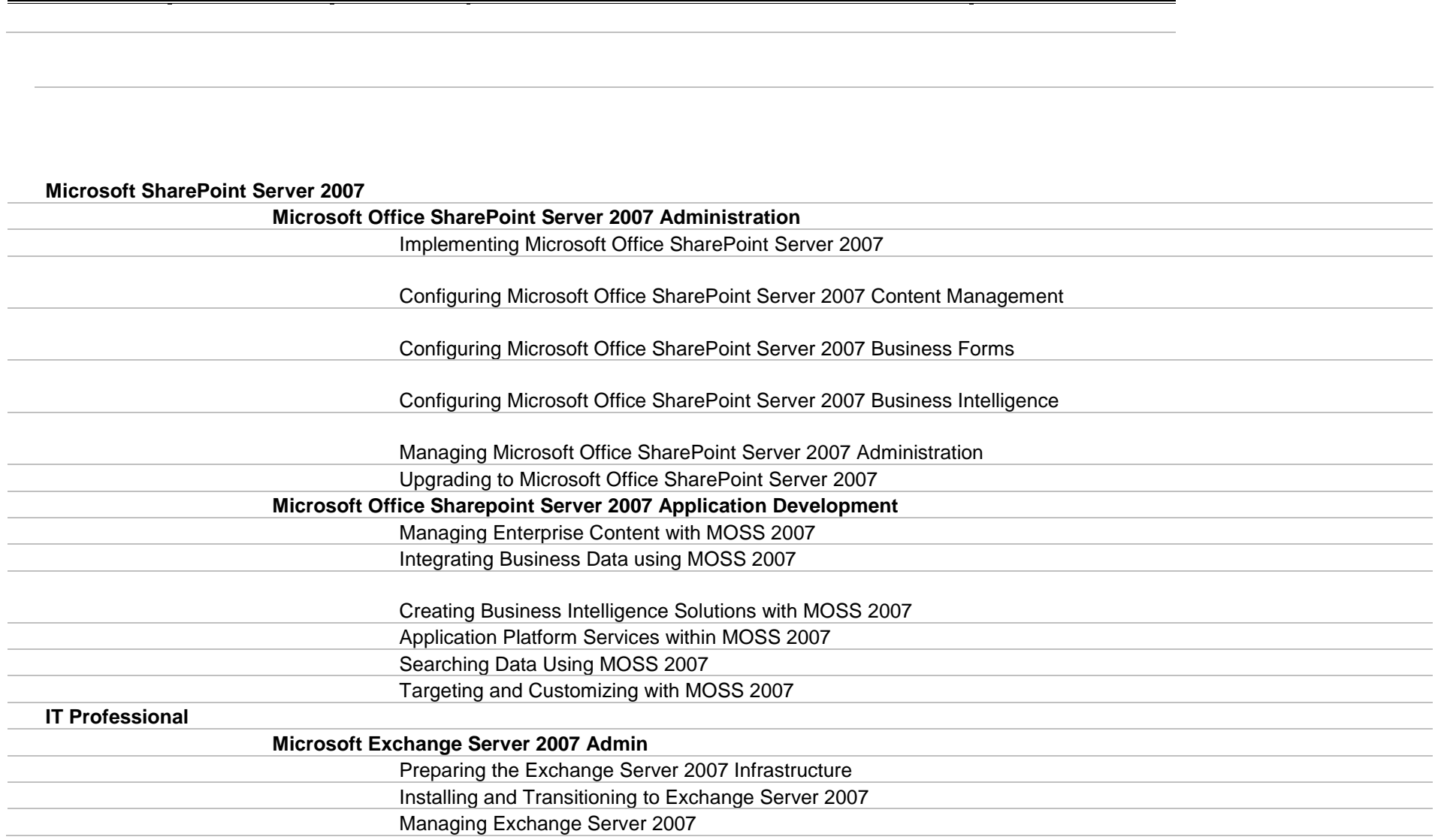

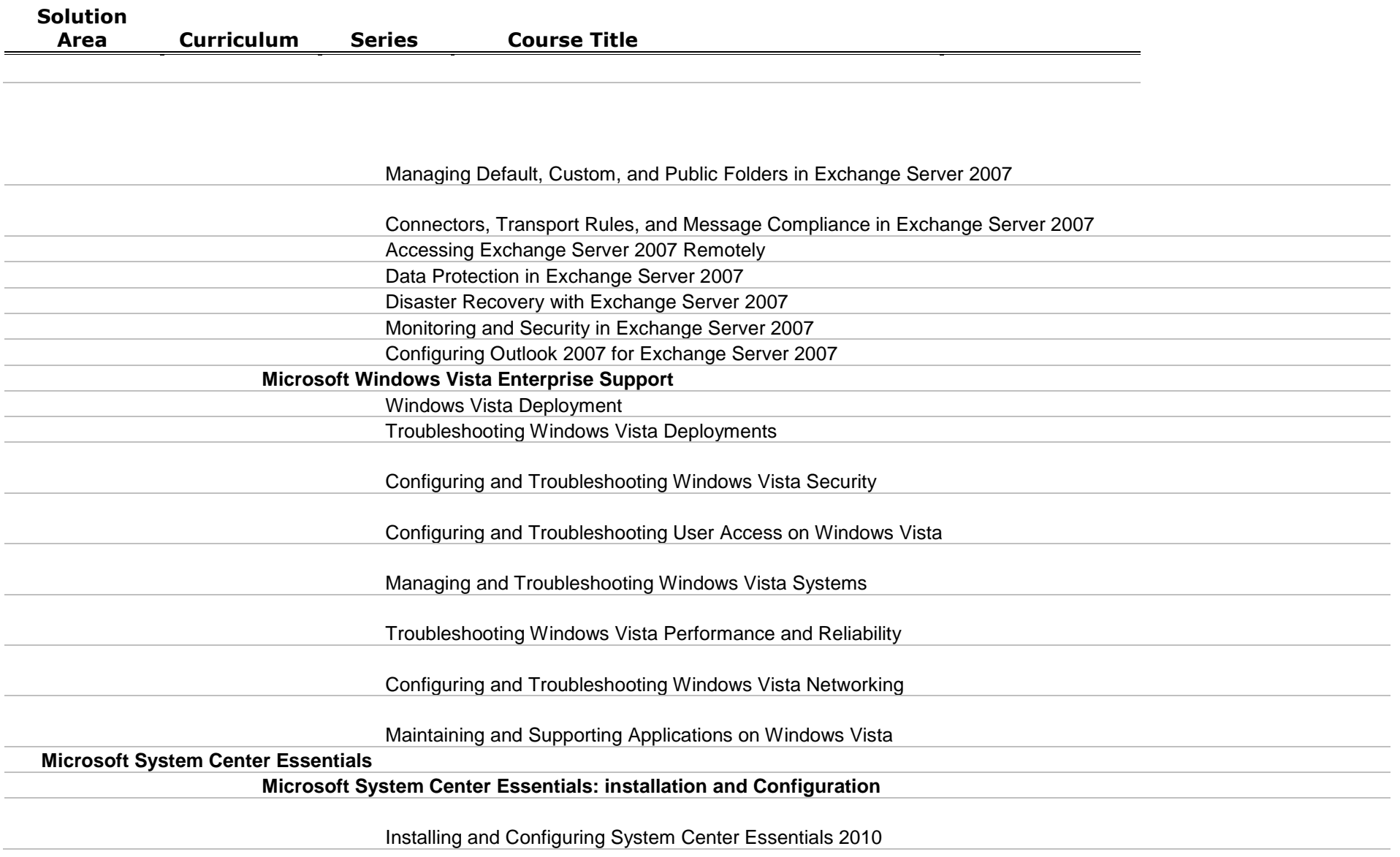

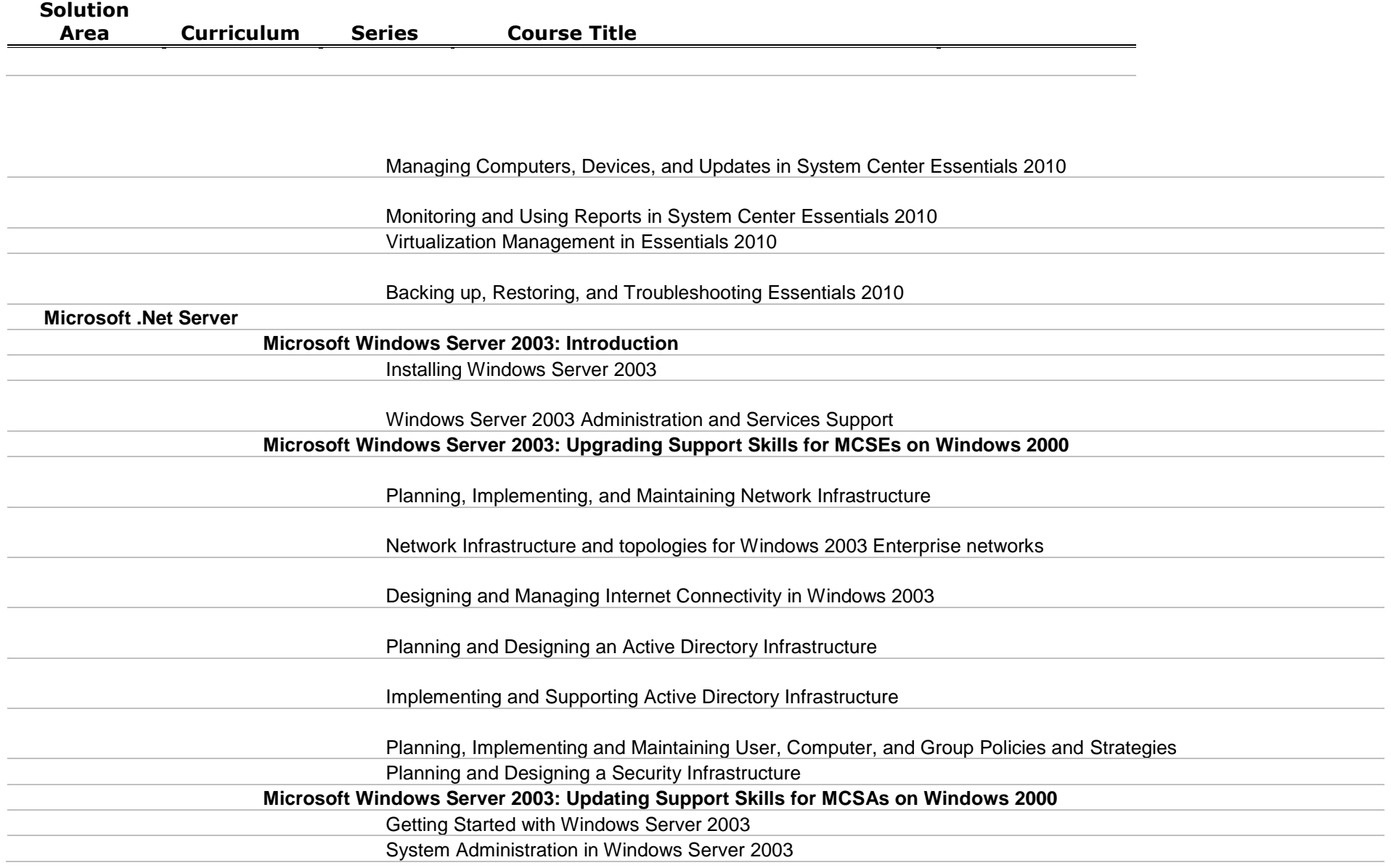

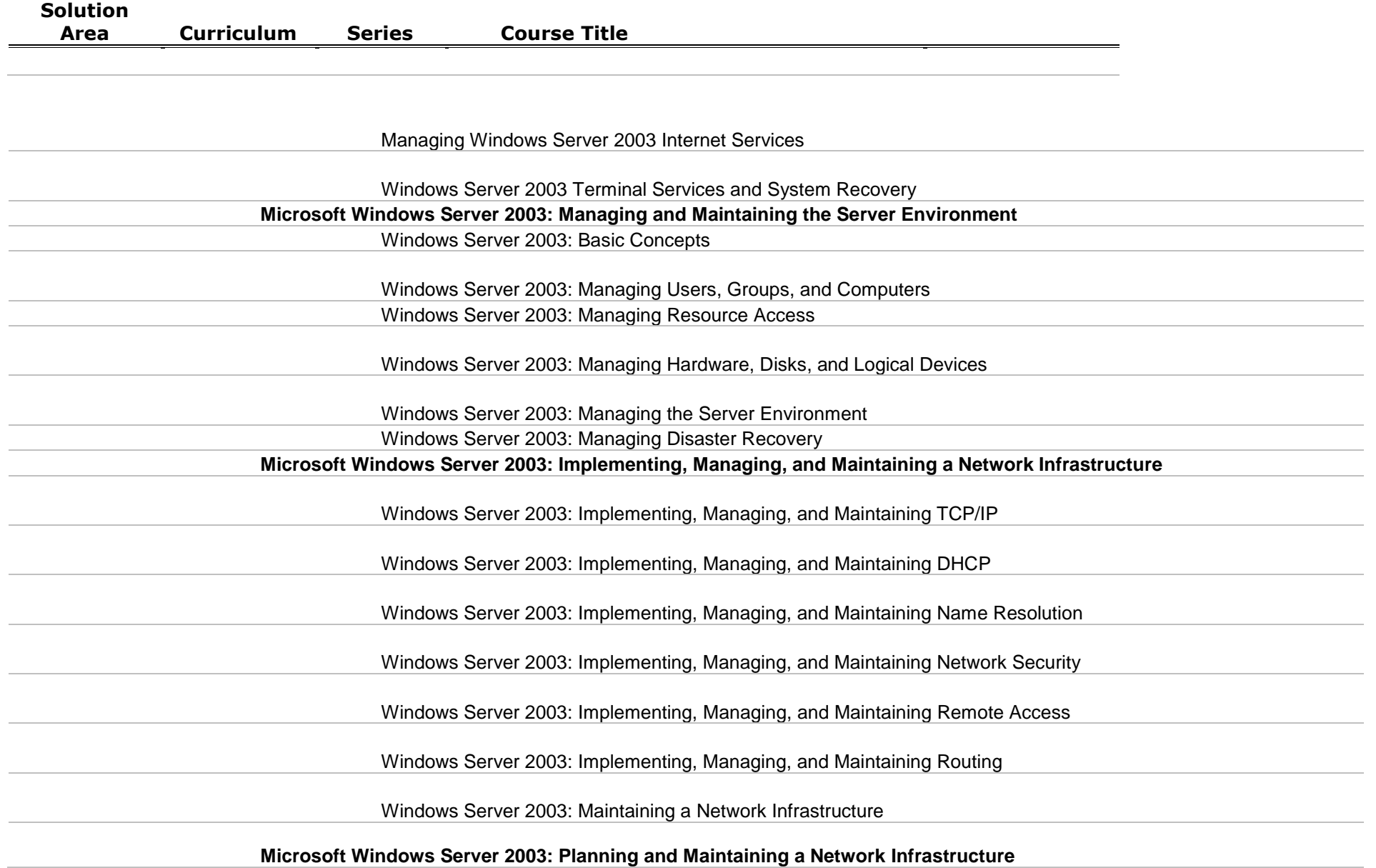

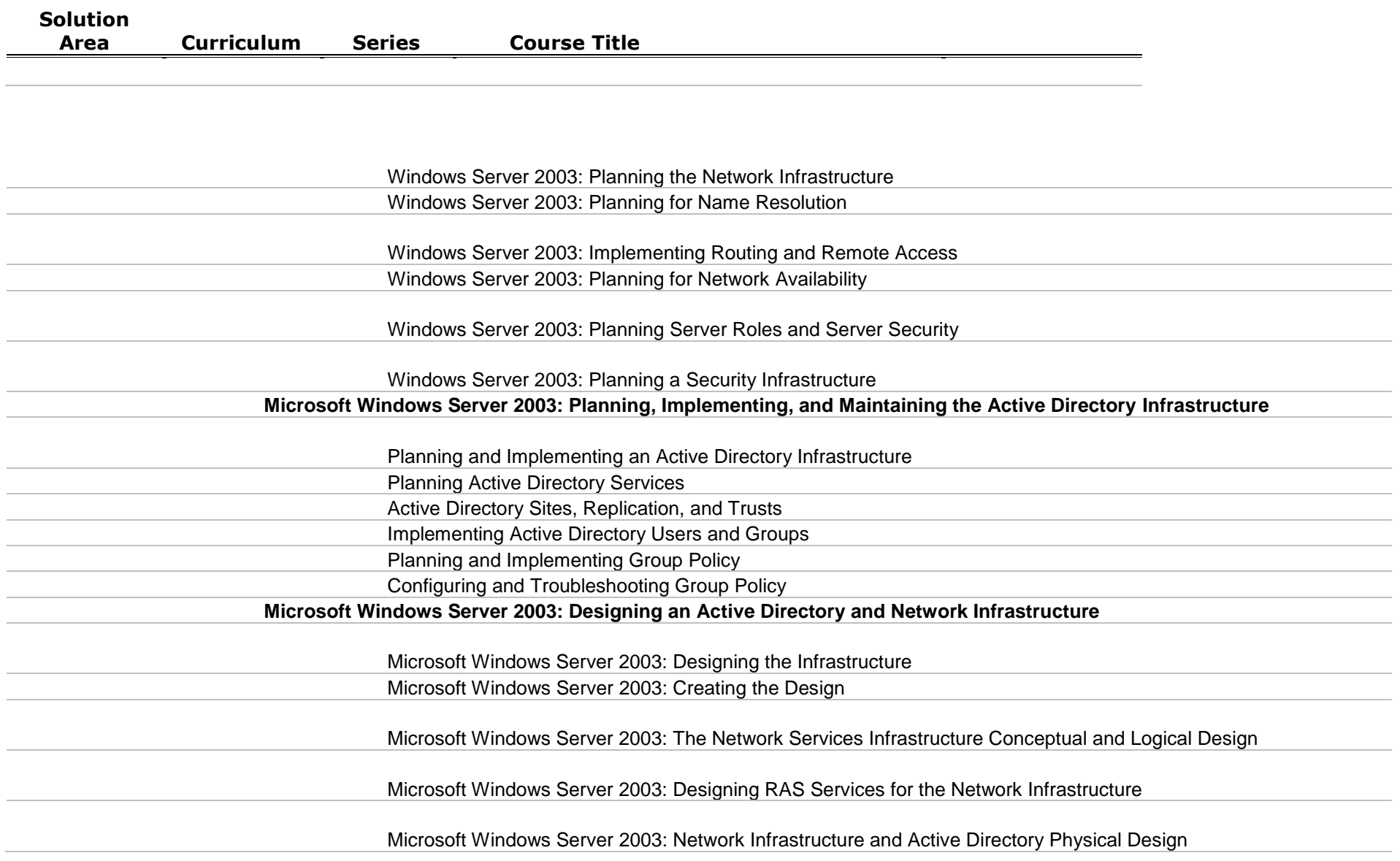

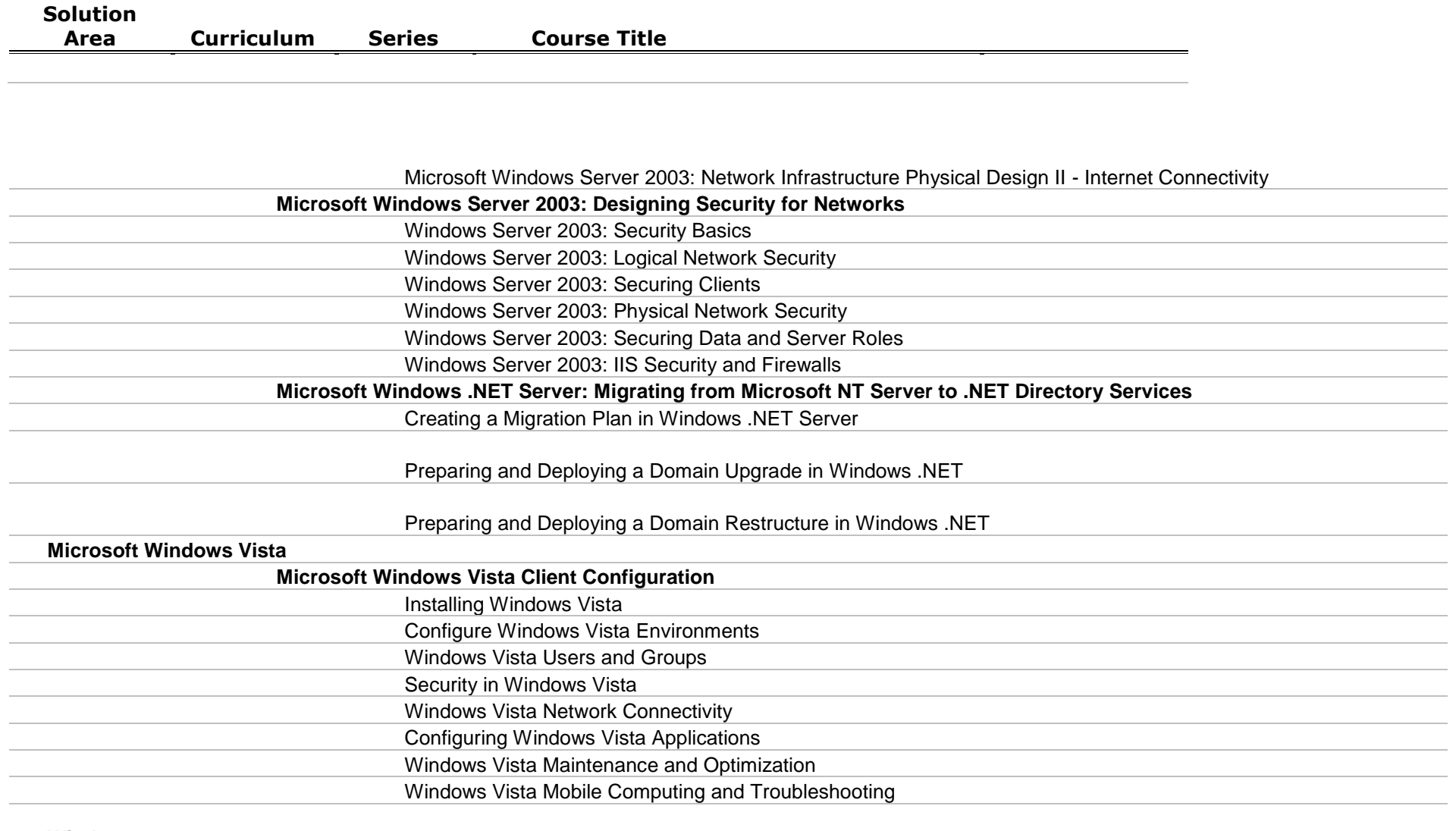

**Windows 8**

**Microsoft Windows 8: Configuration**

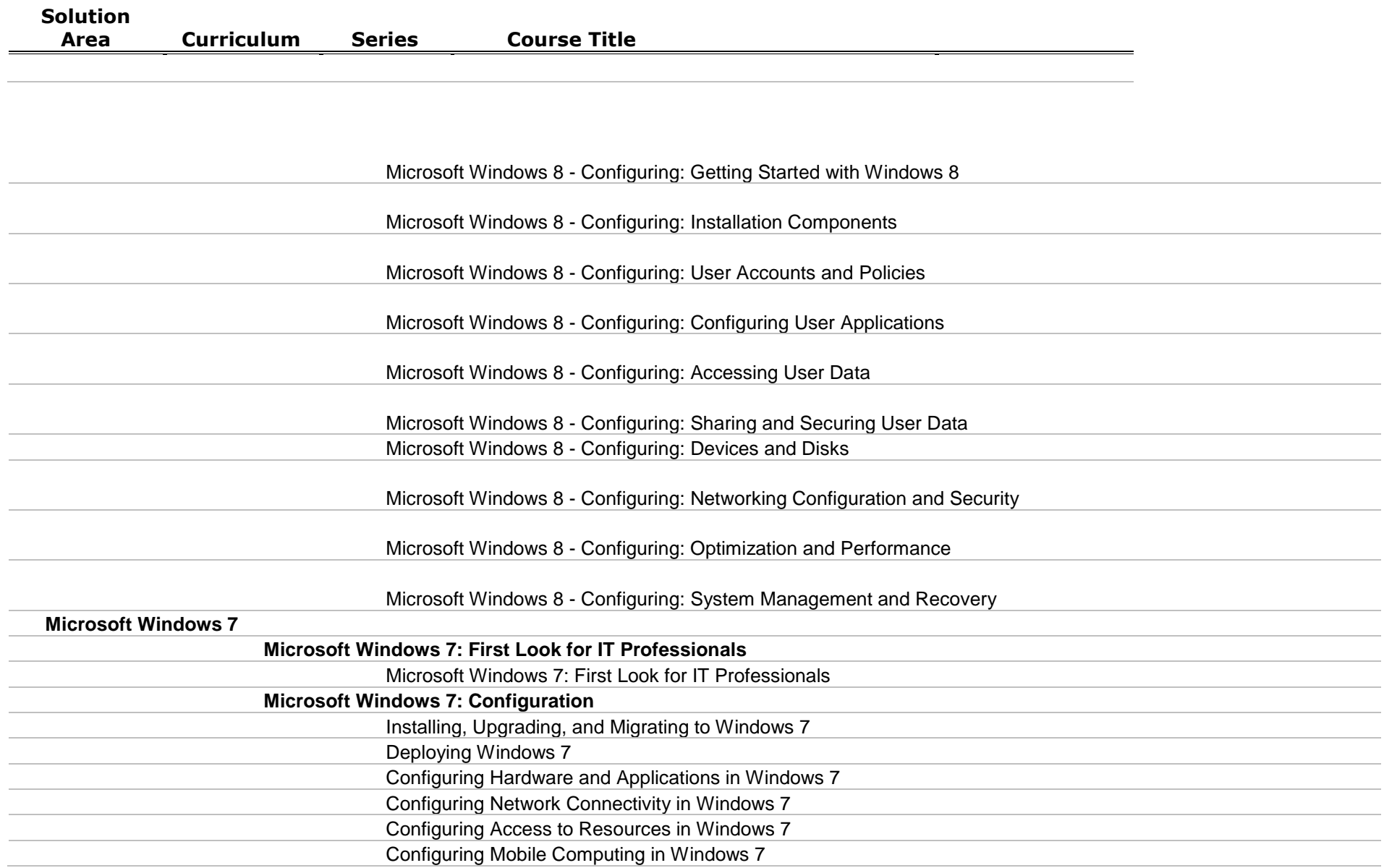

**Solution** 

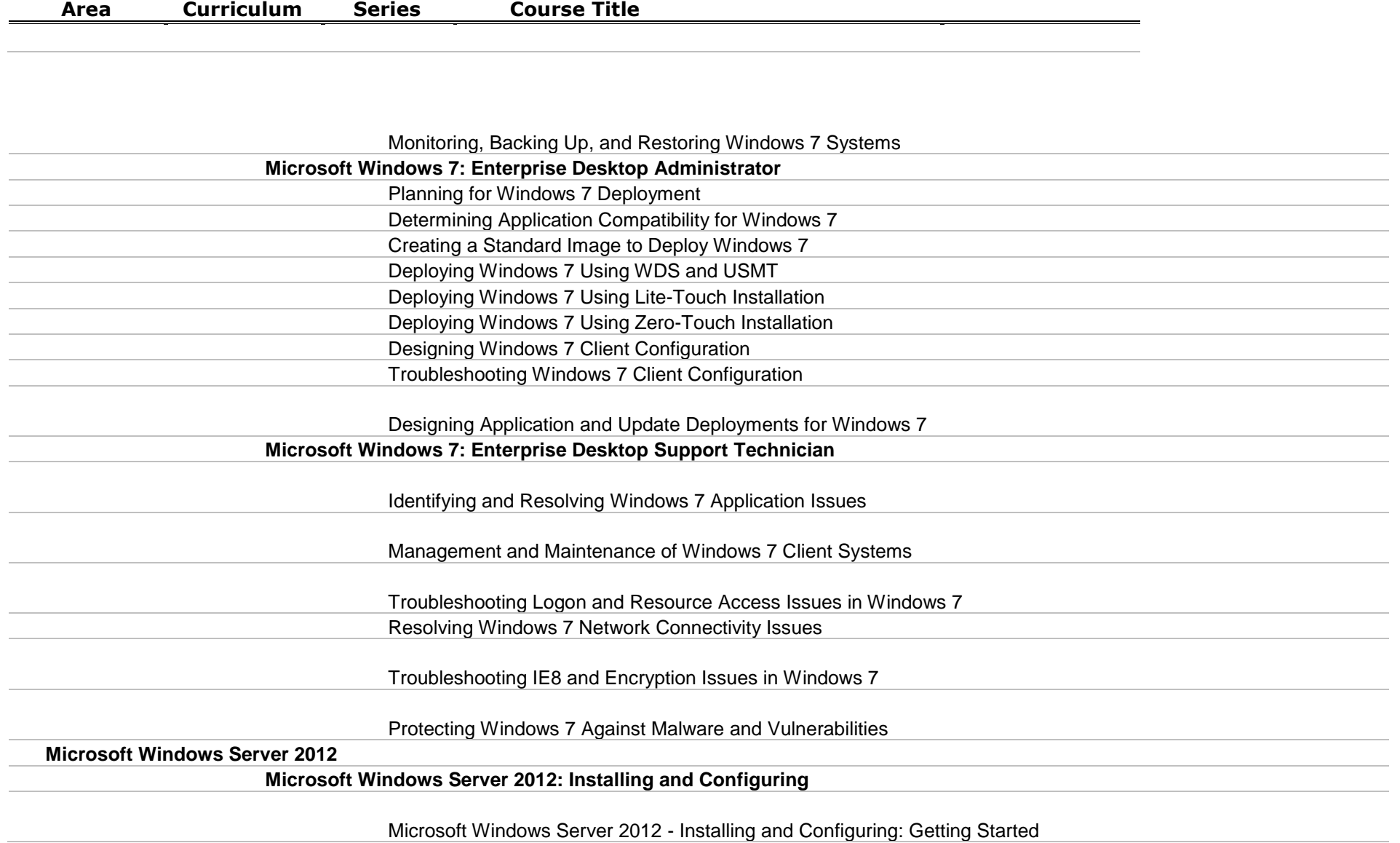

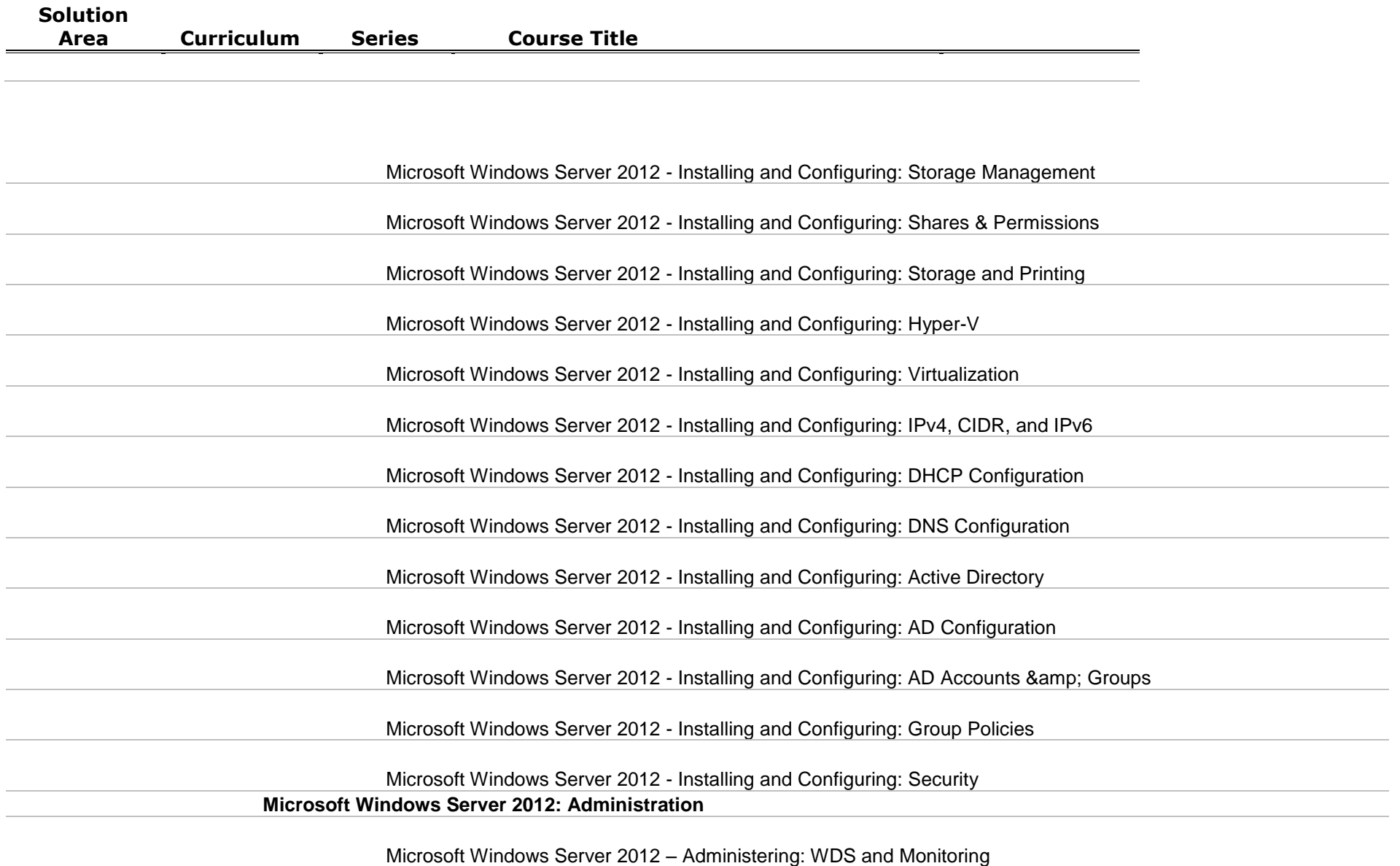

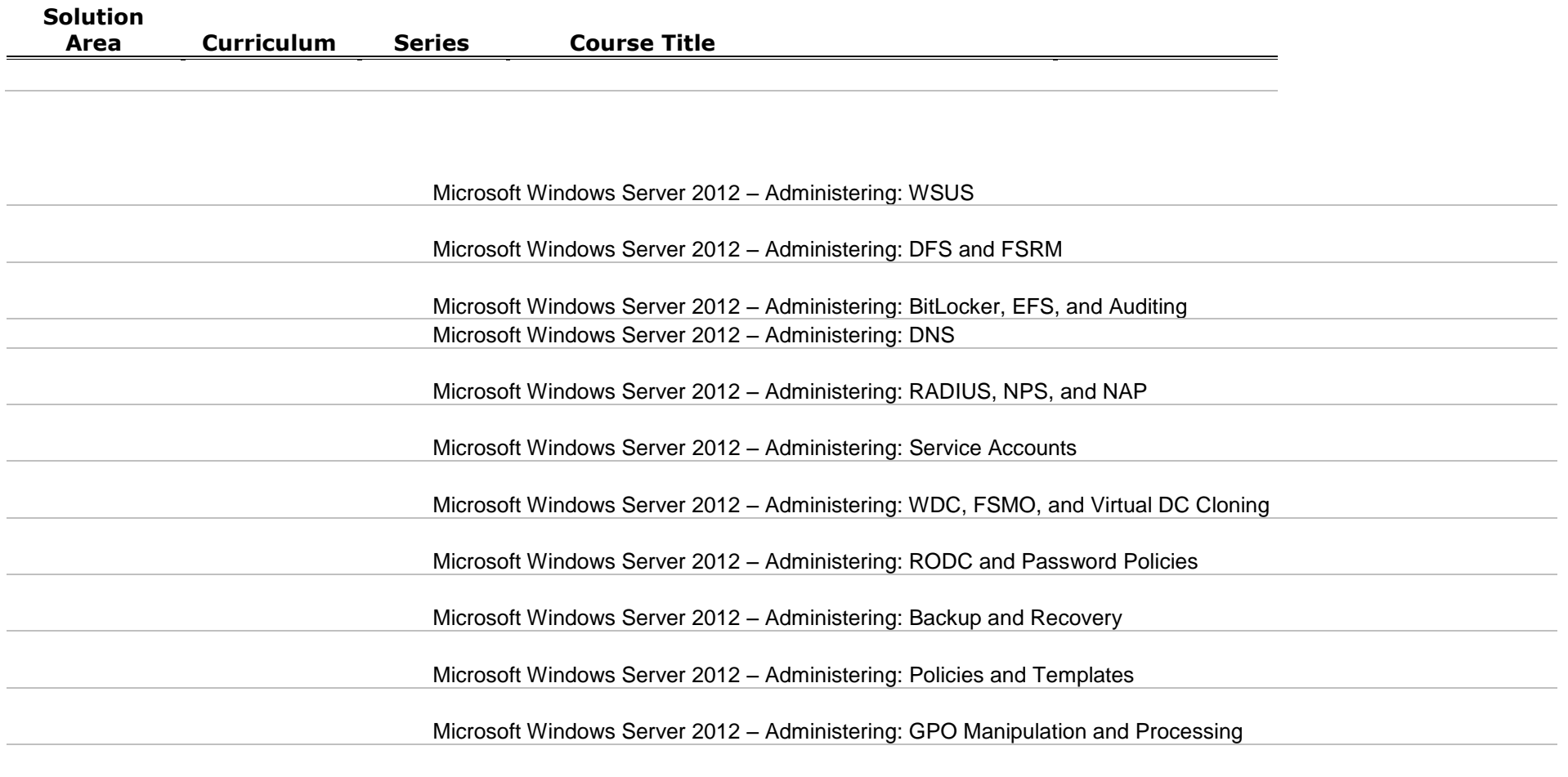

#### **Microsoft Windows Server 2012: Configuring Advanced Services**

Microsoft Windows Server 2012 – Configuring Advanced Services: NLB & Clustering

Microsoft Windows Server 2012 – Configuring Advanced Services: VM Clusters & amp; DR

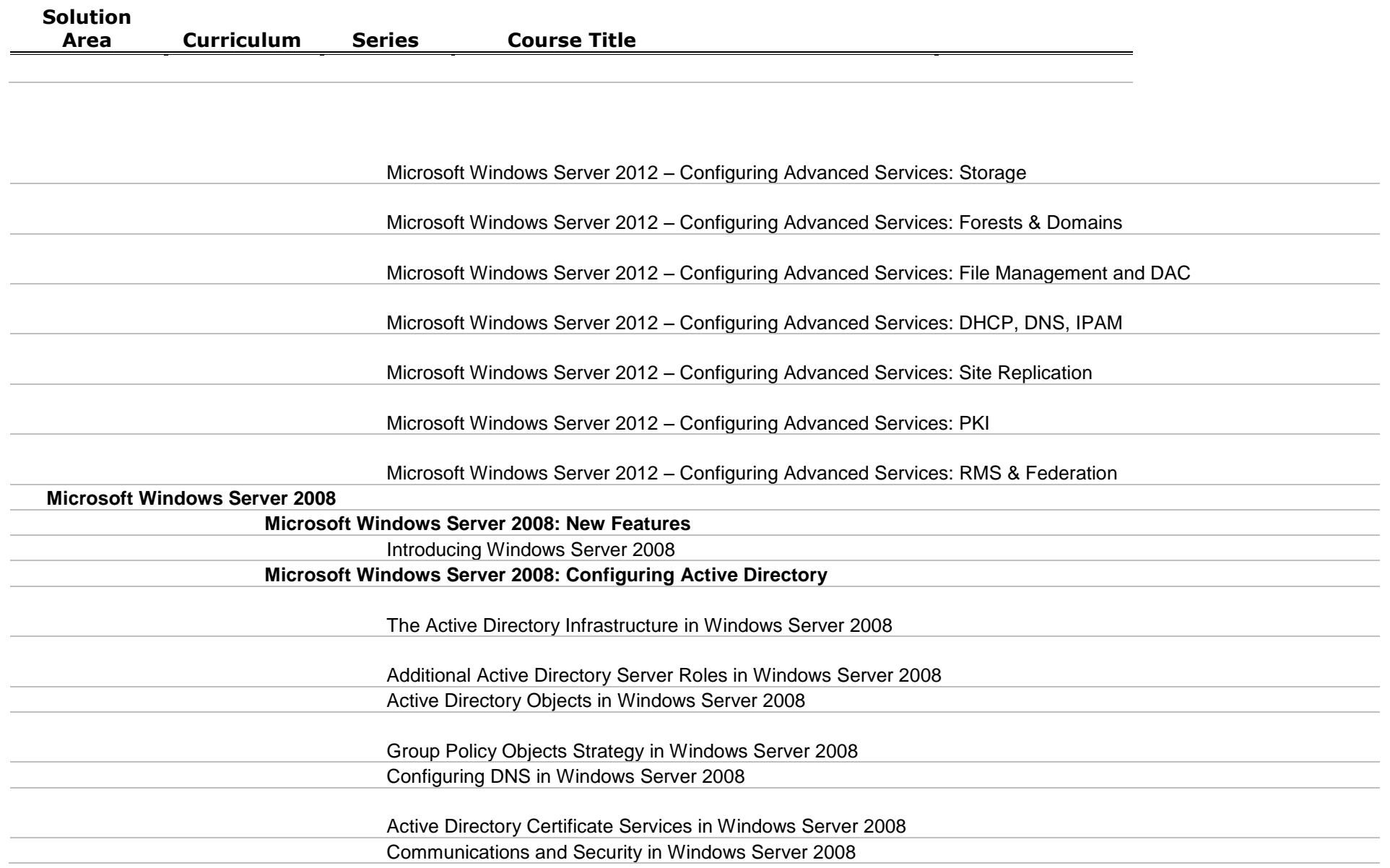

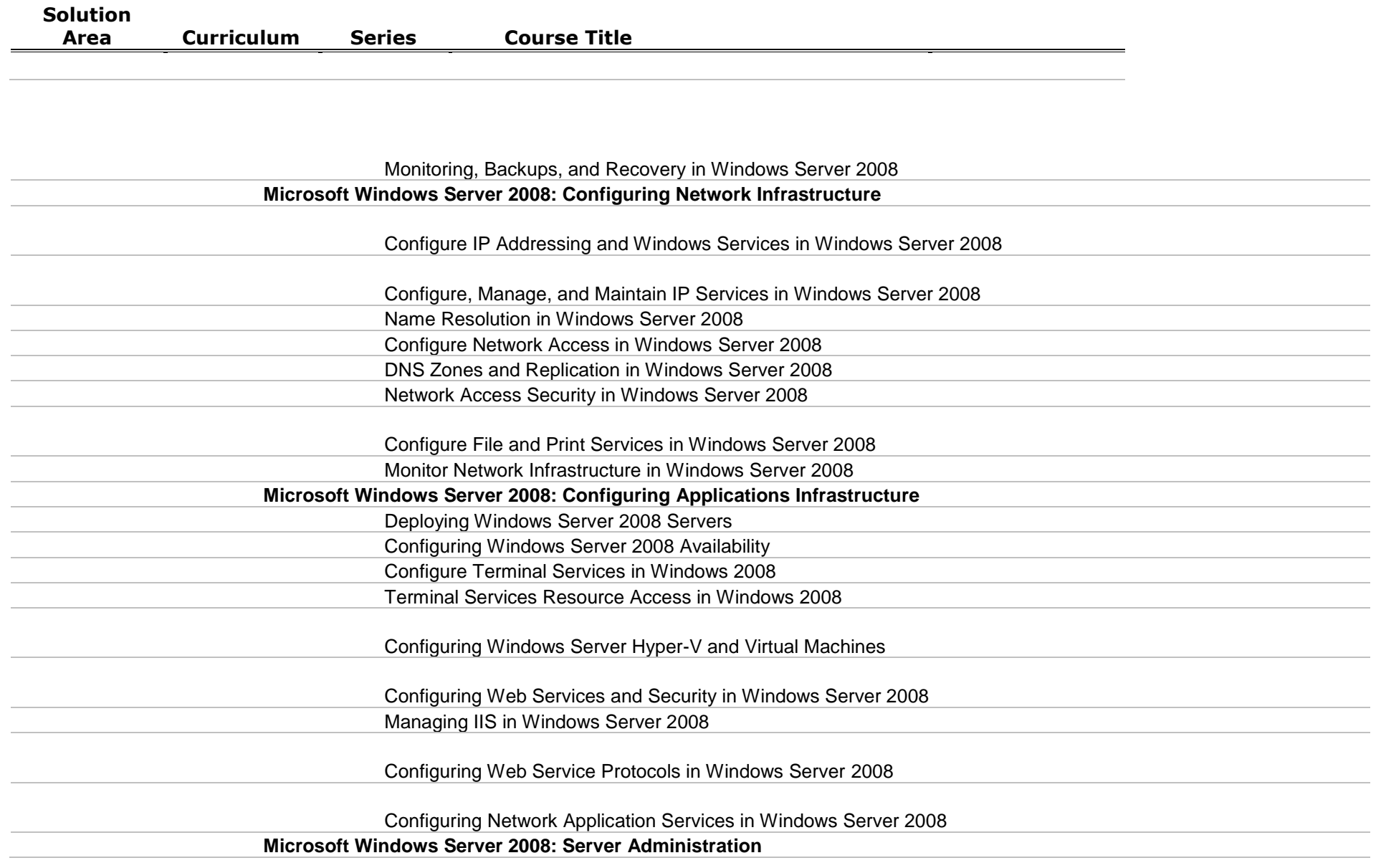

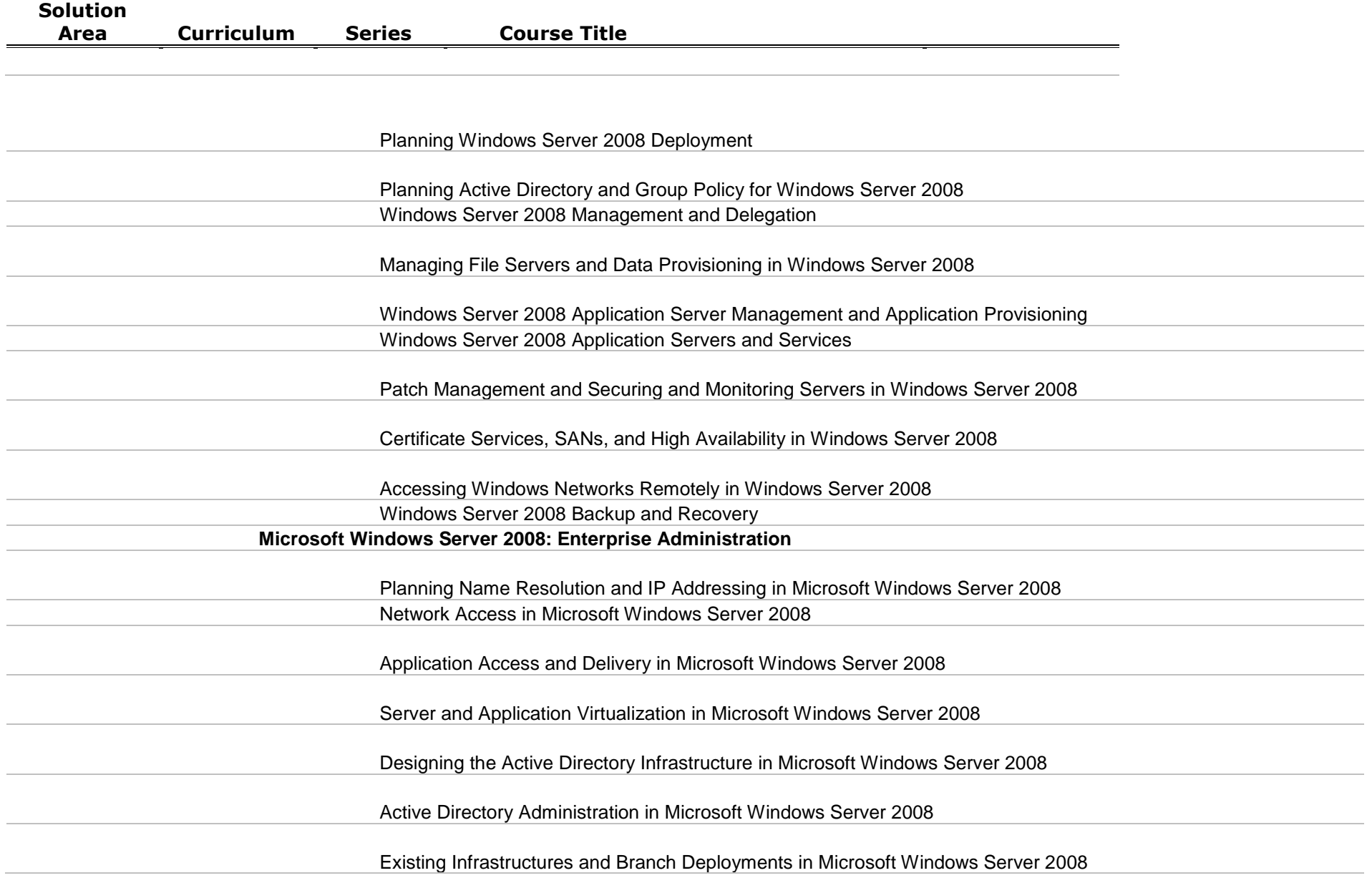

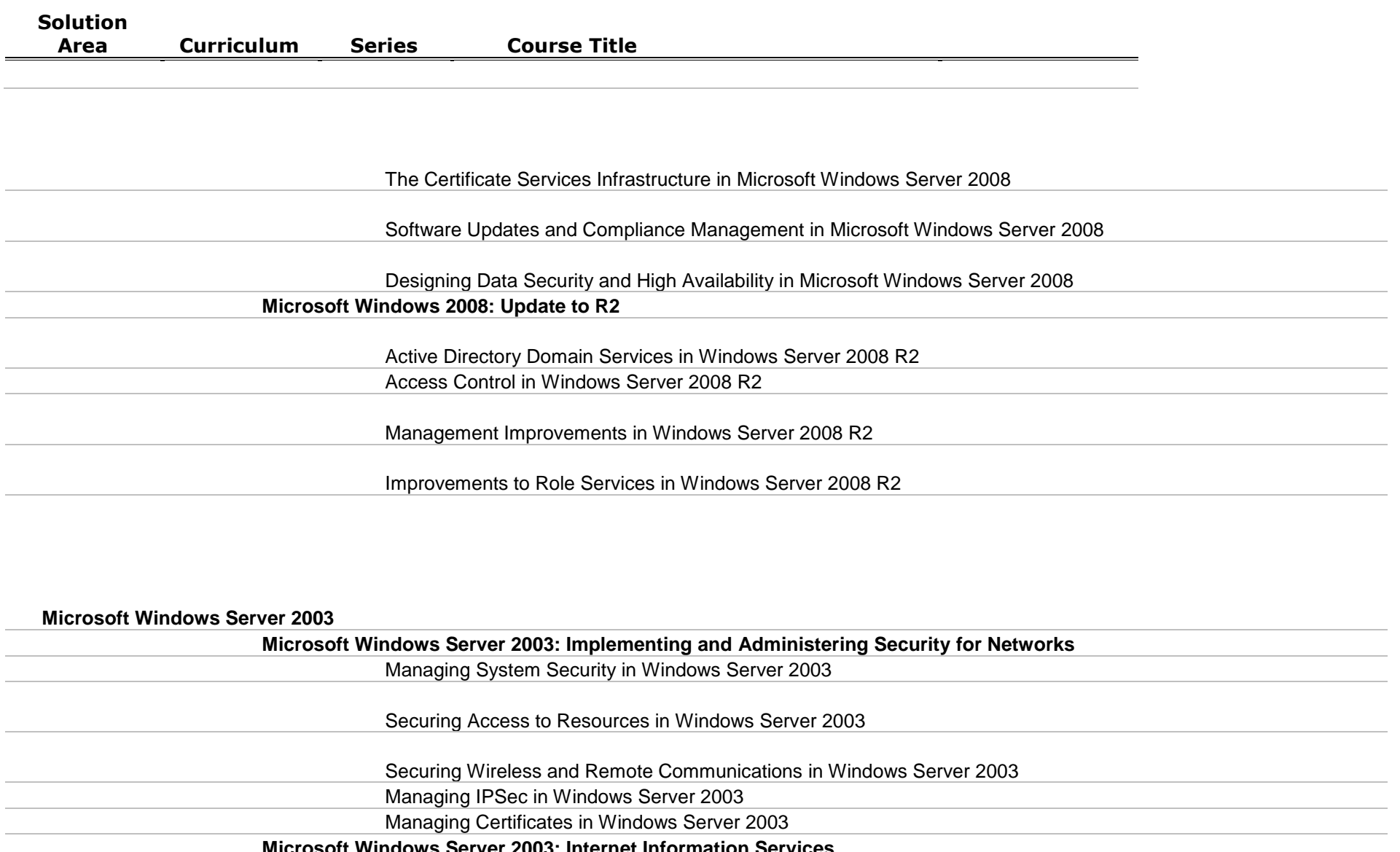

**Microsoft Windows Server 2003: Internet Information Services**

IIS 6.0 Fundamentals

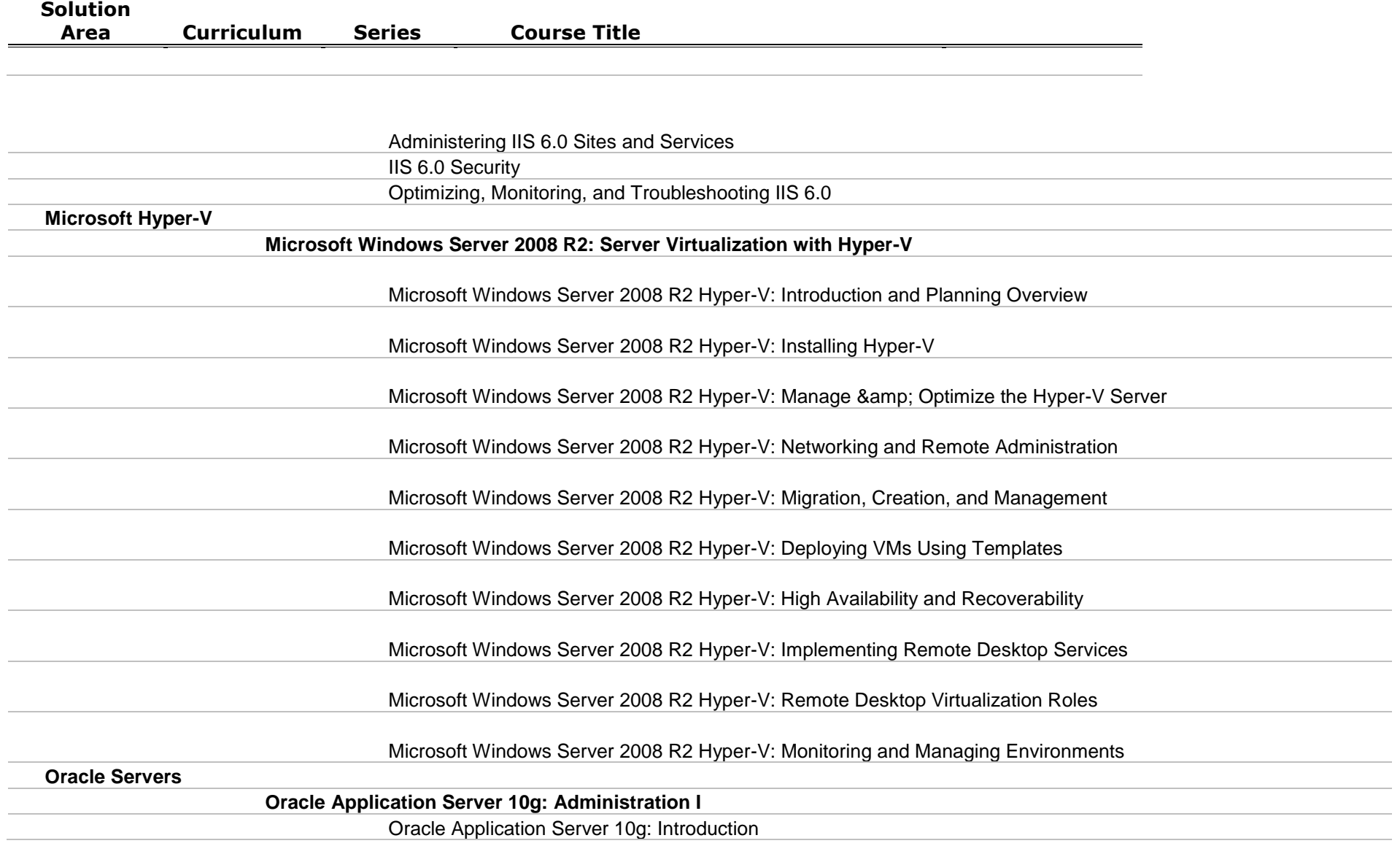

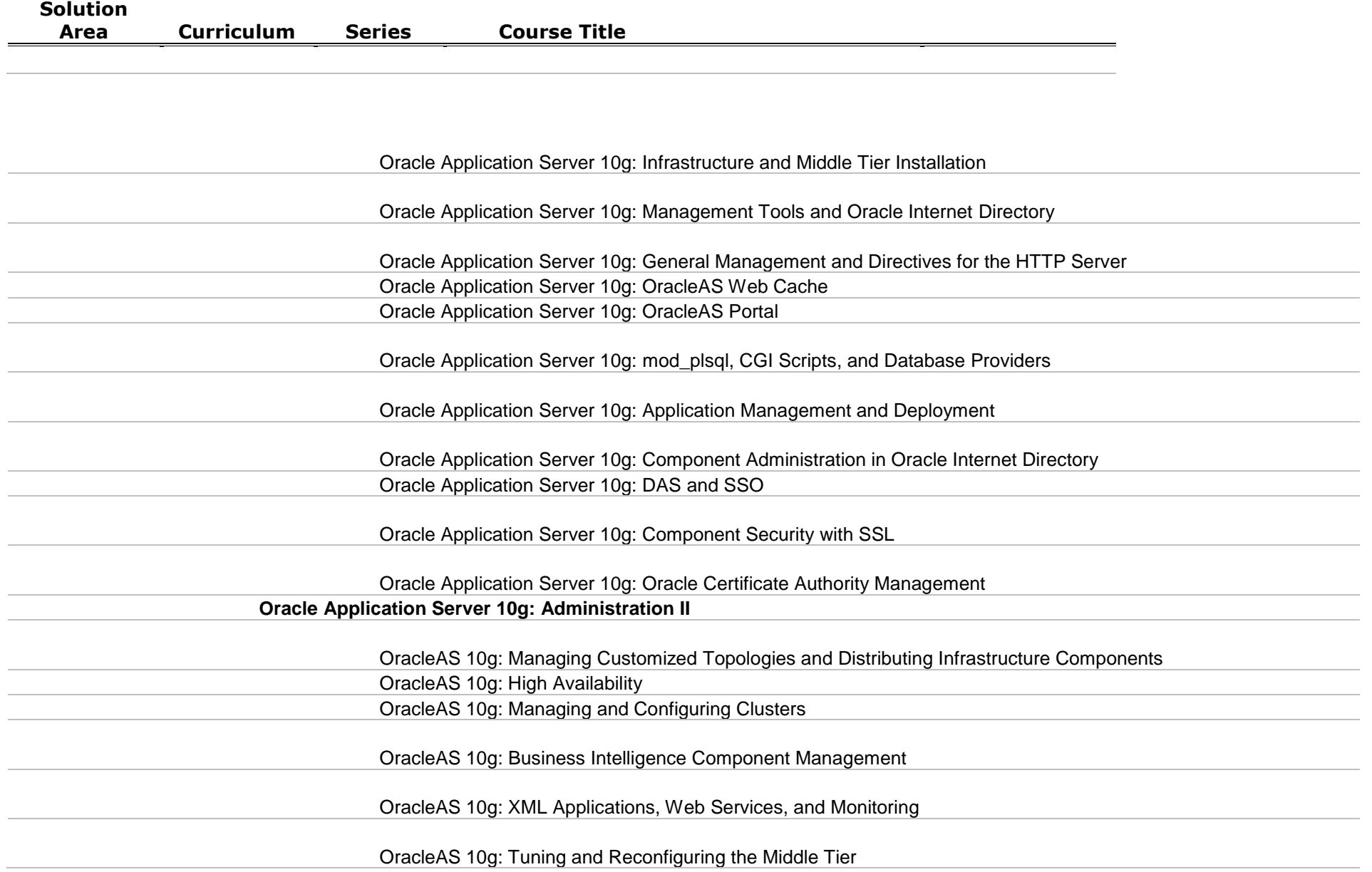

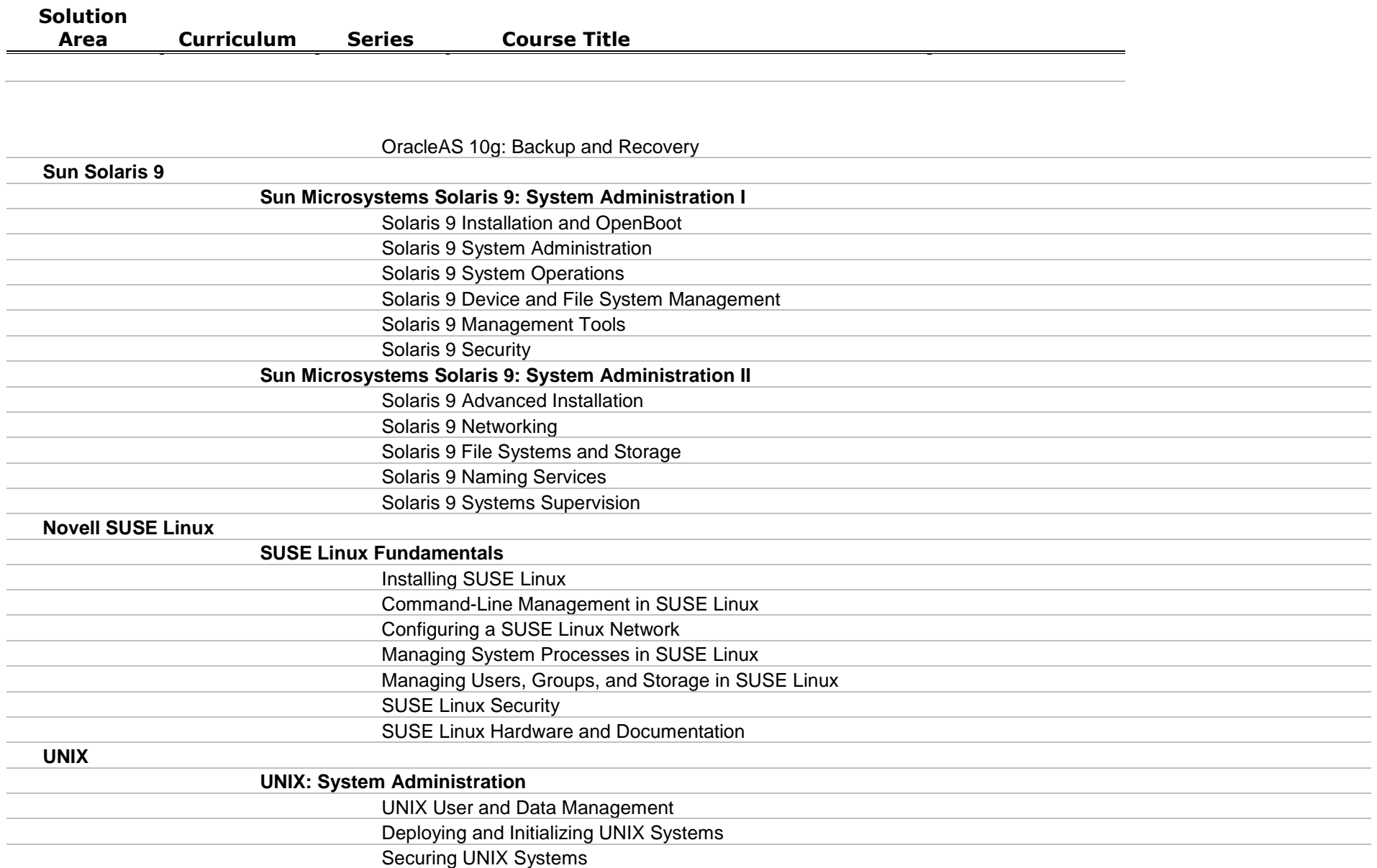
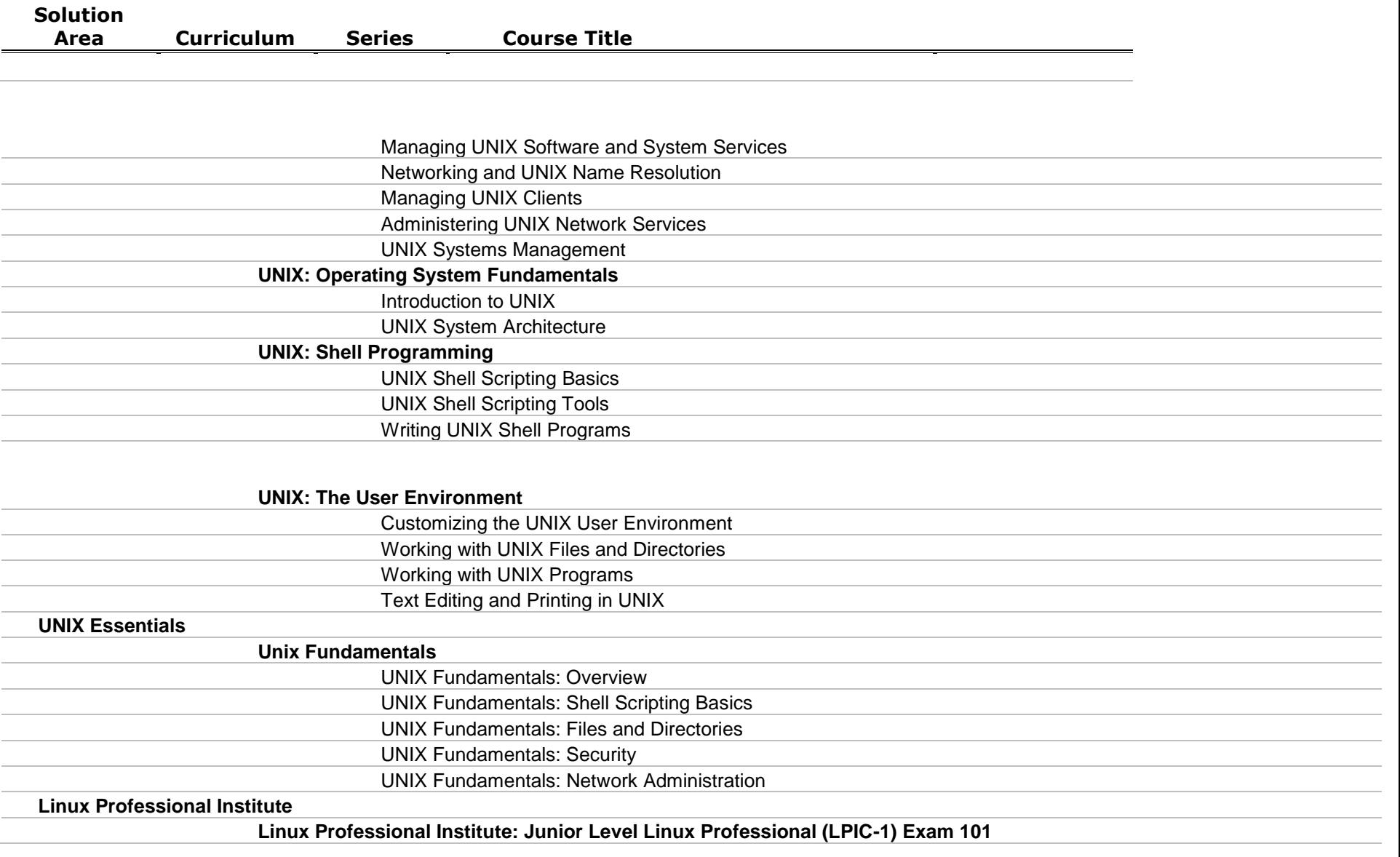

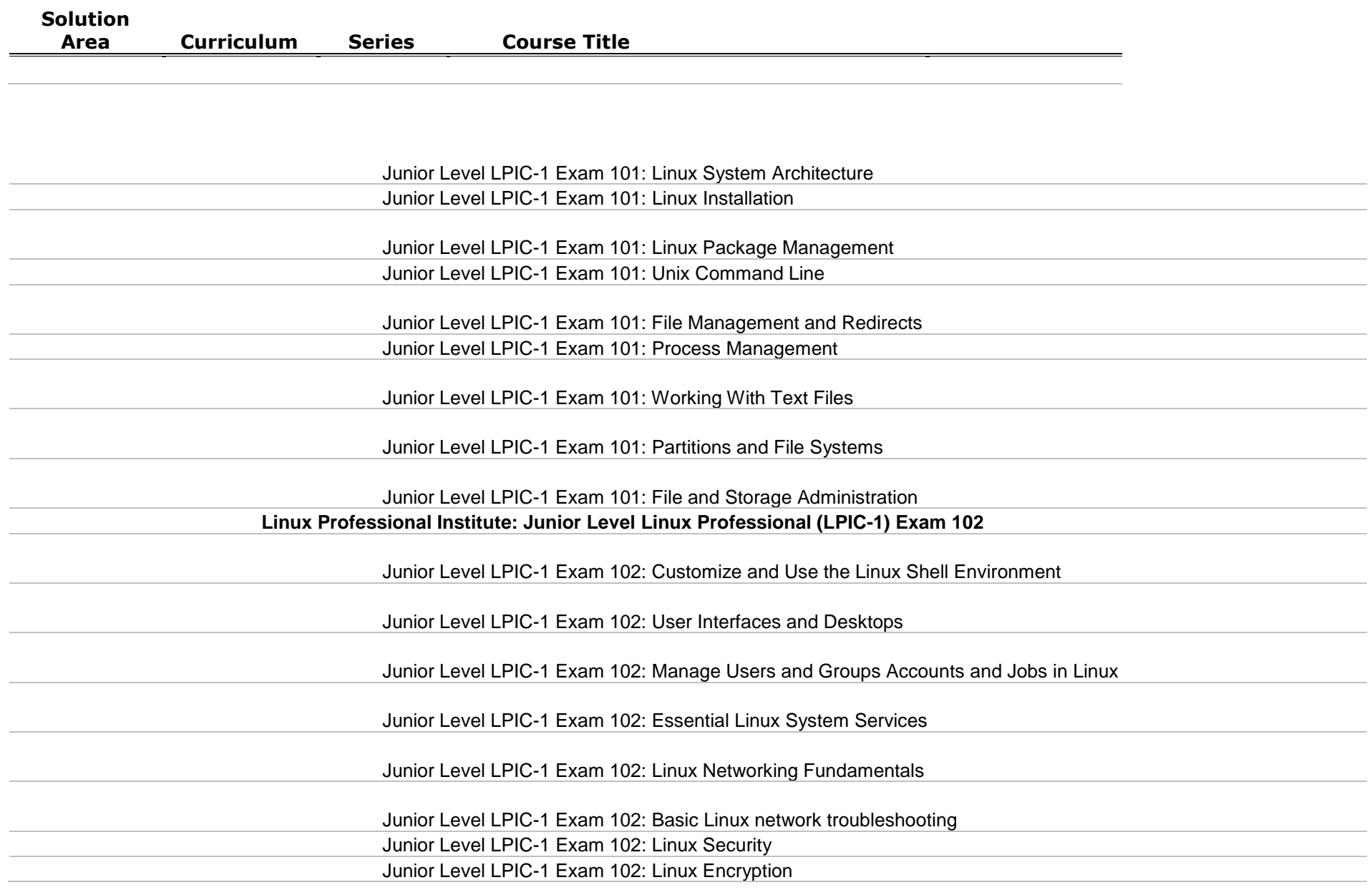

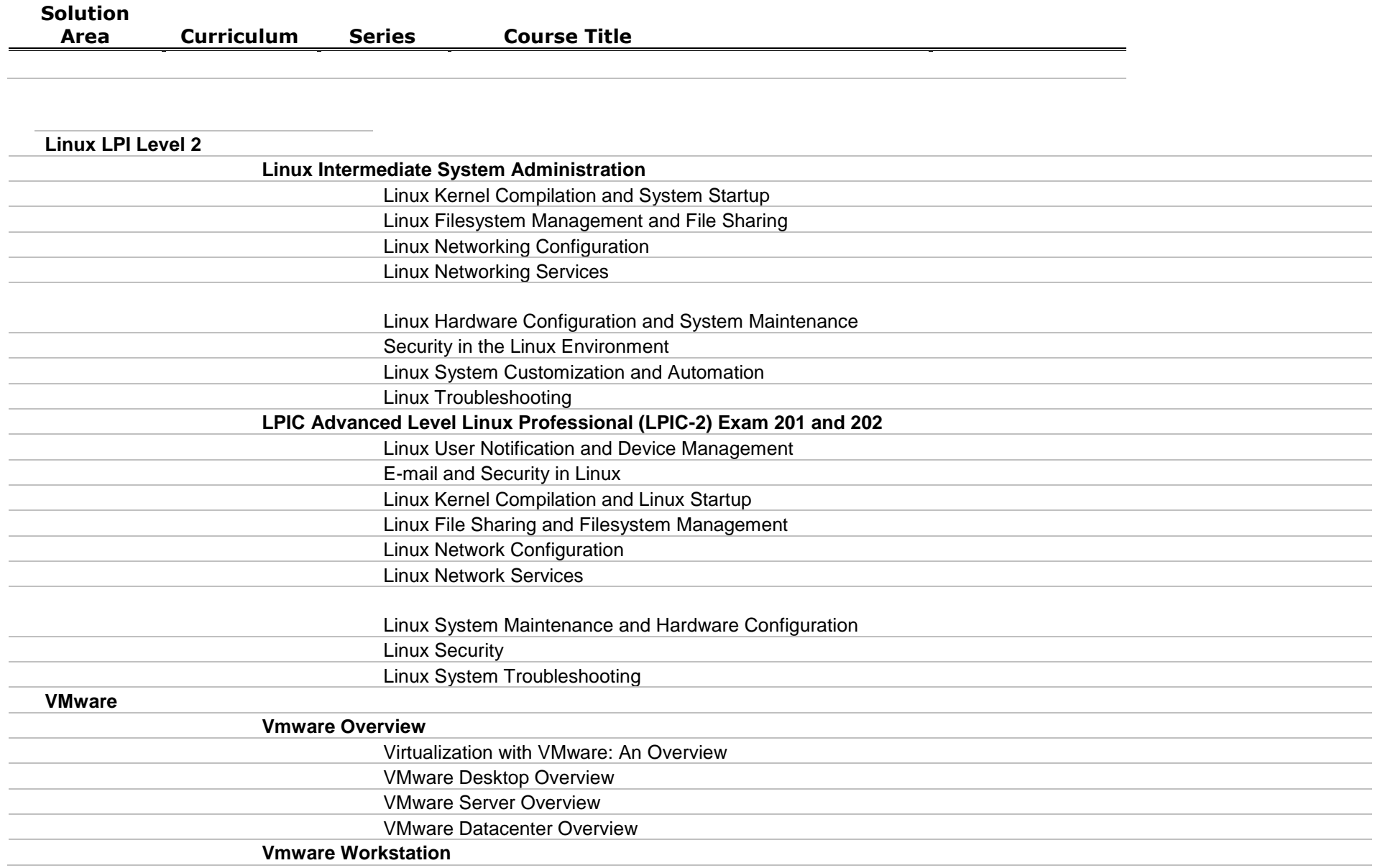

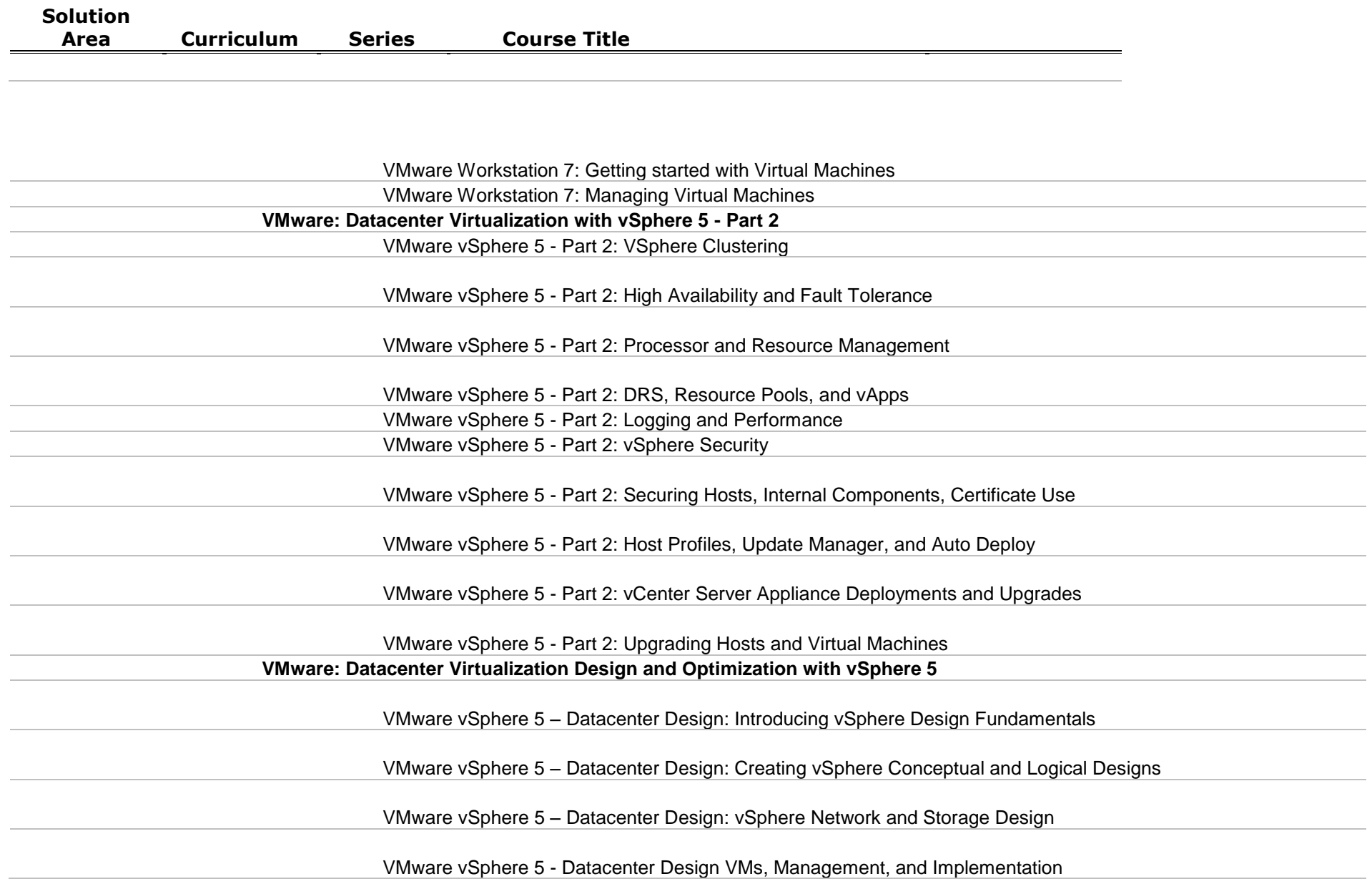

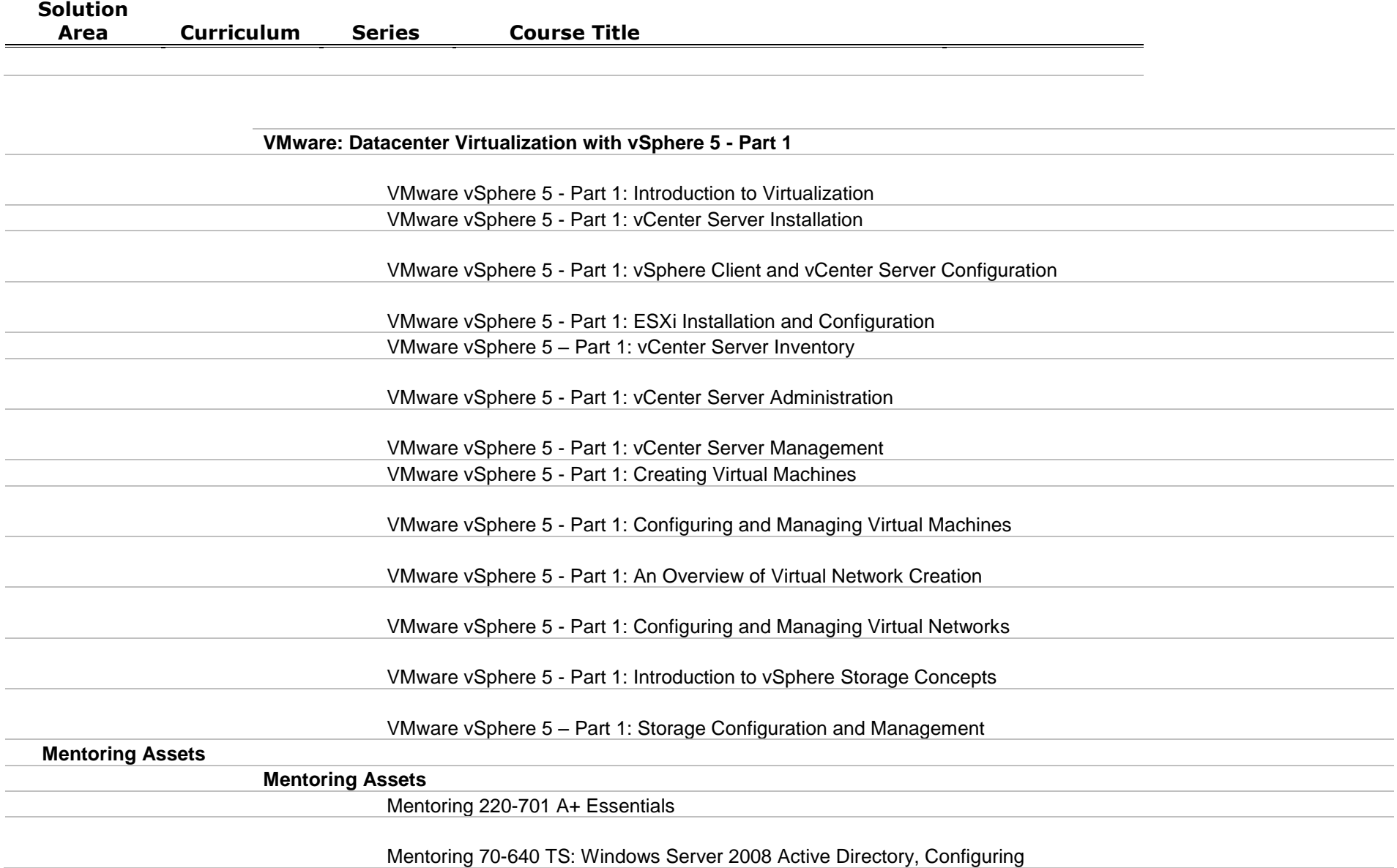

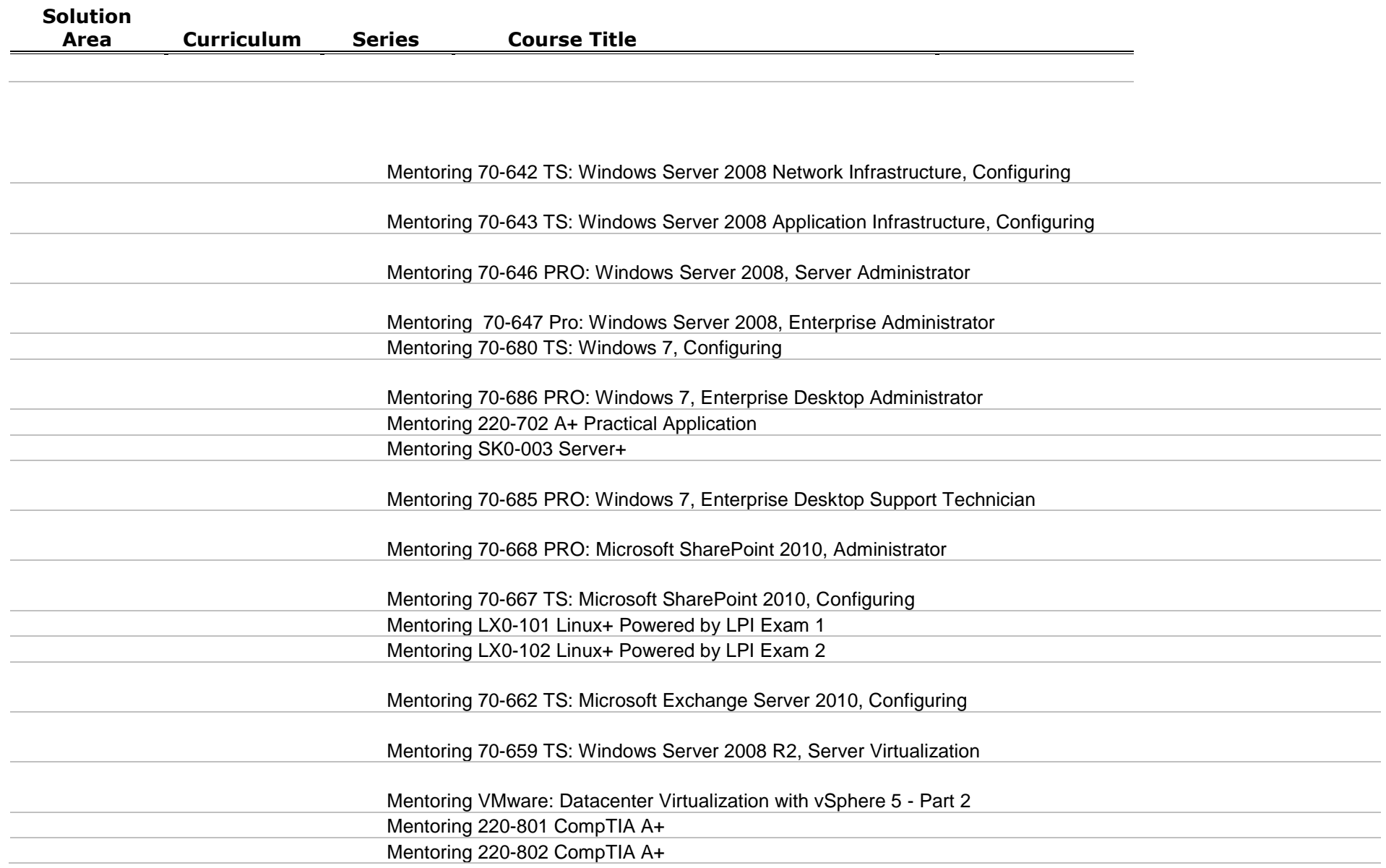

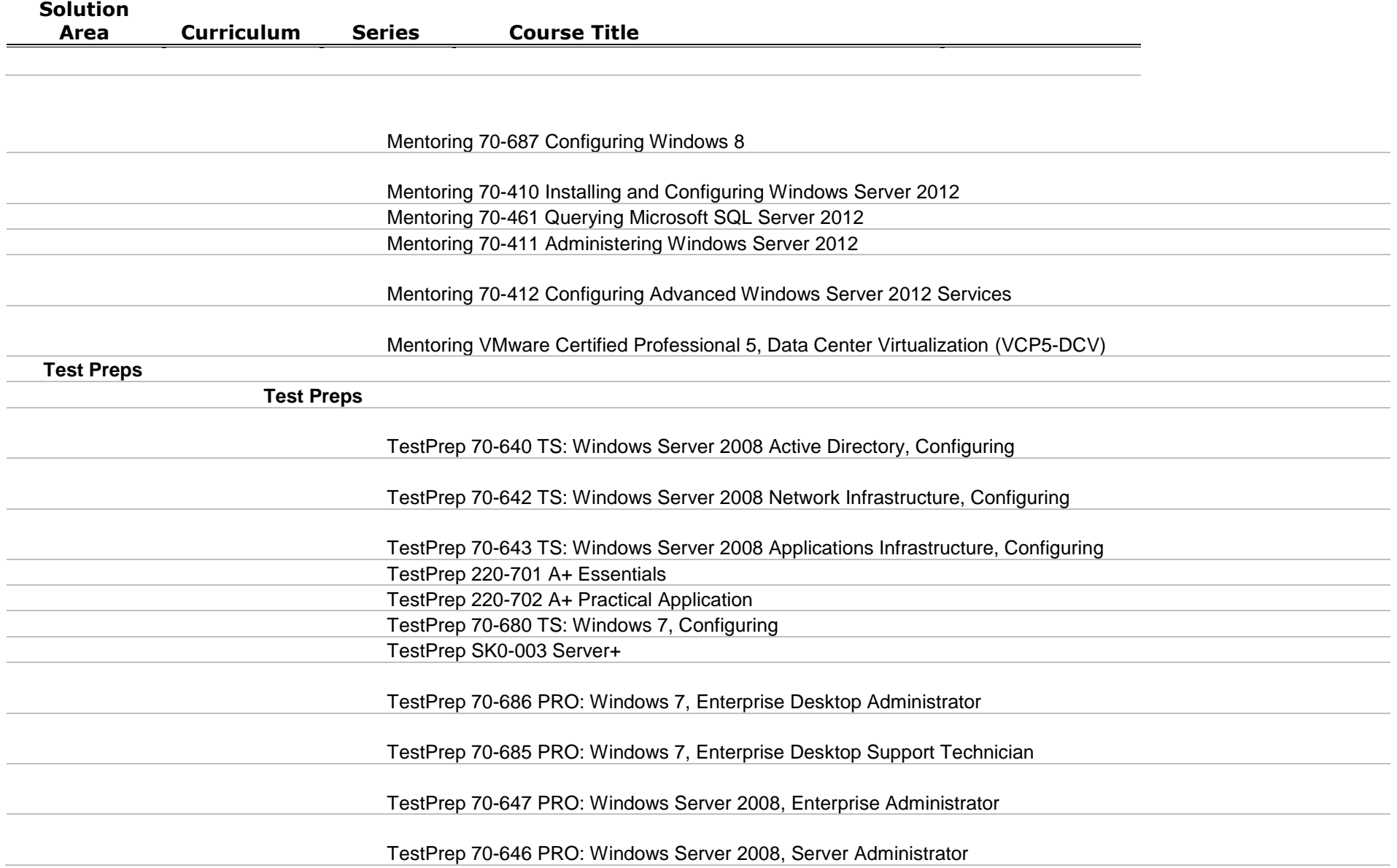

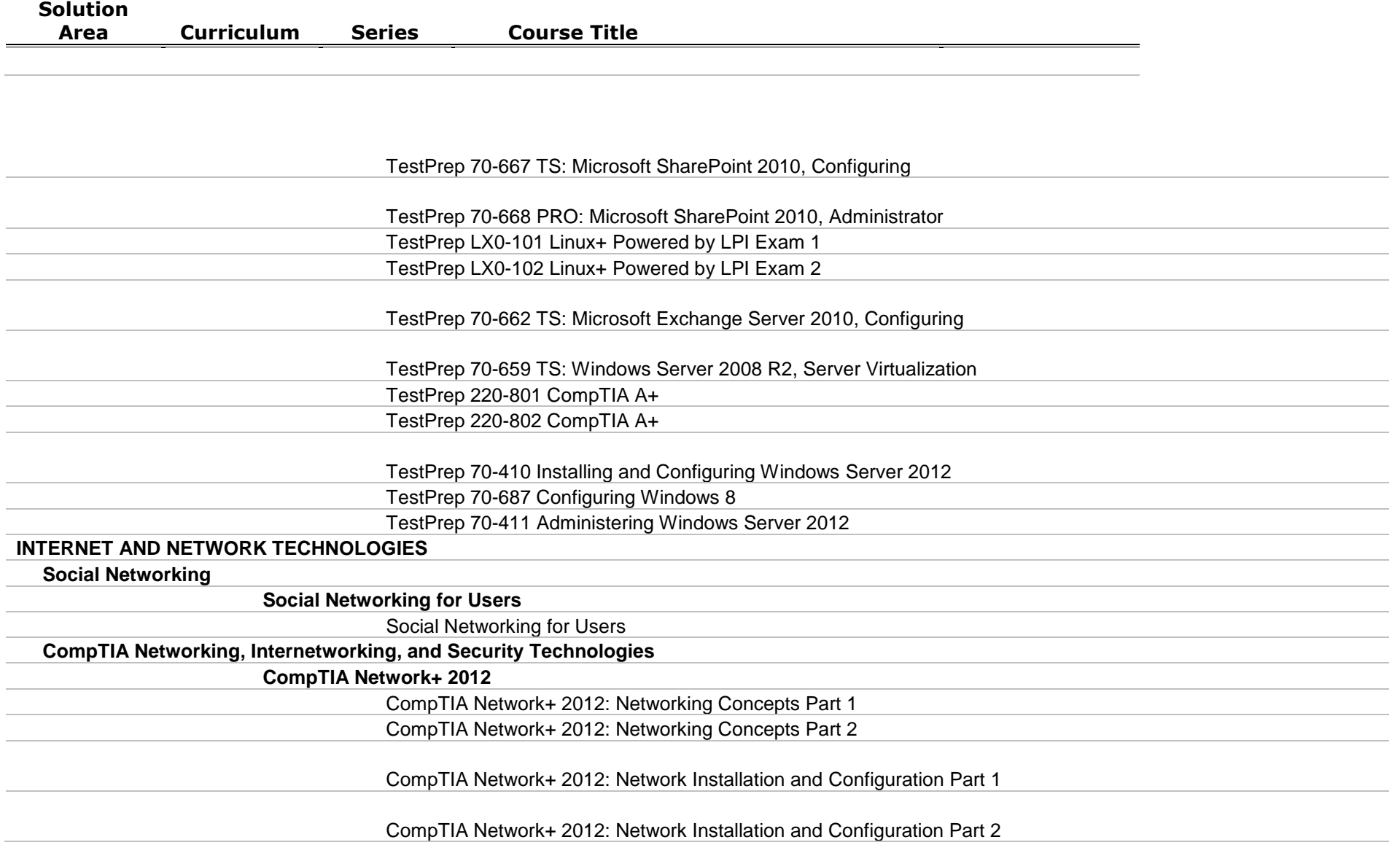

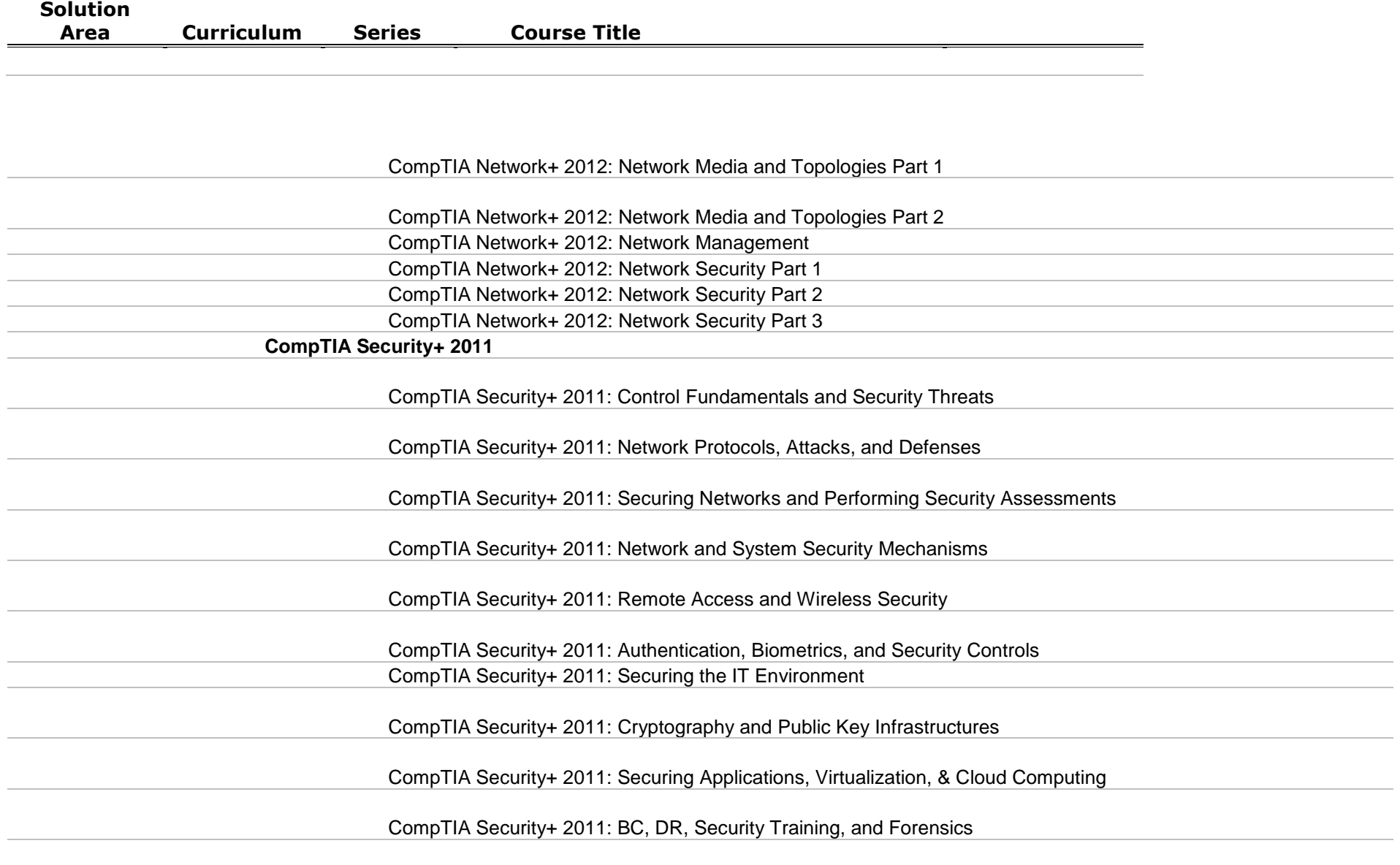

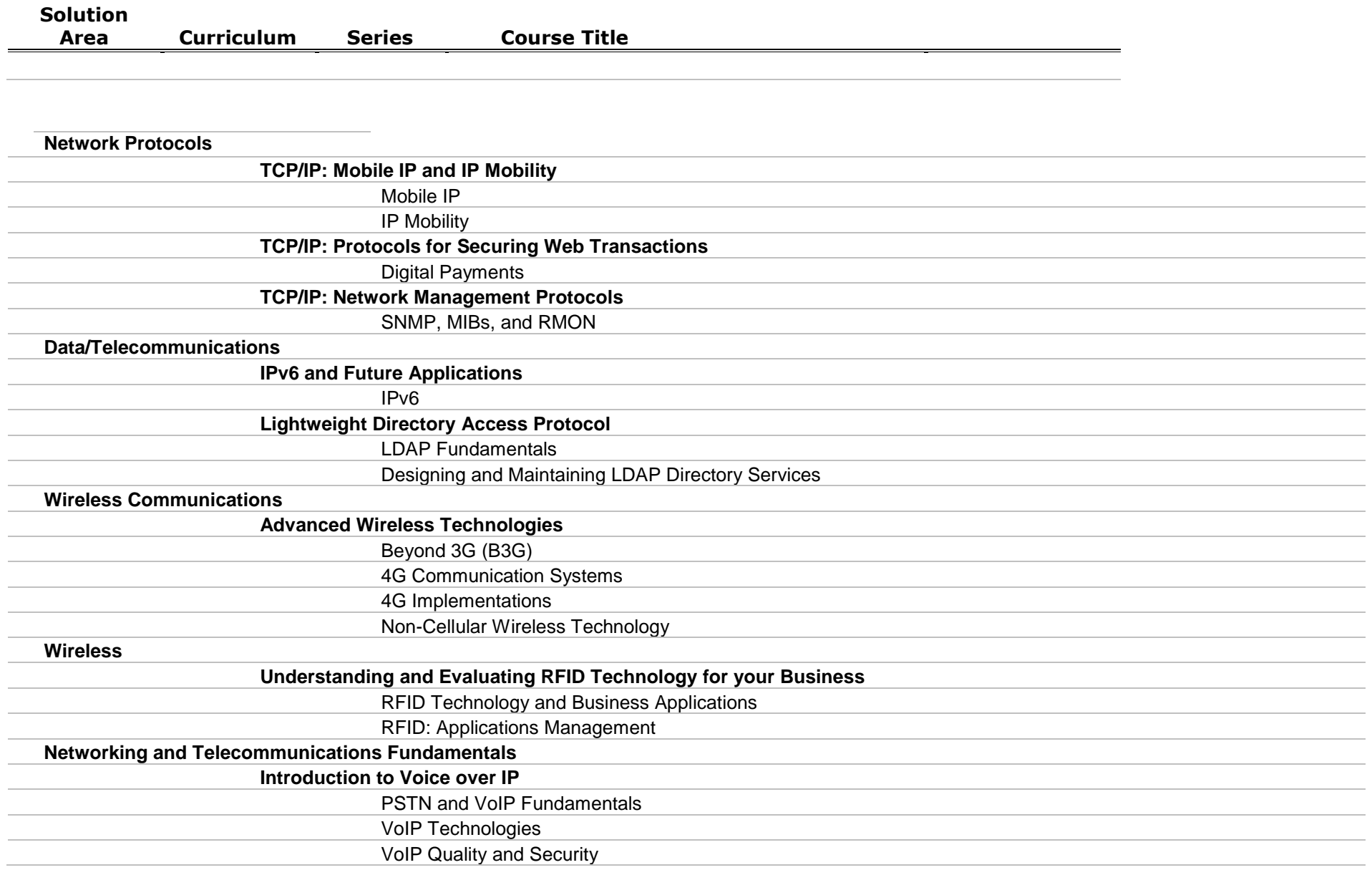

**Solution** 

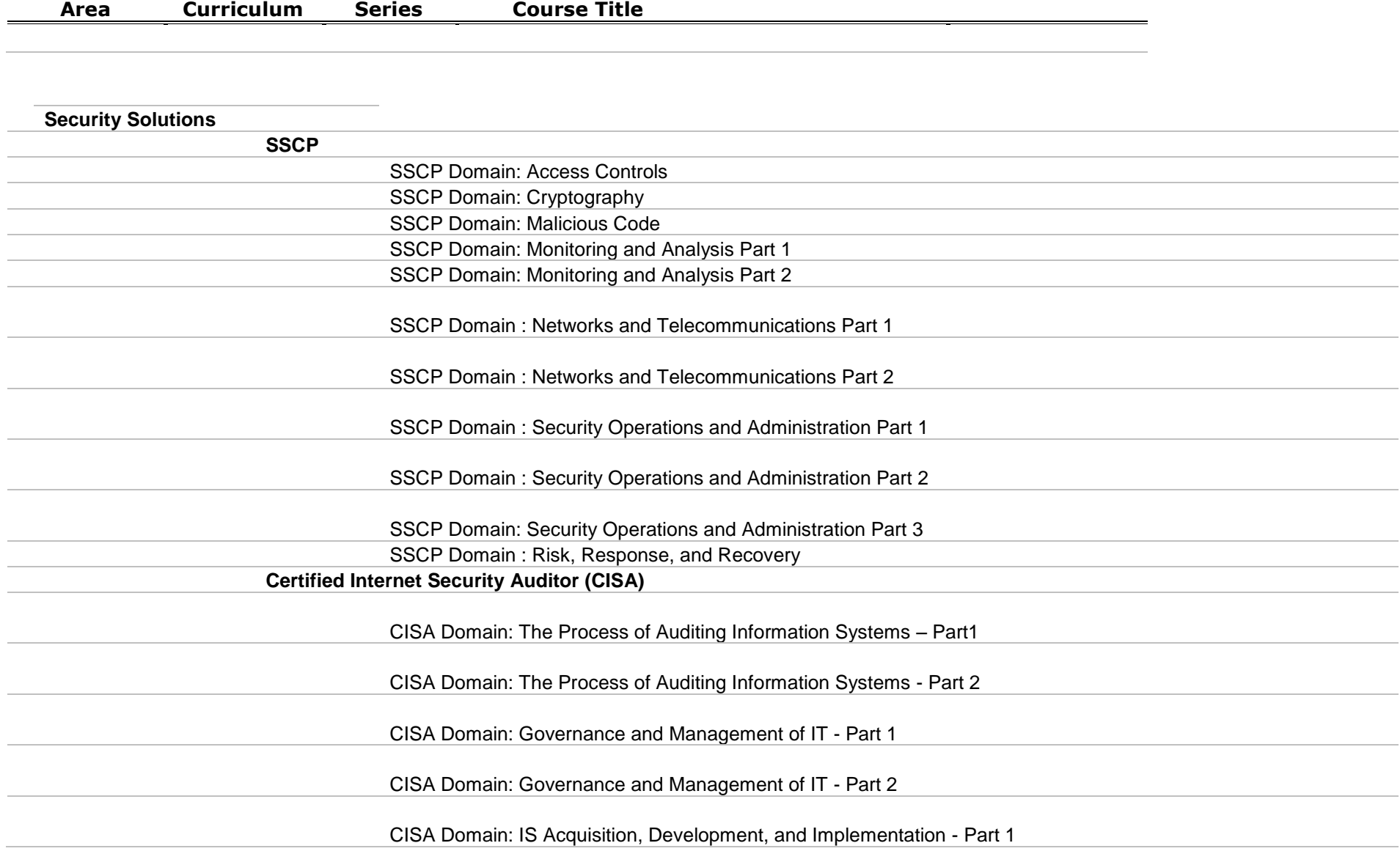

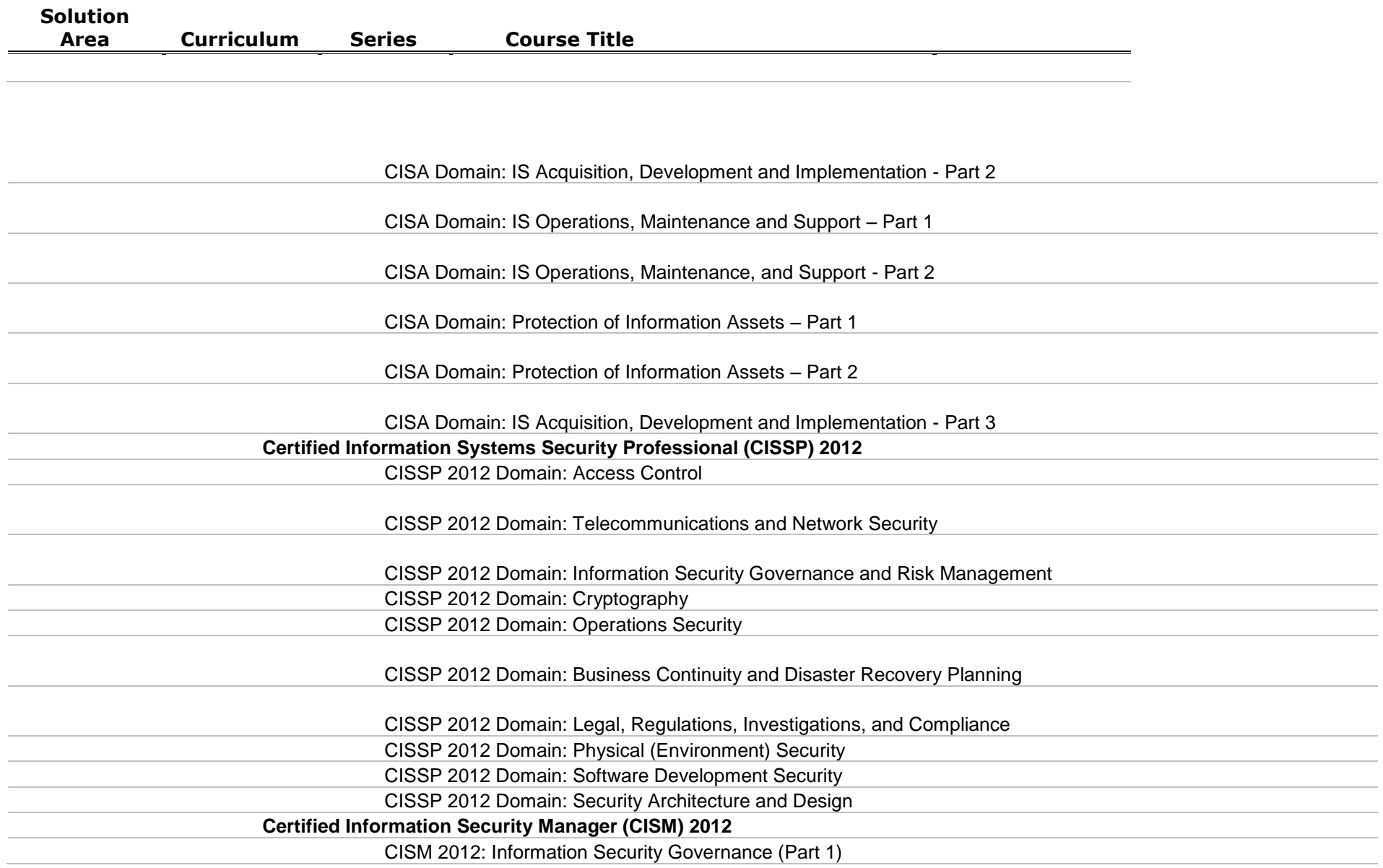

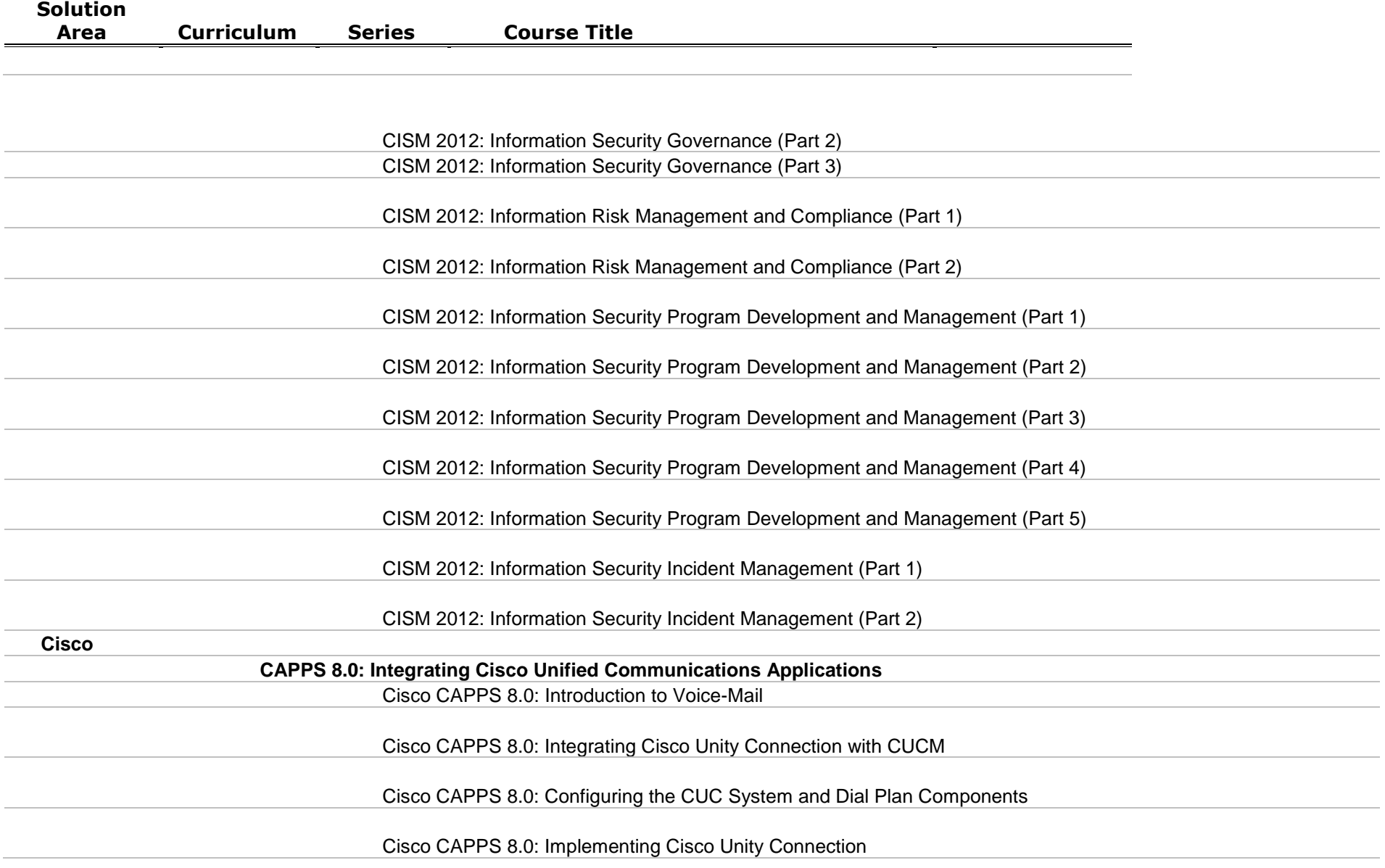

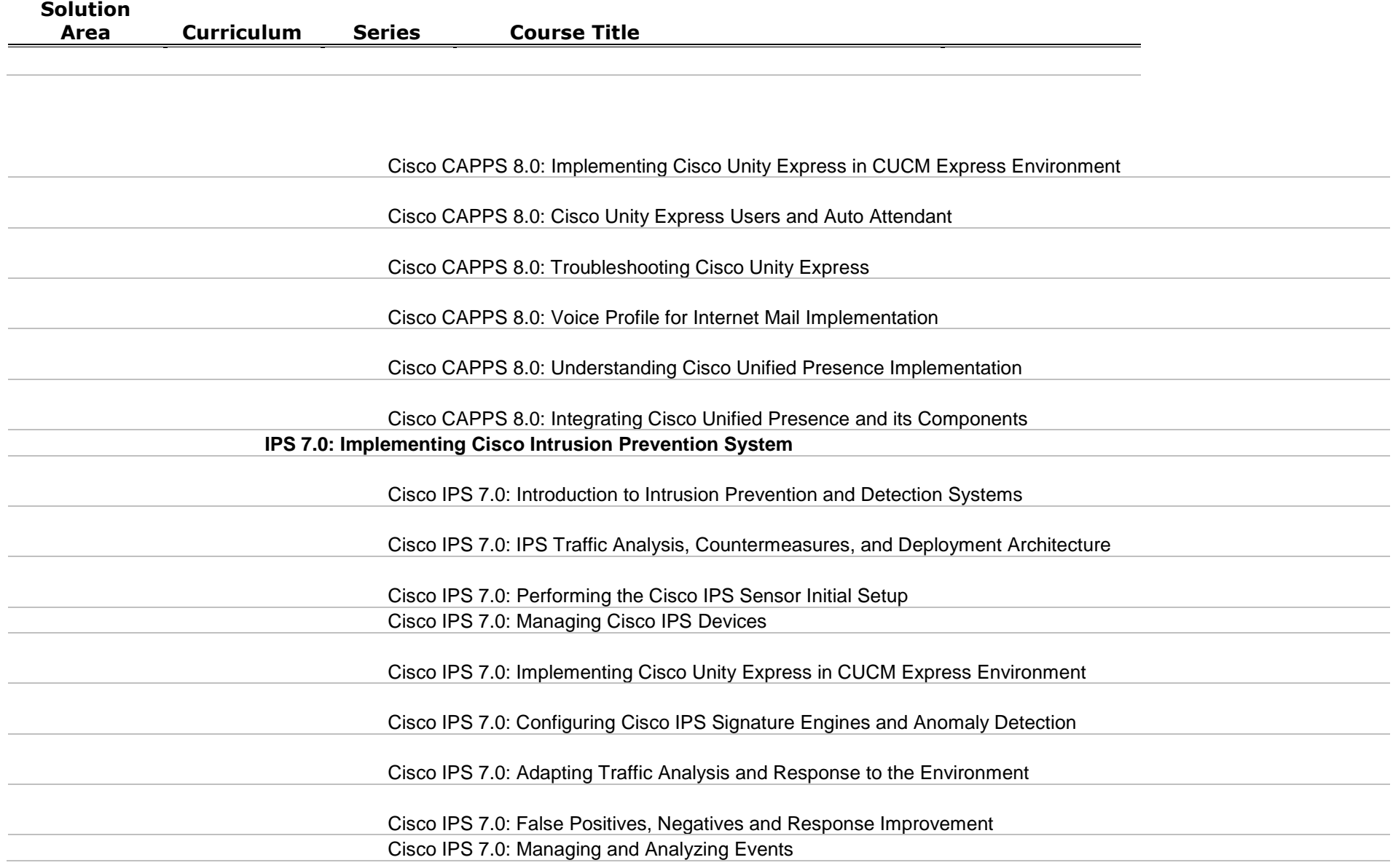

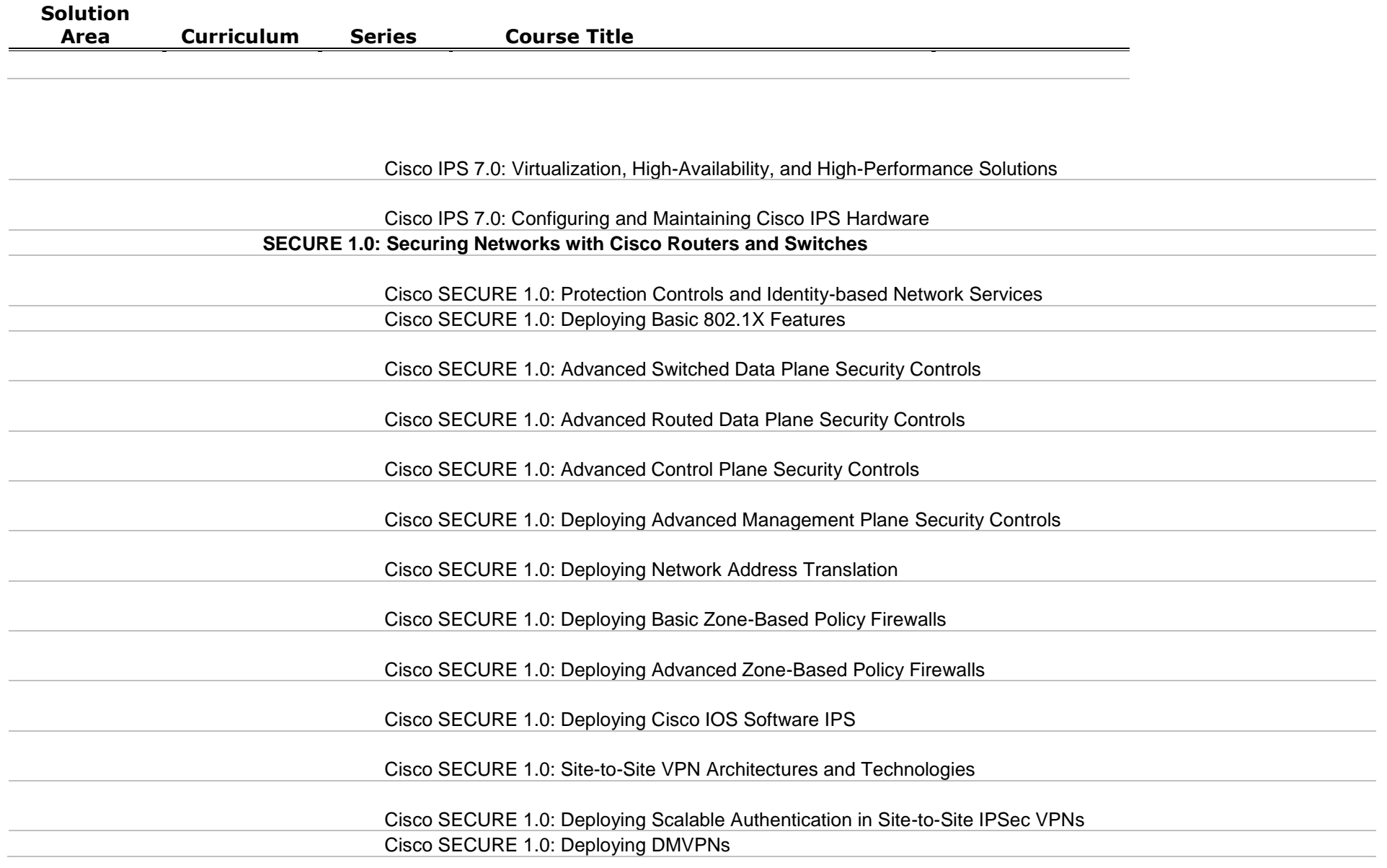

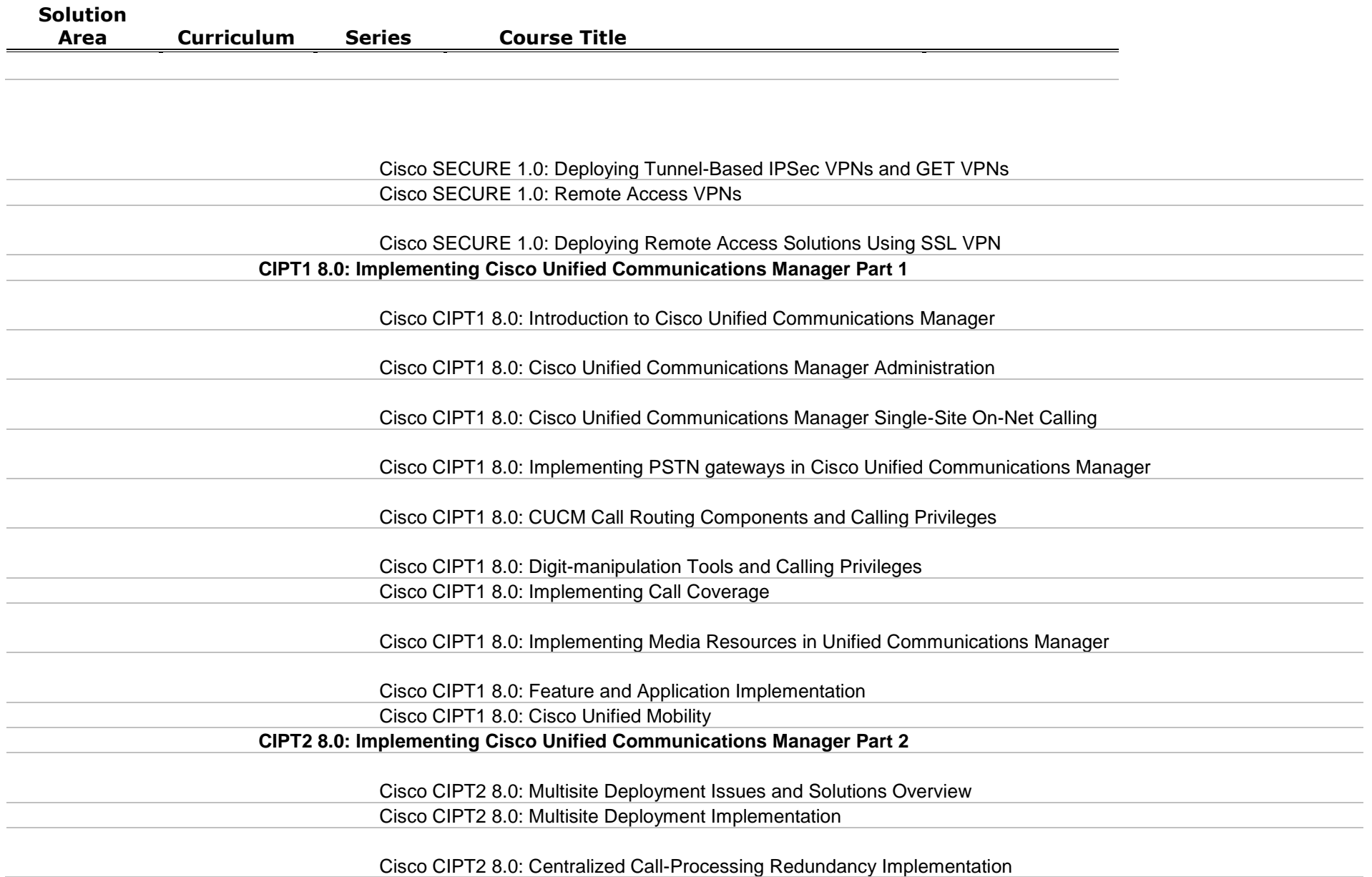

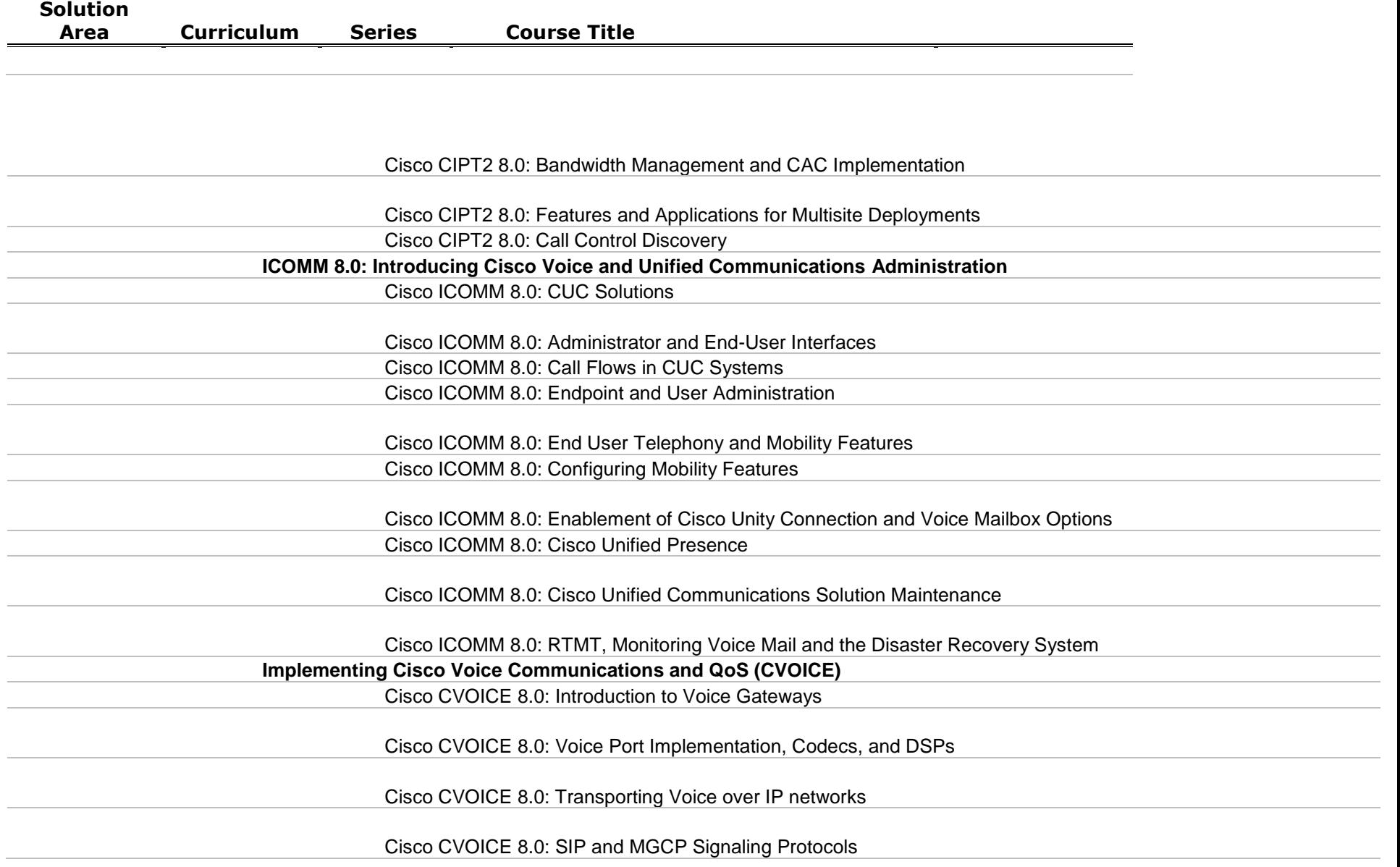

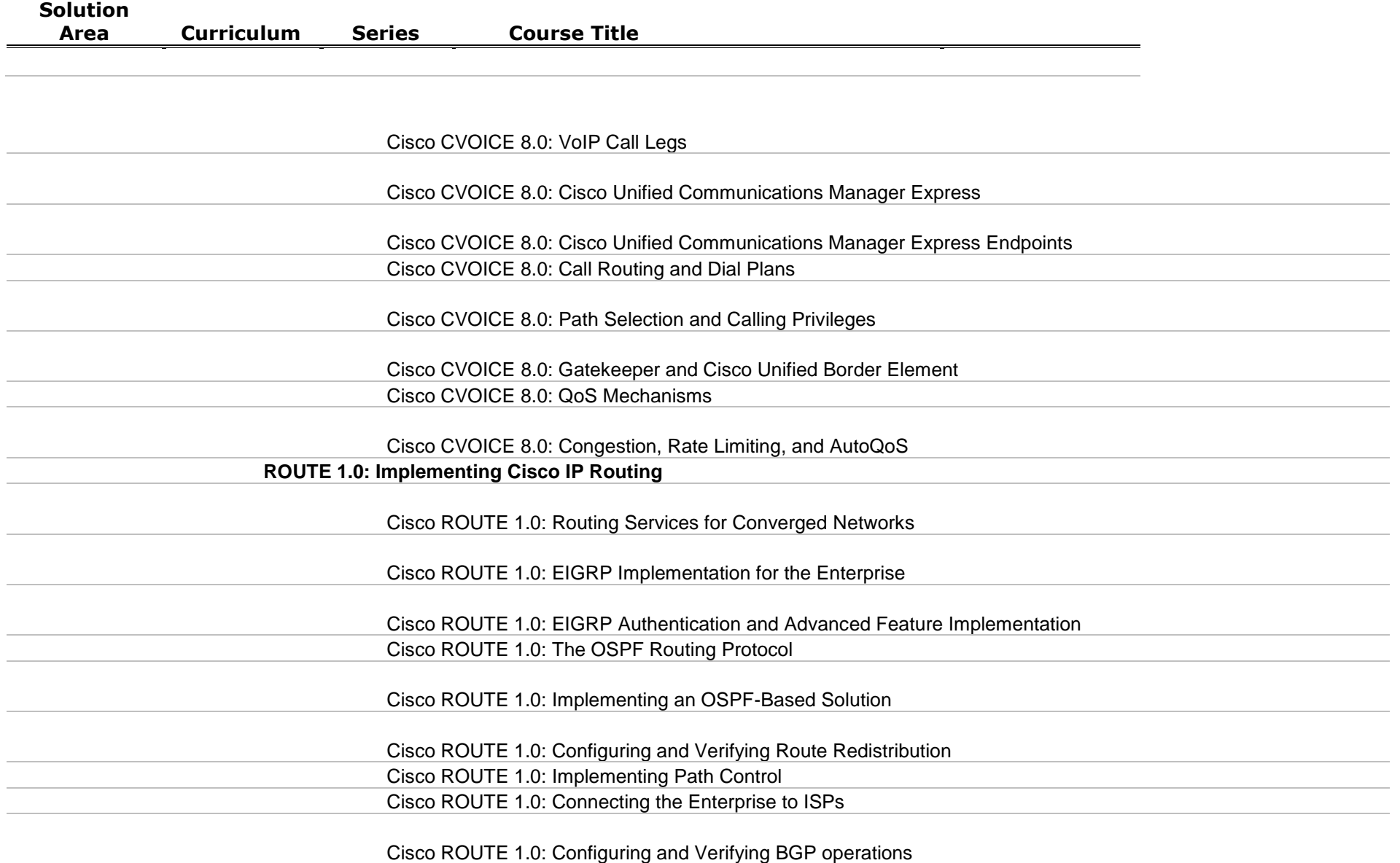

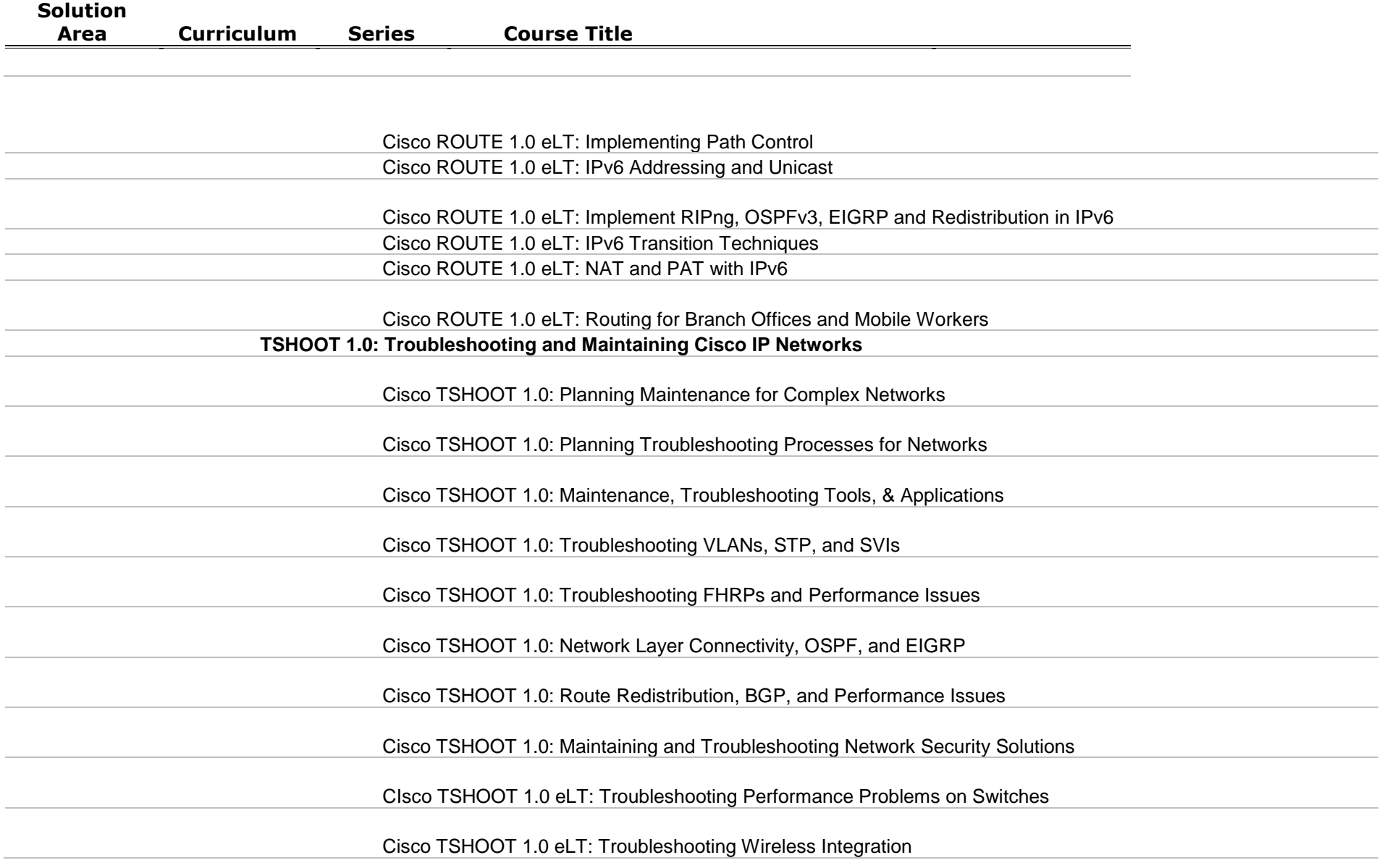

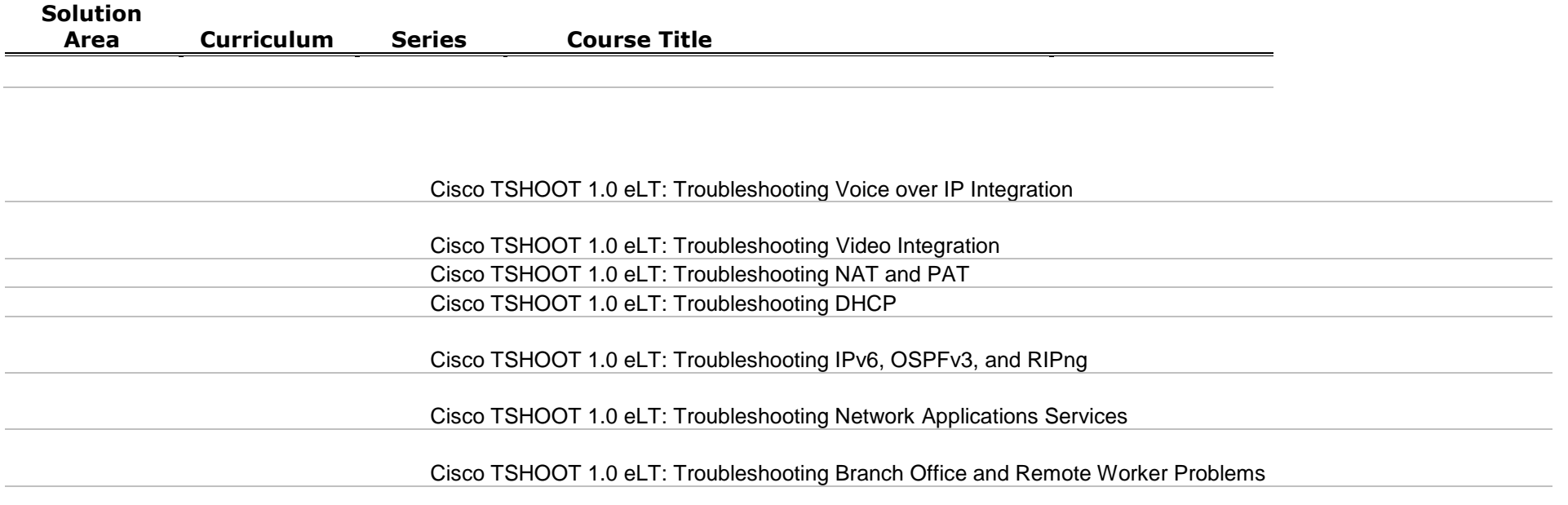

#### **SWITCH 1.0: Implementing Cisco IP Switched Networks**

Cisco SWITCH 1.0: Analyzing Campus Network Designs

Cisco SWITCH 1.0: Implementing VLANs in Campus Networks

Cisco SWITCH 1.0: Implementing Spanning-Tree

Cisco SWITCH 1.0: Inter-VLAN Routing

Cisco SWITCH 1.0: Highly Available Networks

Cisco SWITCH 1.0: Configuring Layer 3 High Availability

Cisco SWITCH 1.0: Minimizing Service Loss and Data Theft

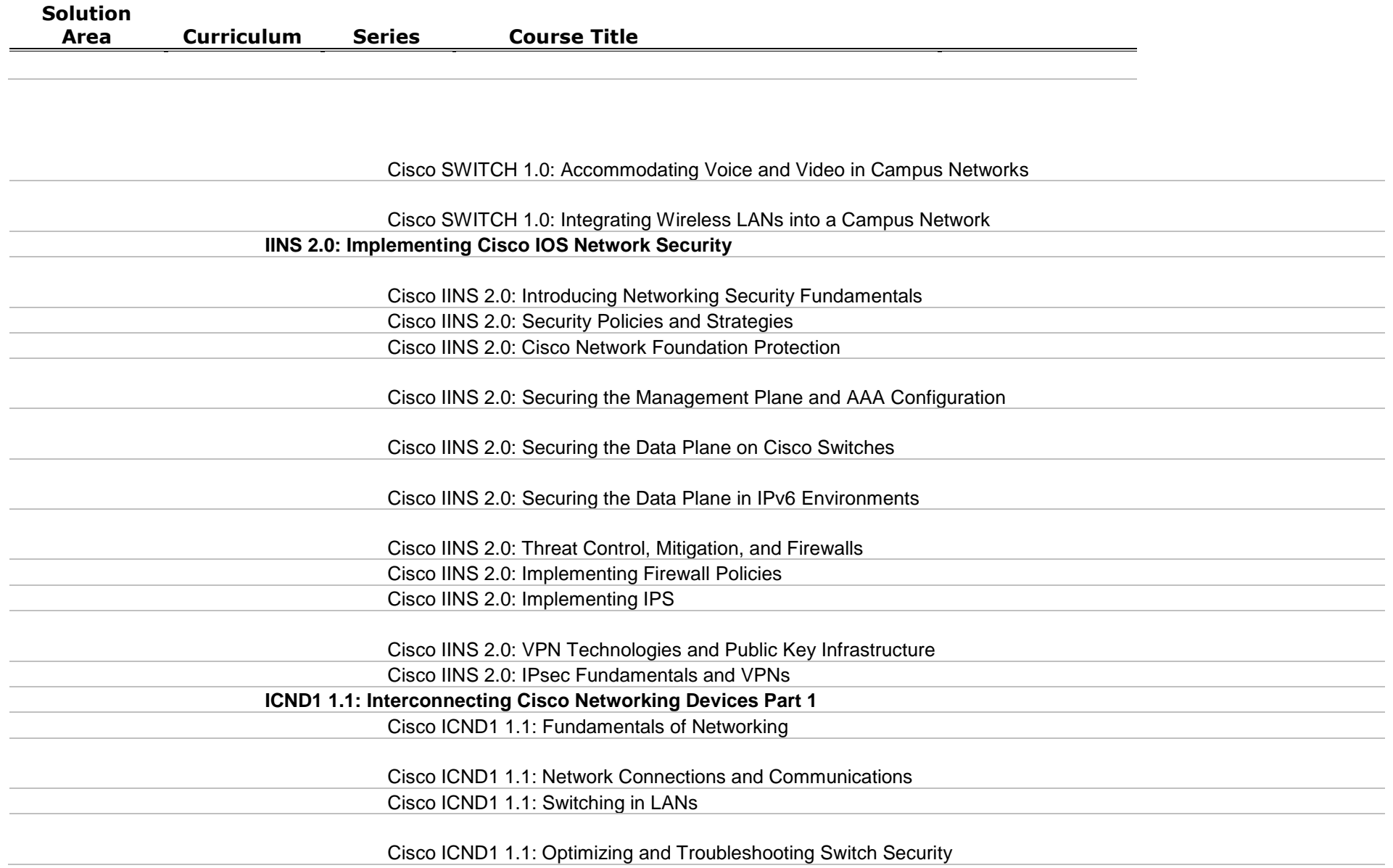

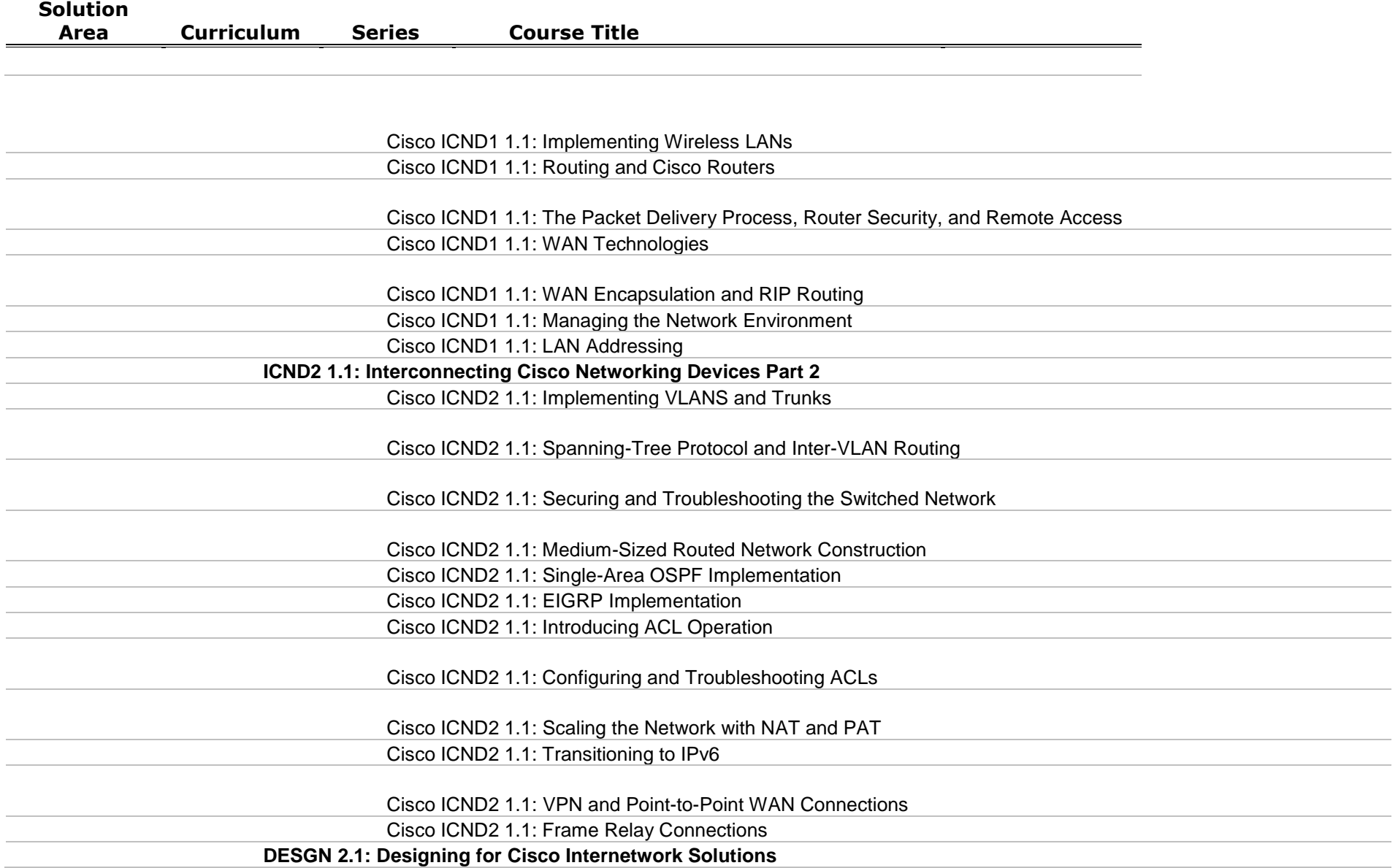

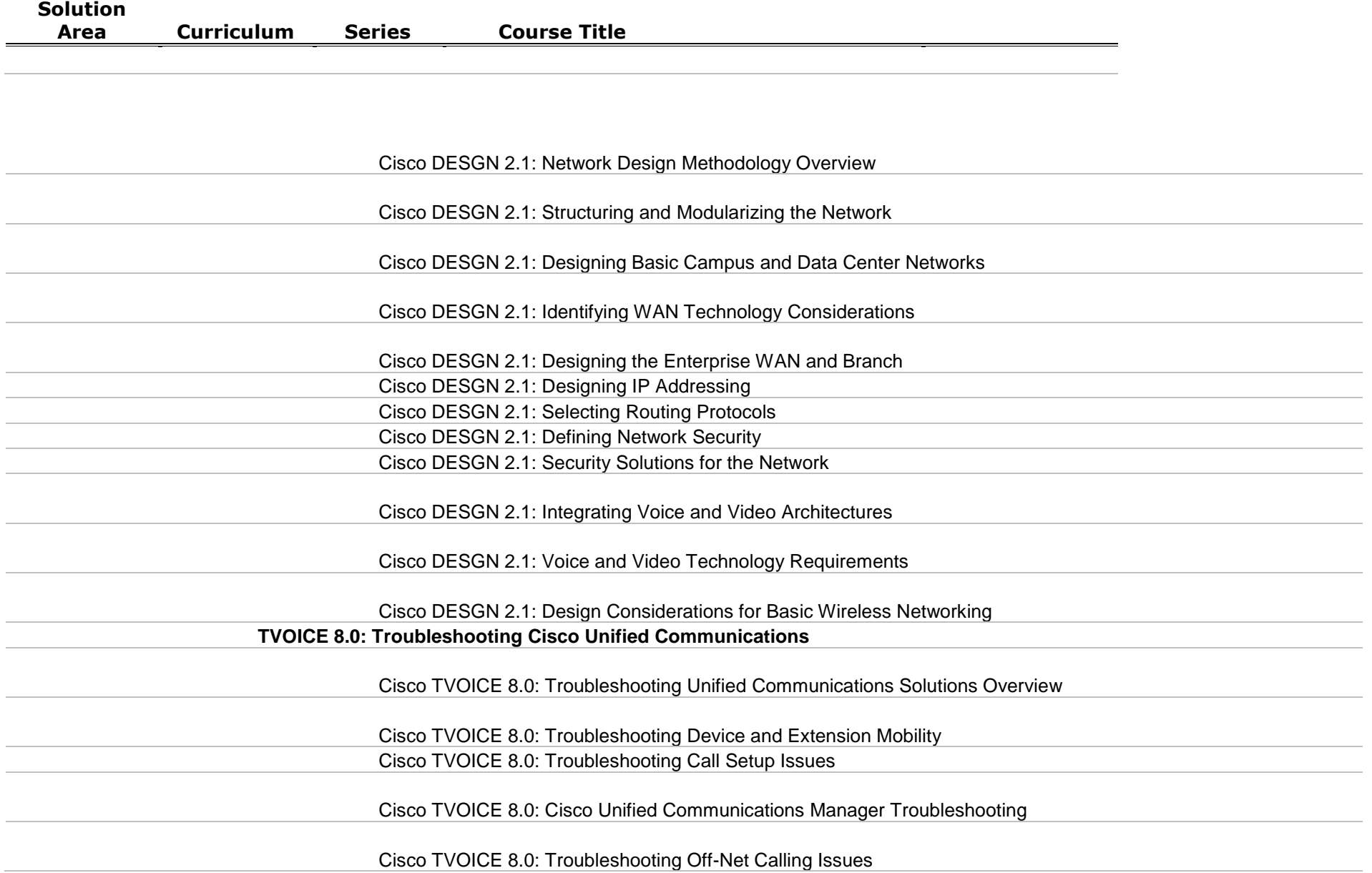

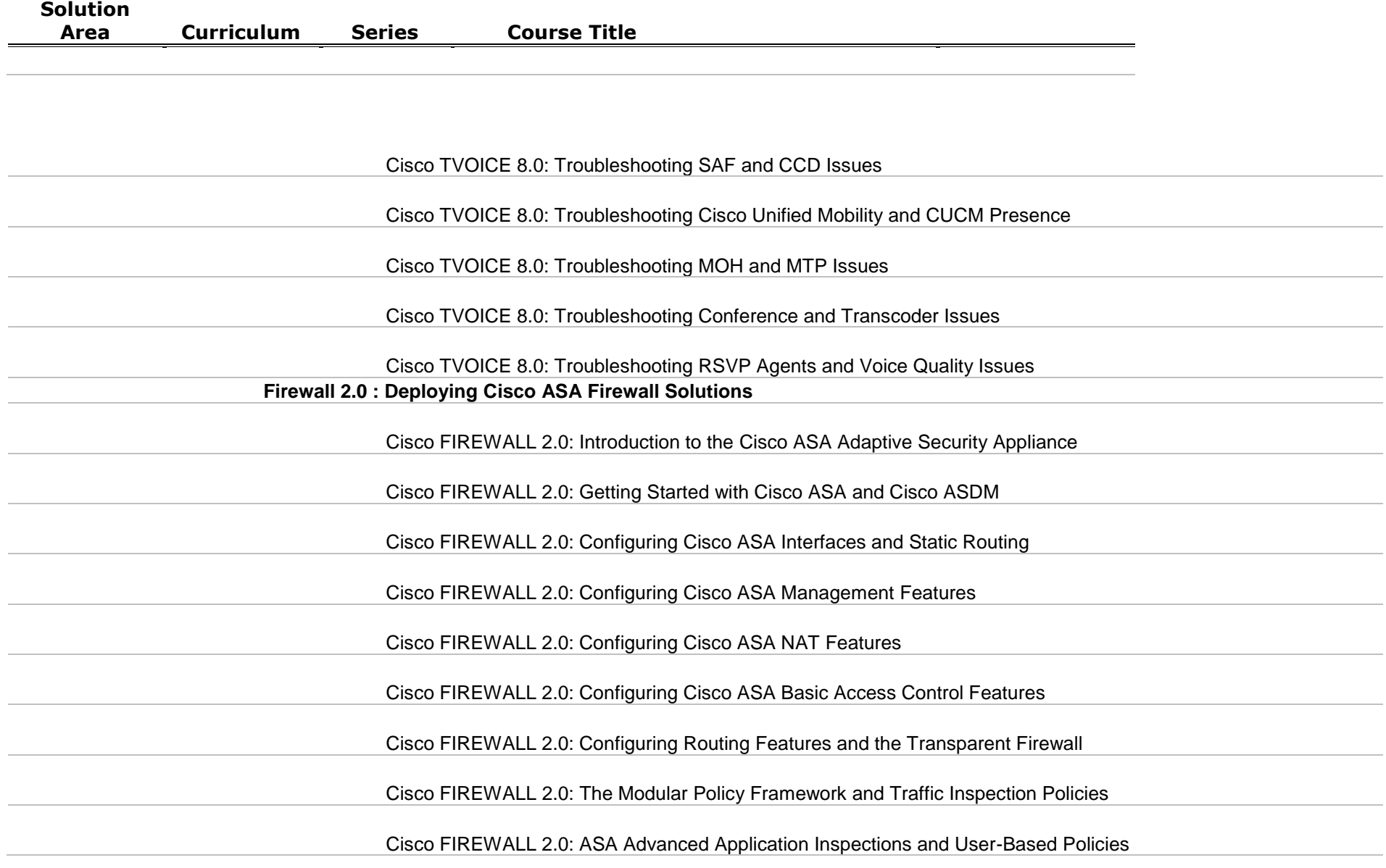

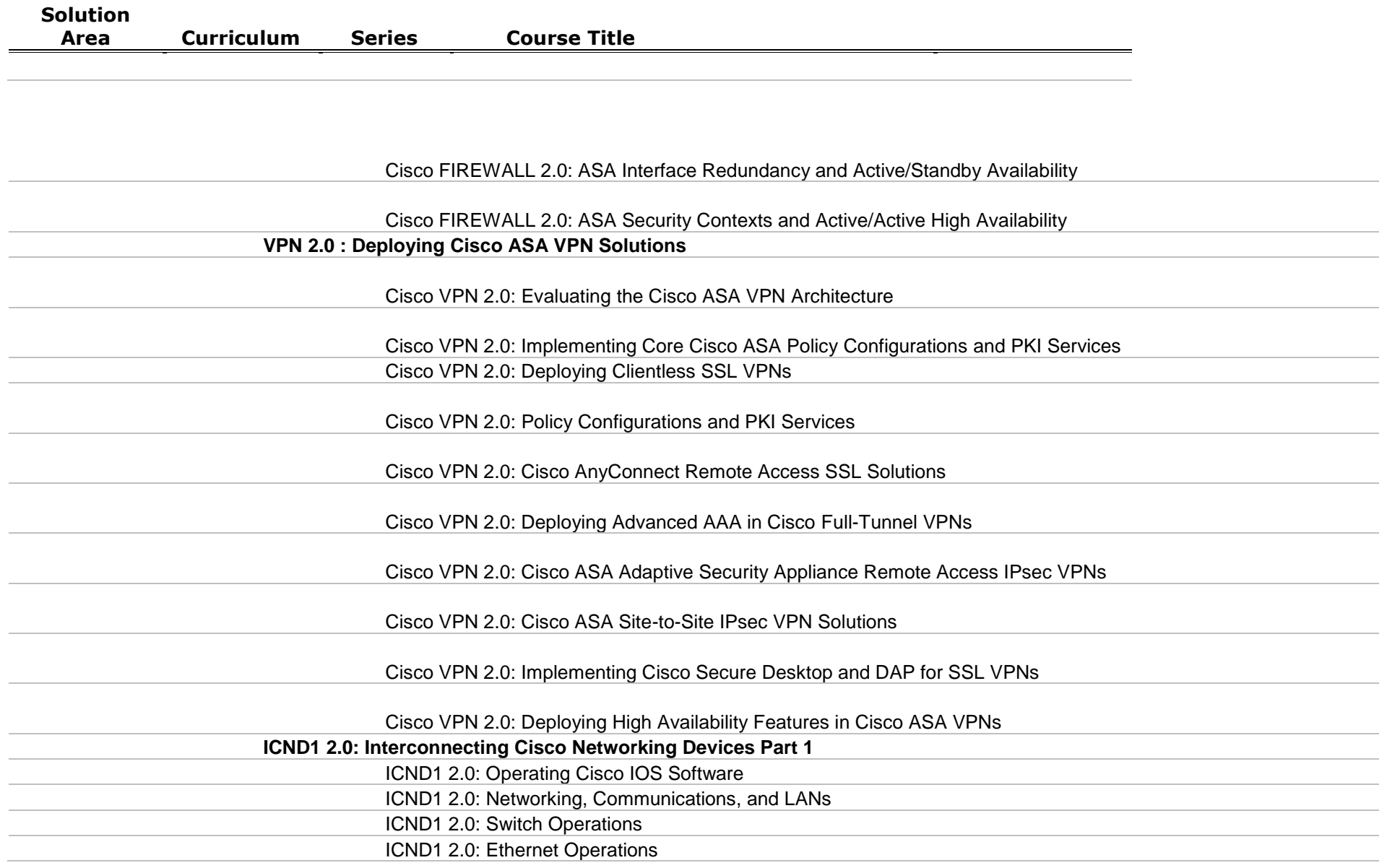

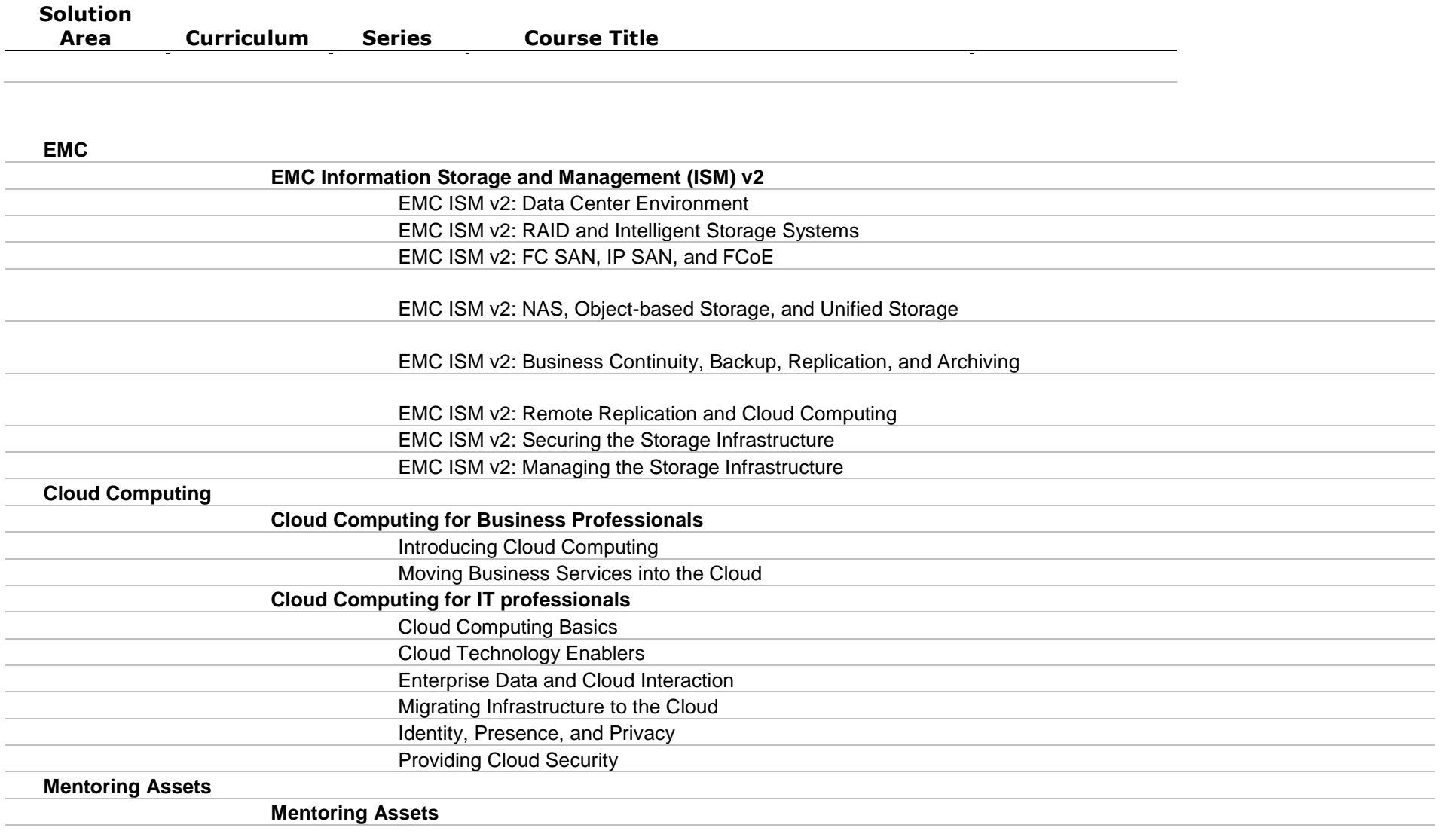

Mentoring 642-902 Implementing Cisco IP Routing (ROUTE)

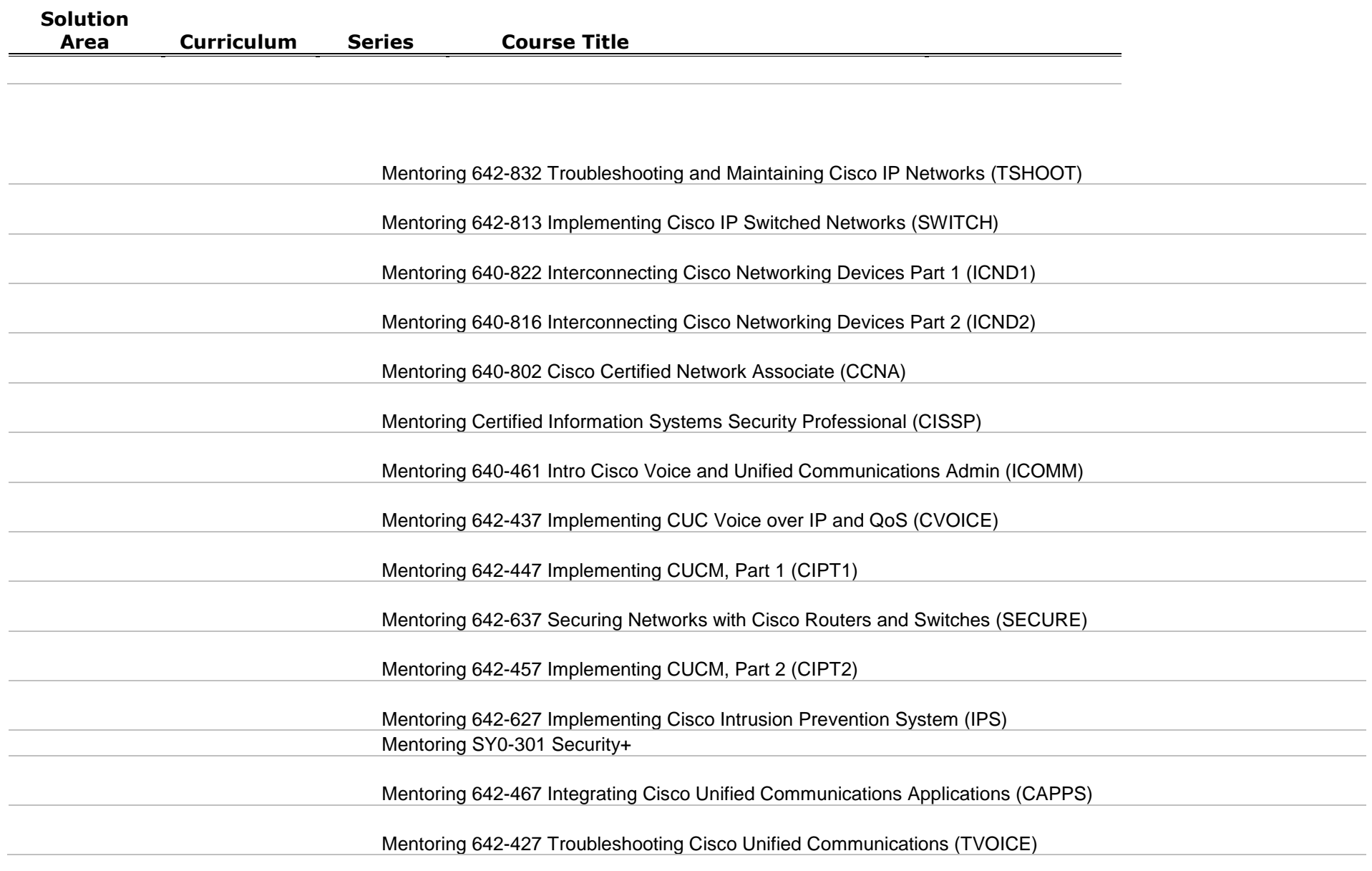

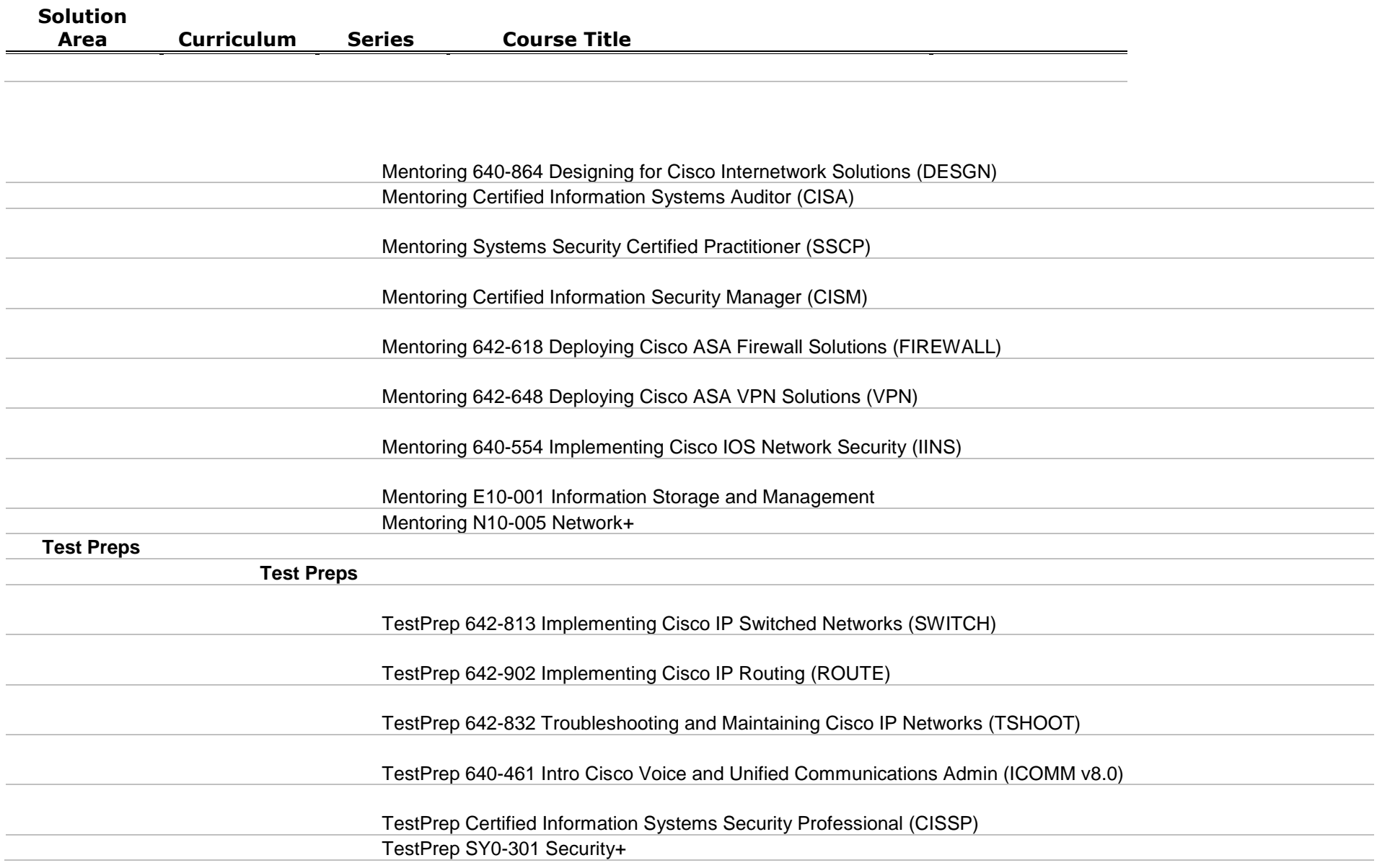

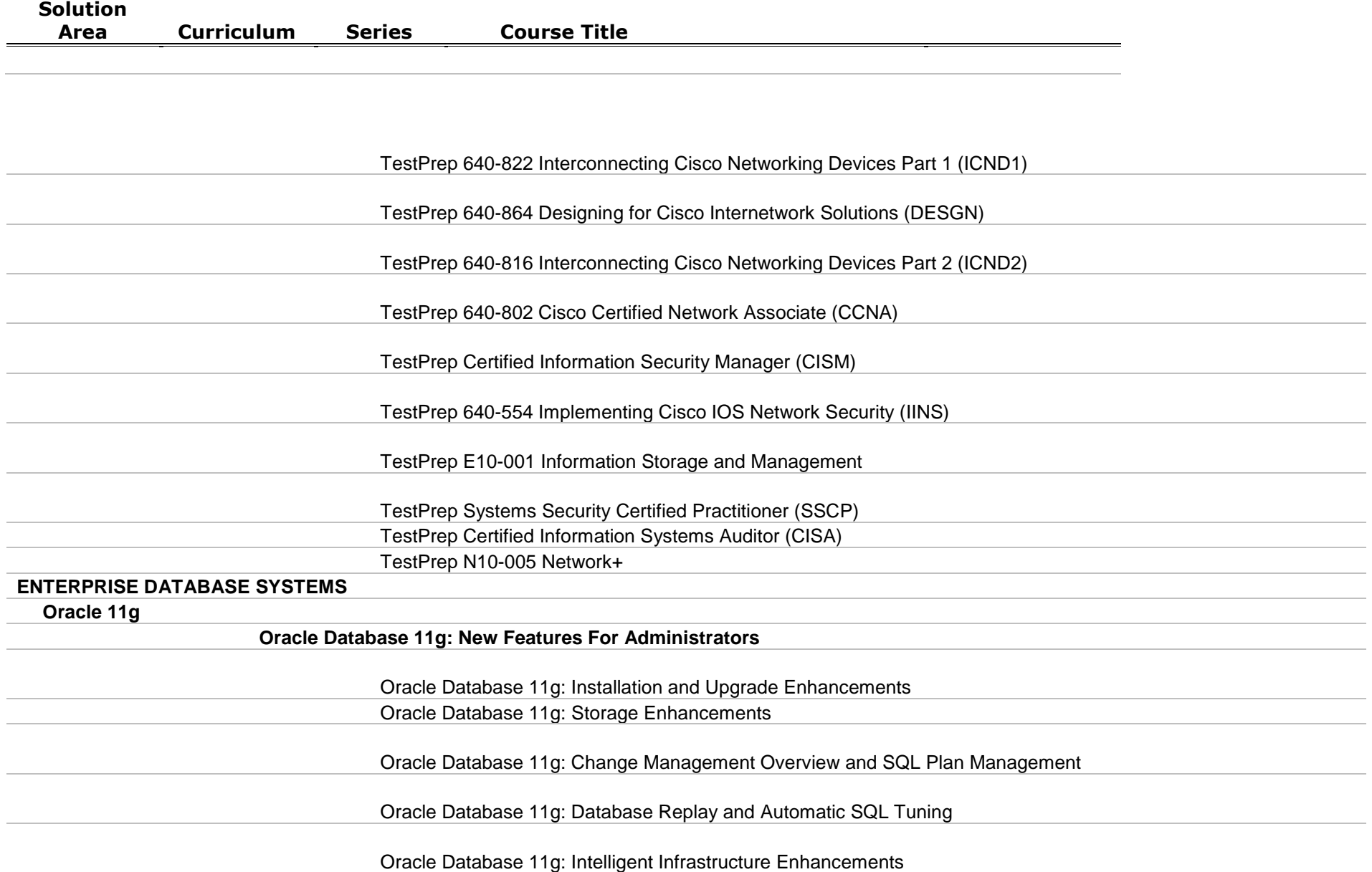

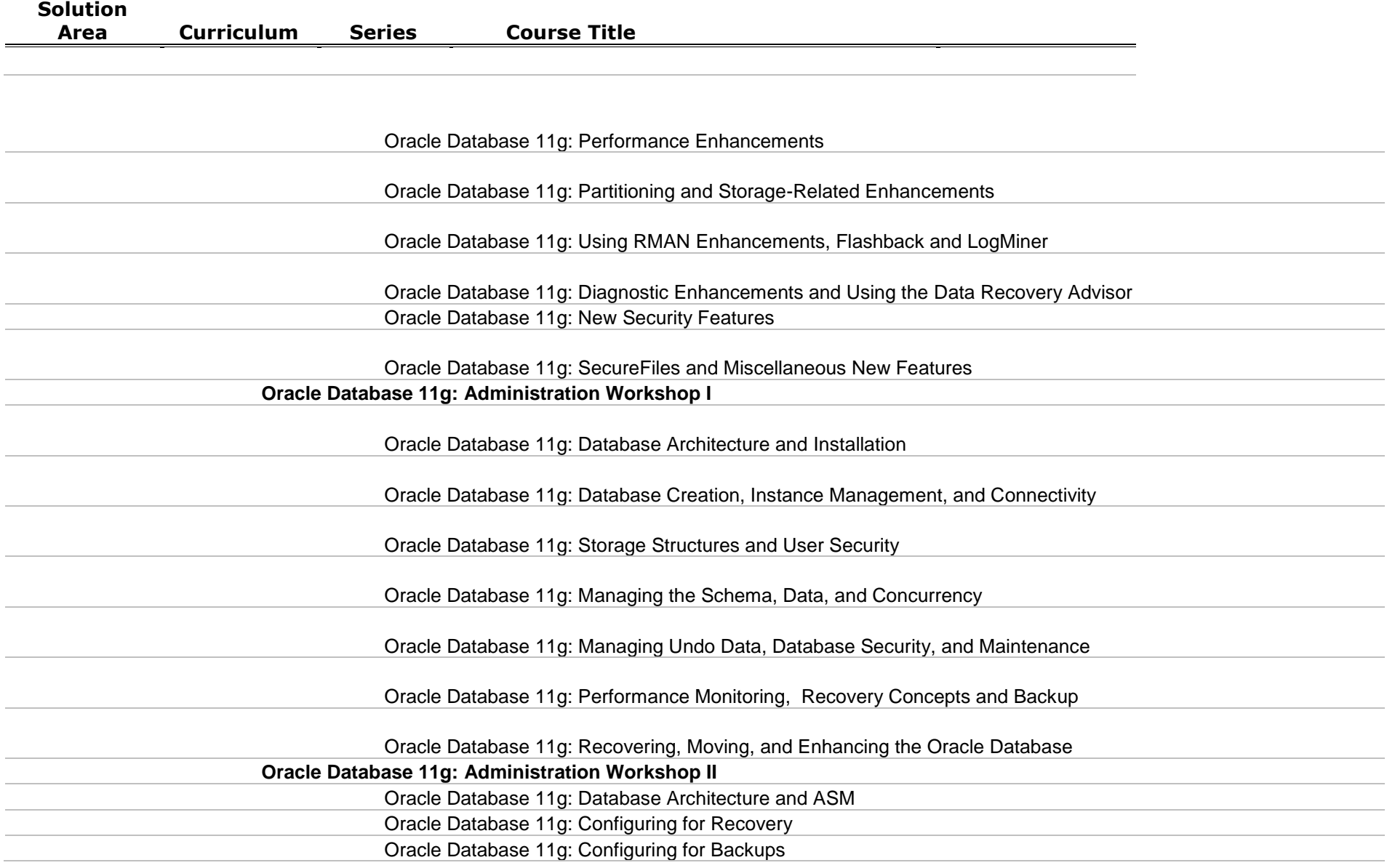

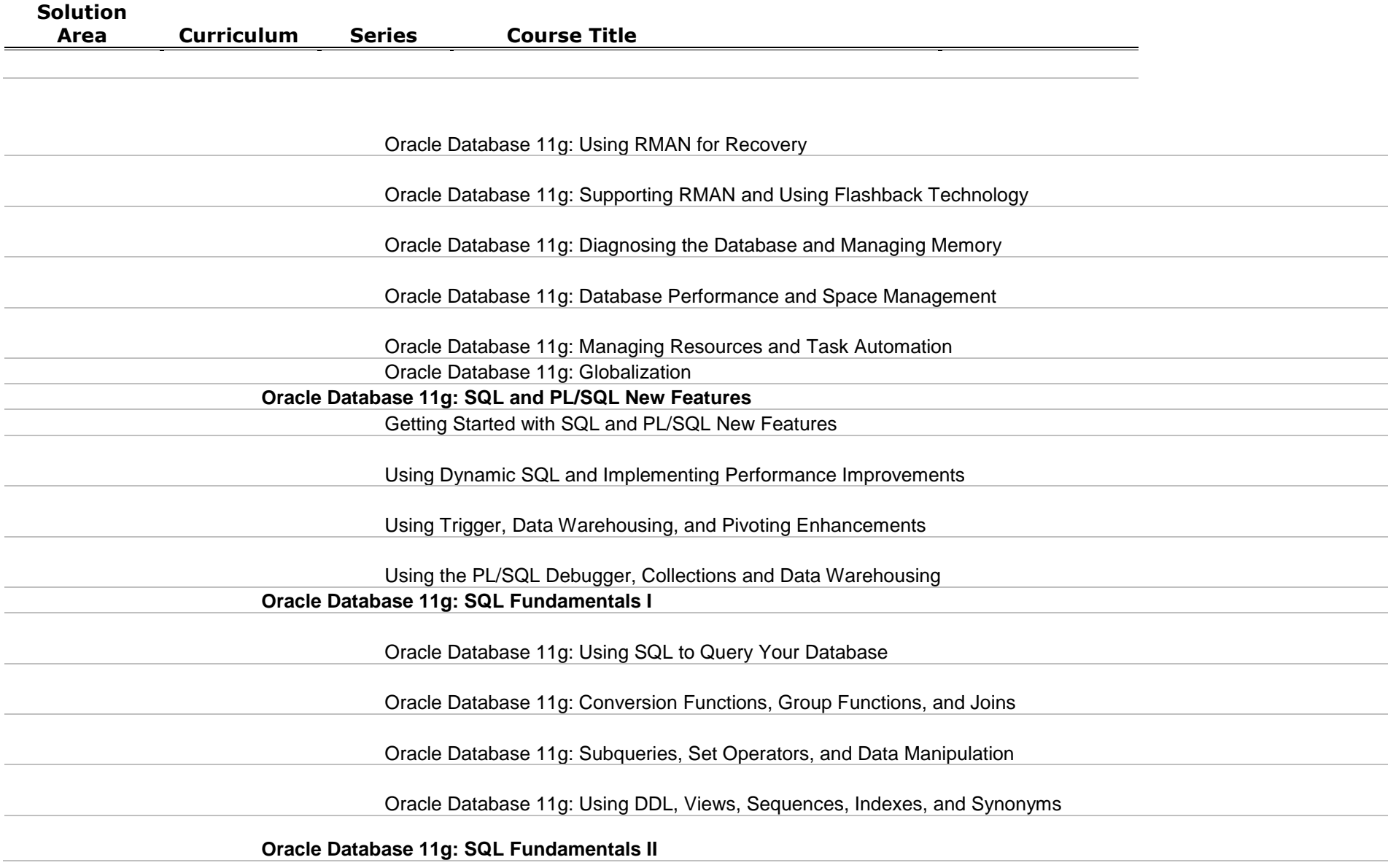

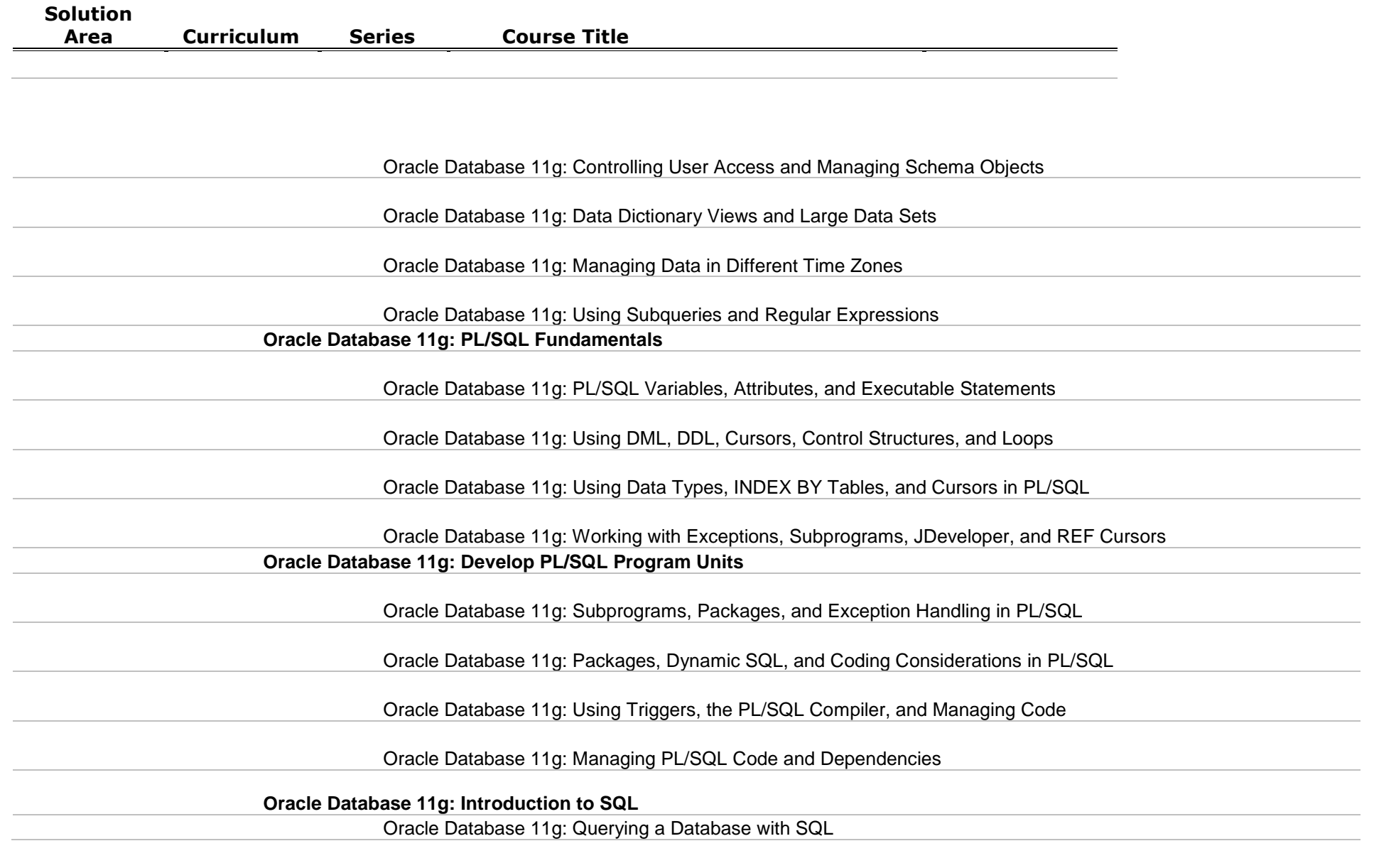

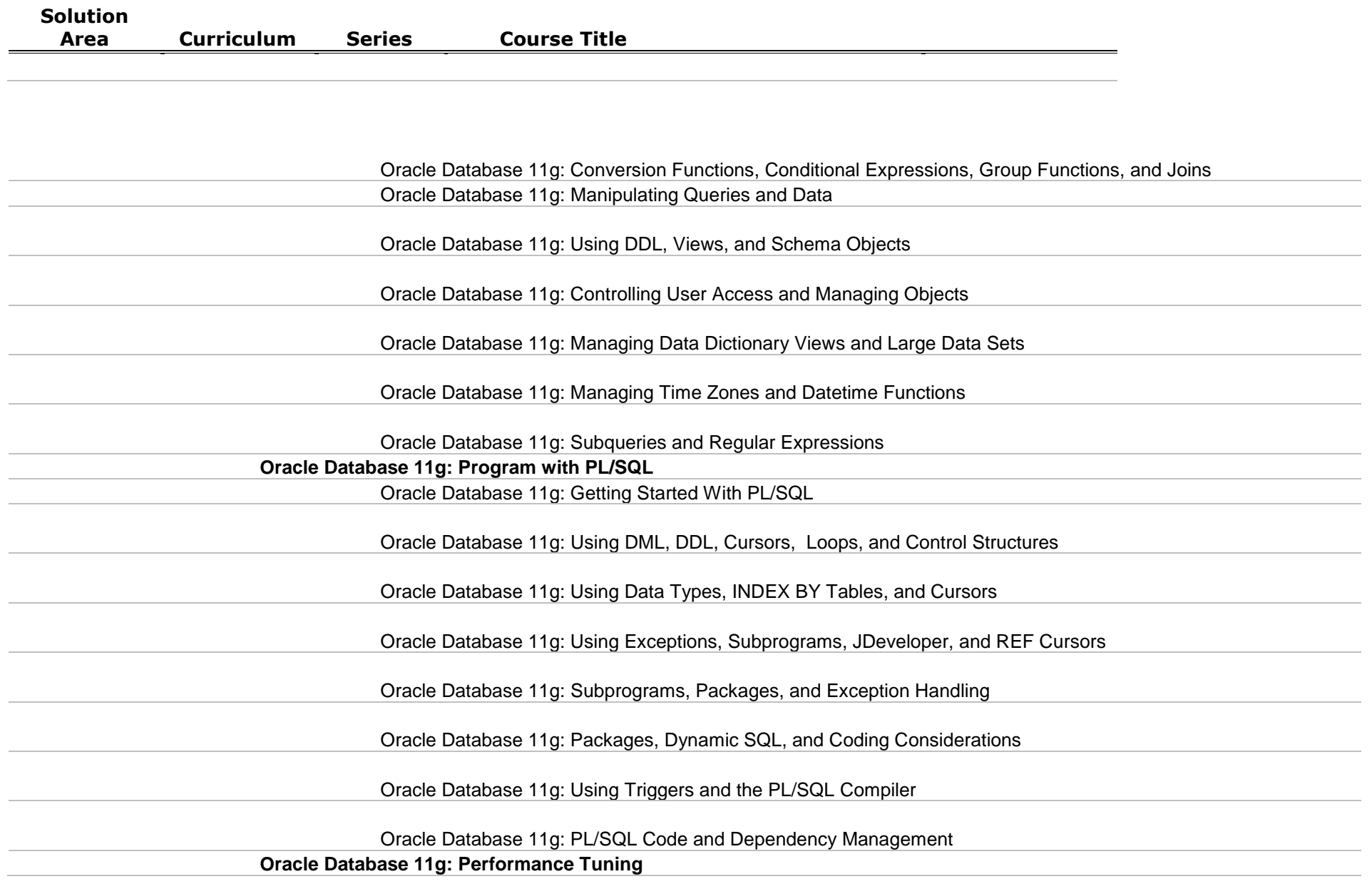

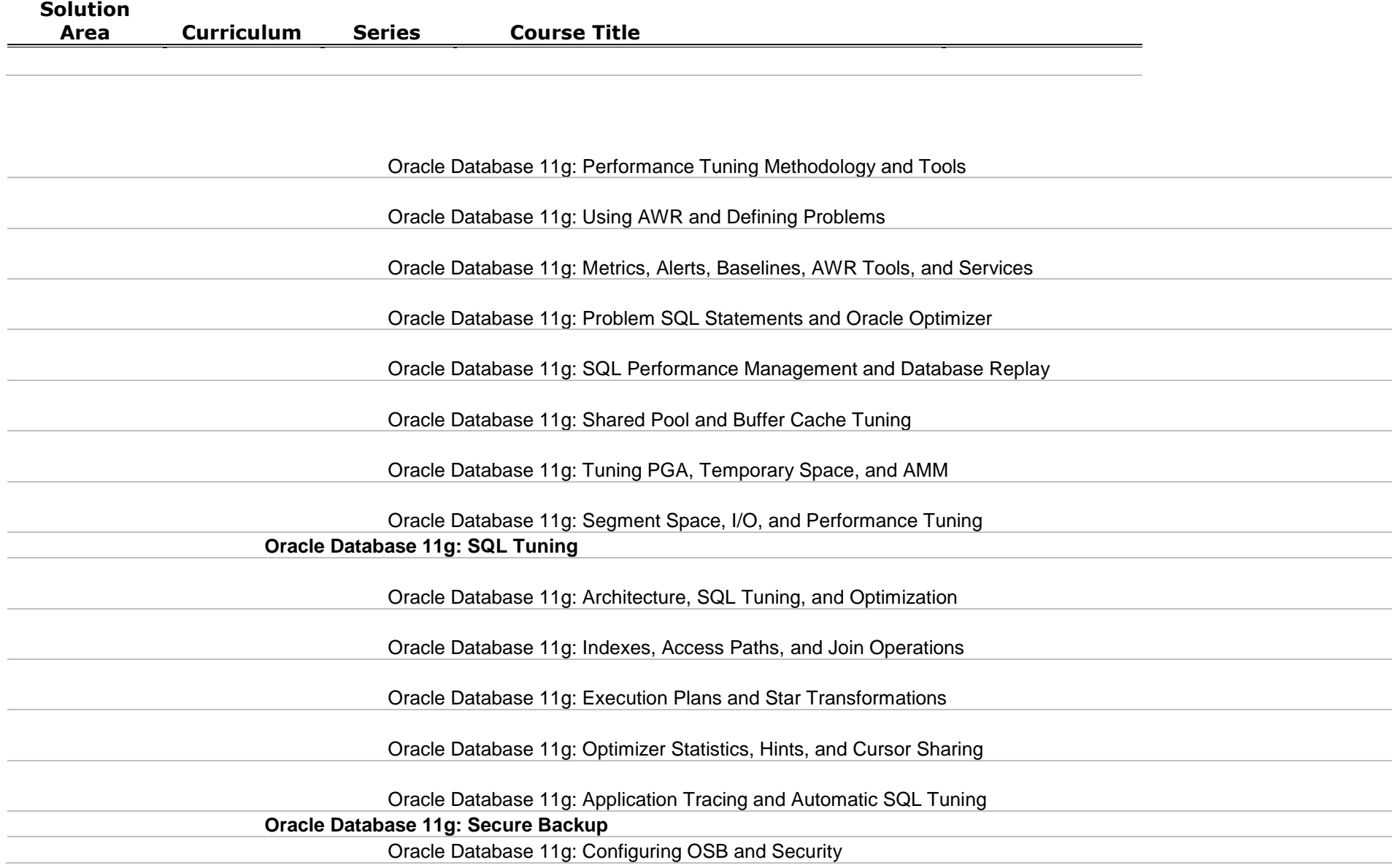

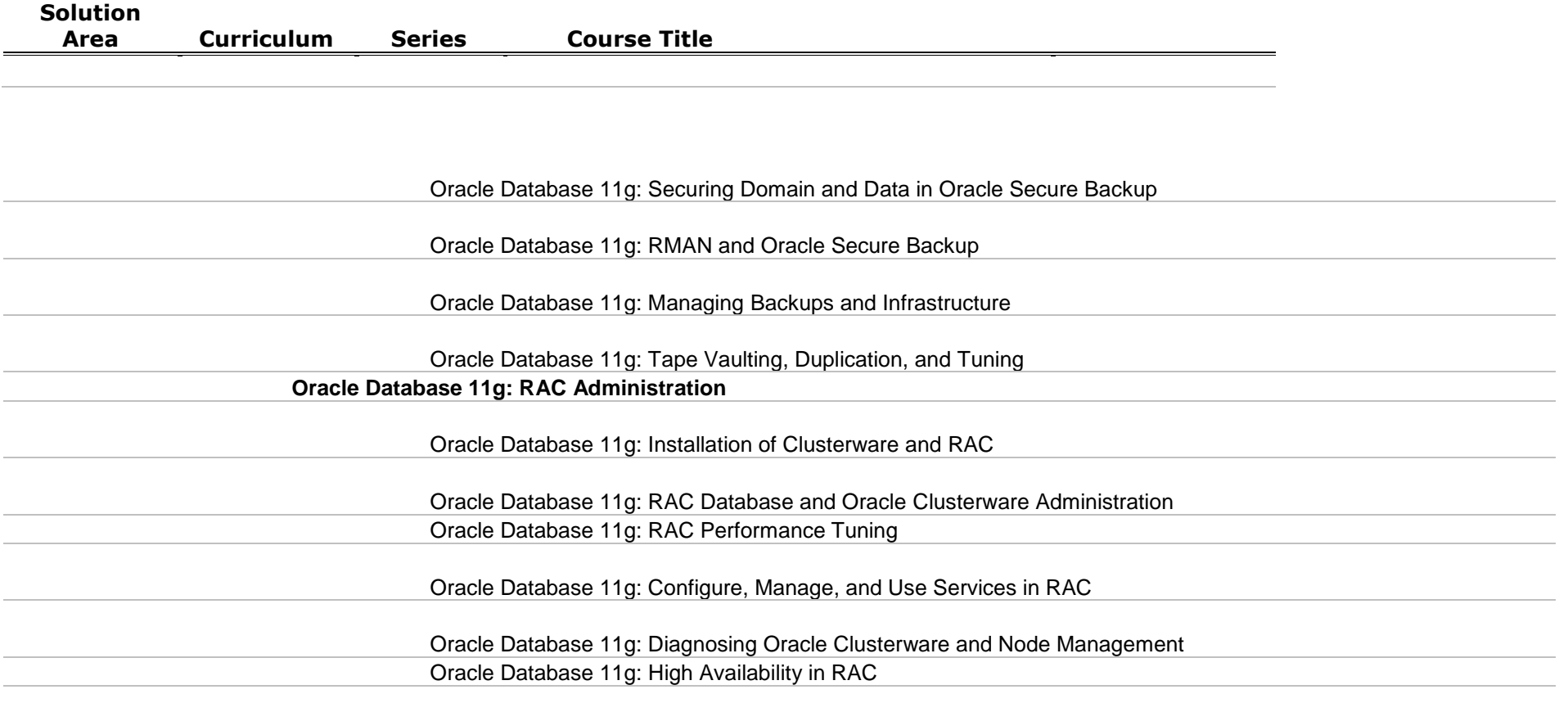

### **Oracle Database 11g: Security**

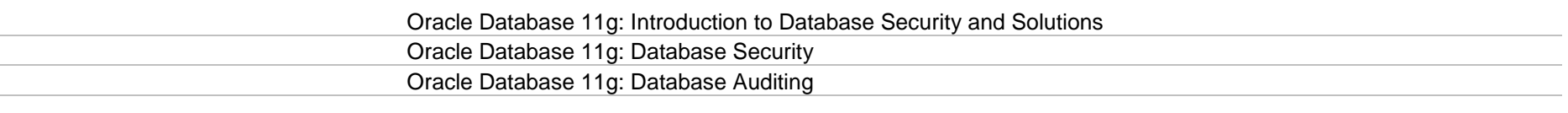

Oracle Database 11g: Basic User and Strong Authentication

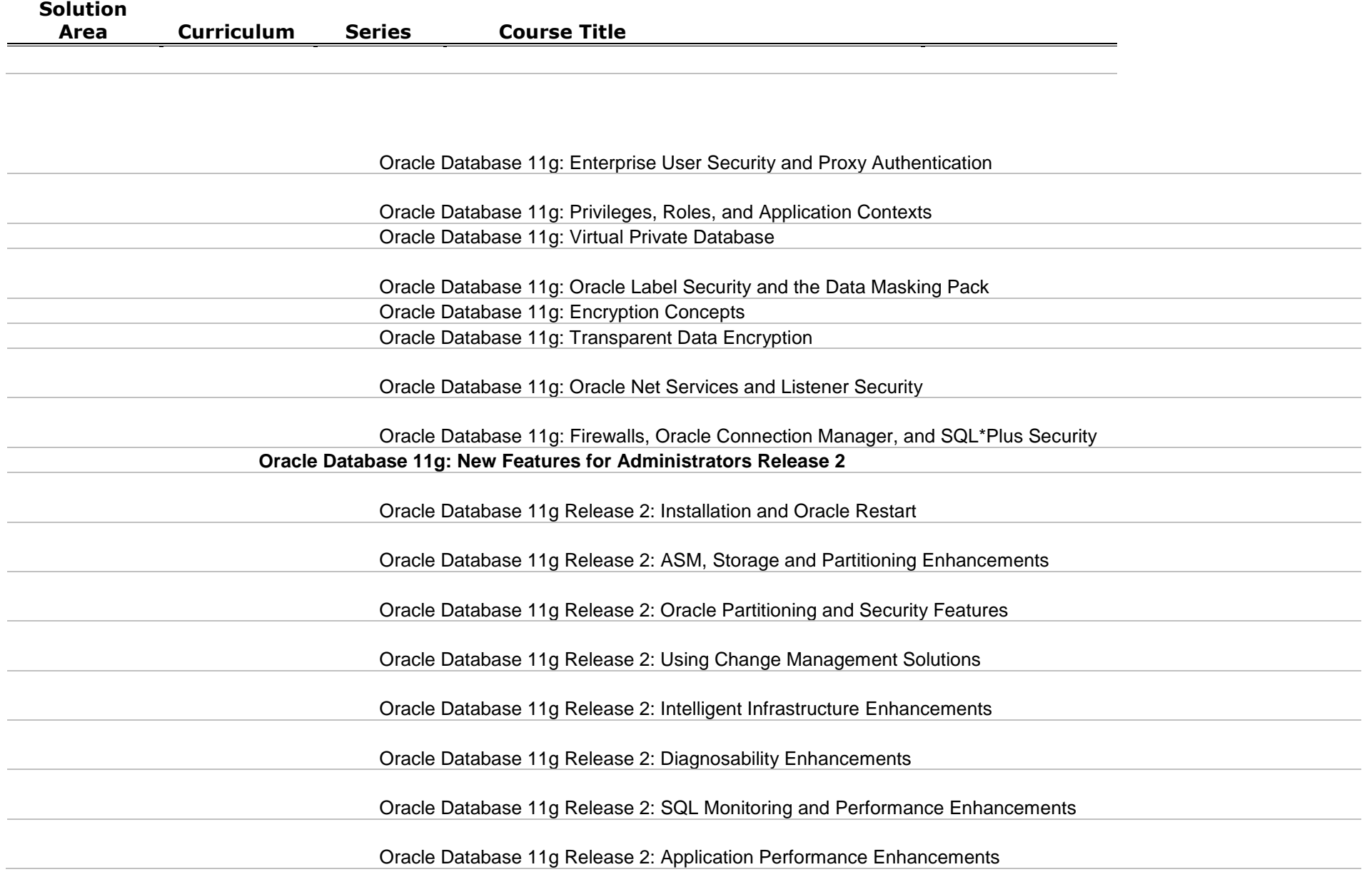
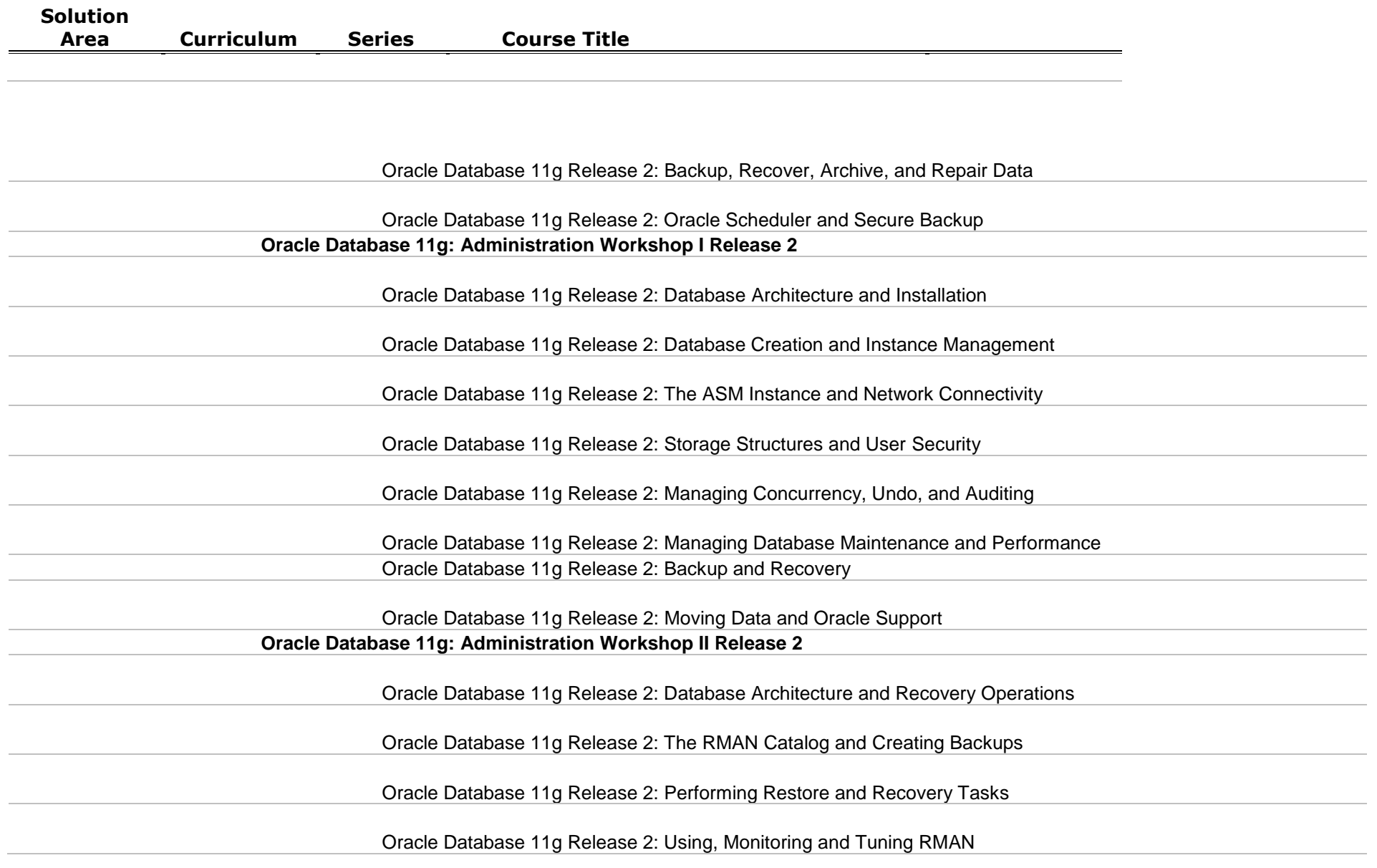

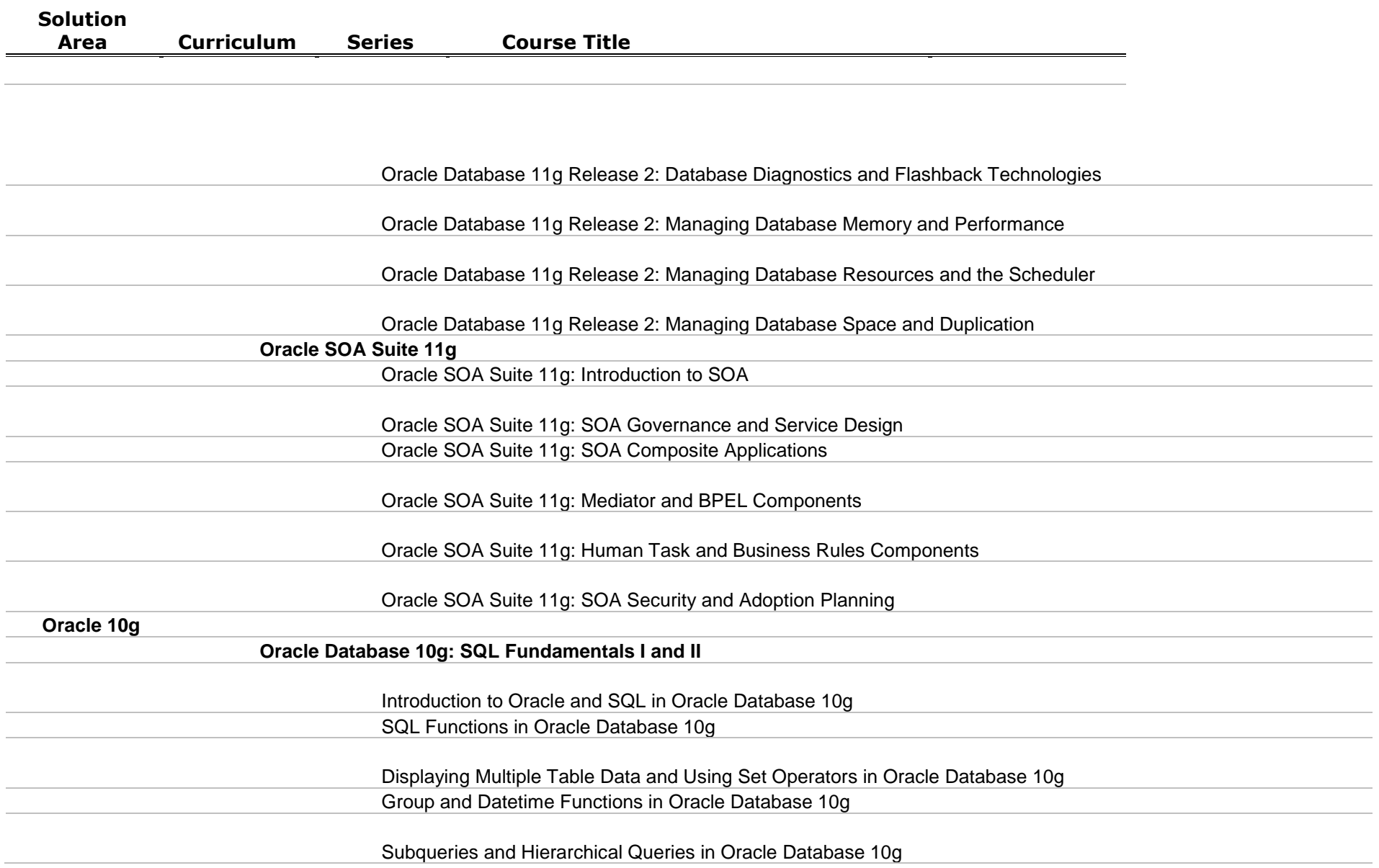

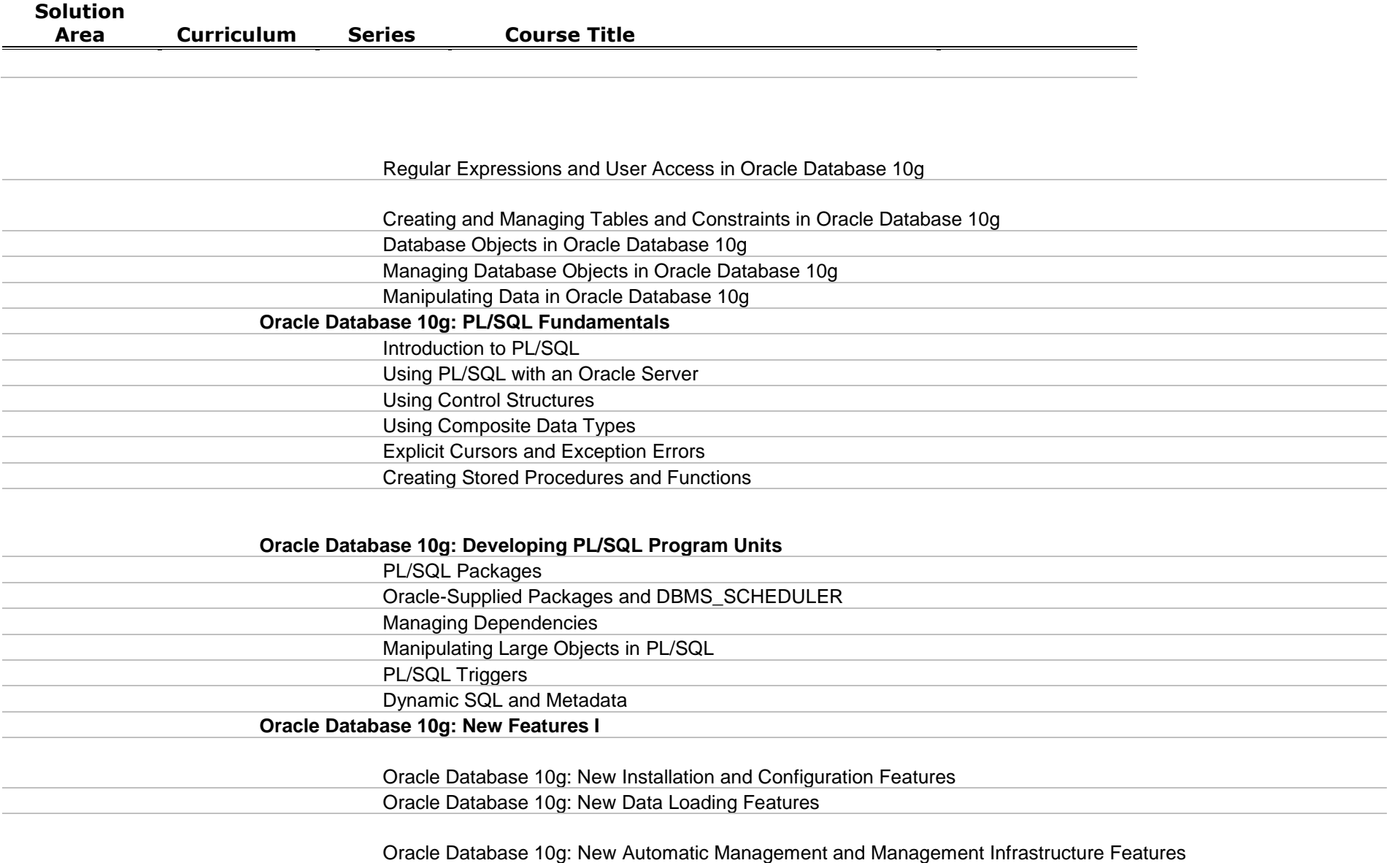

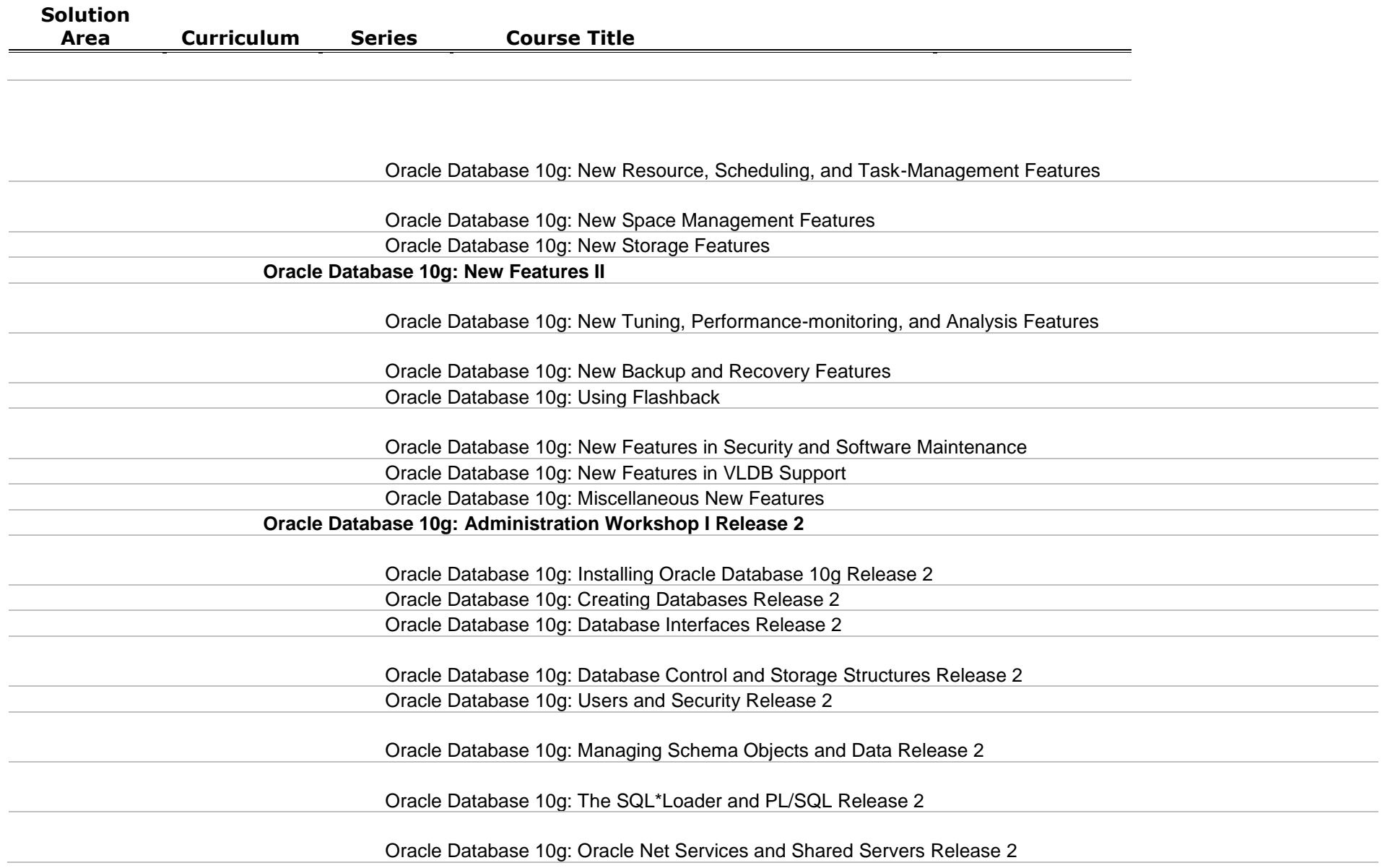

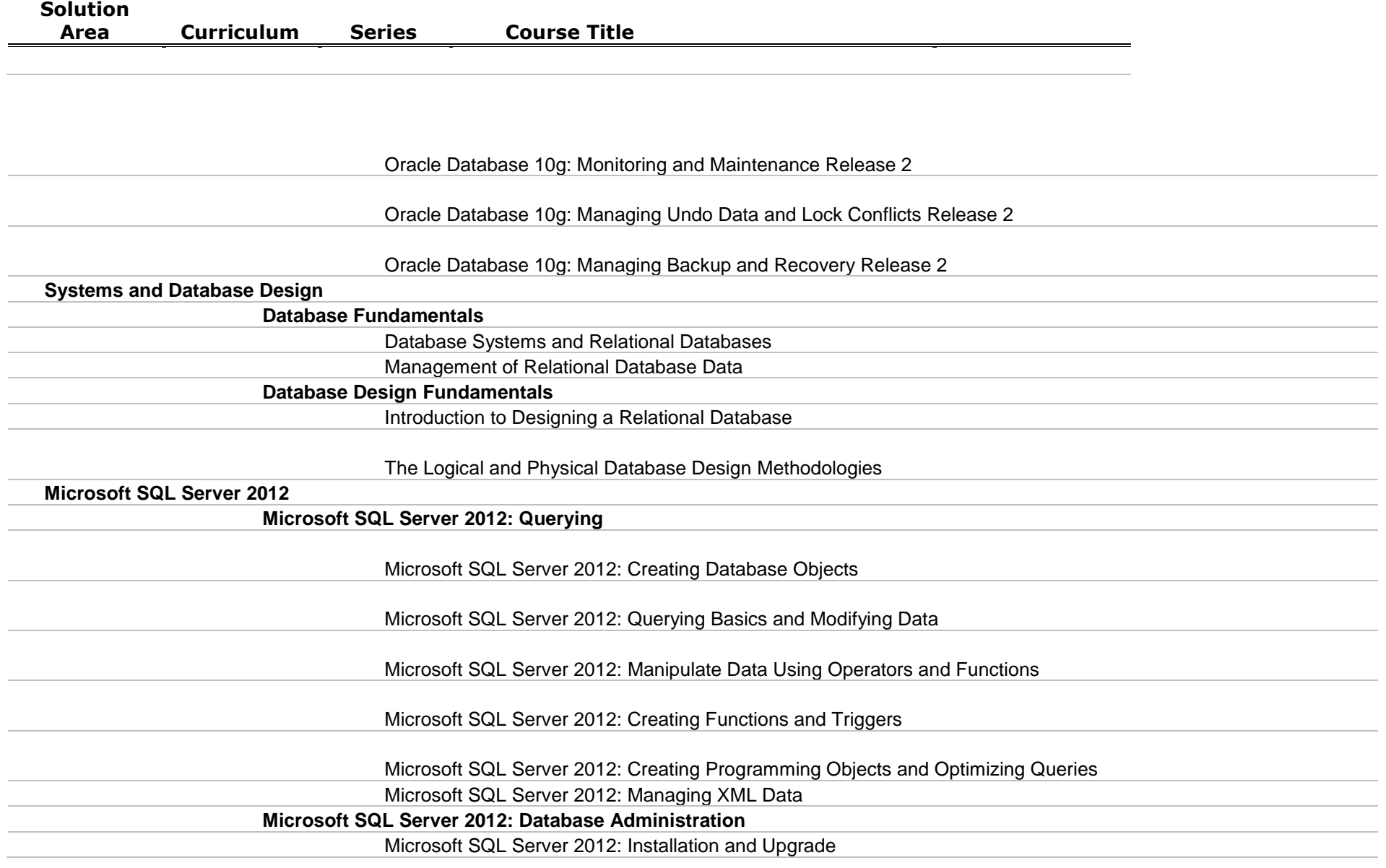

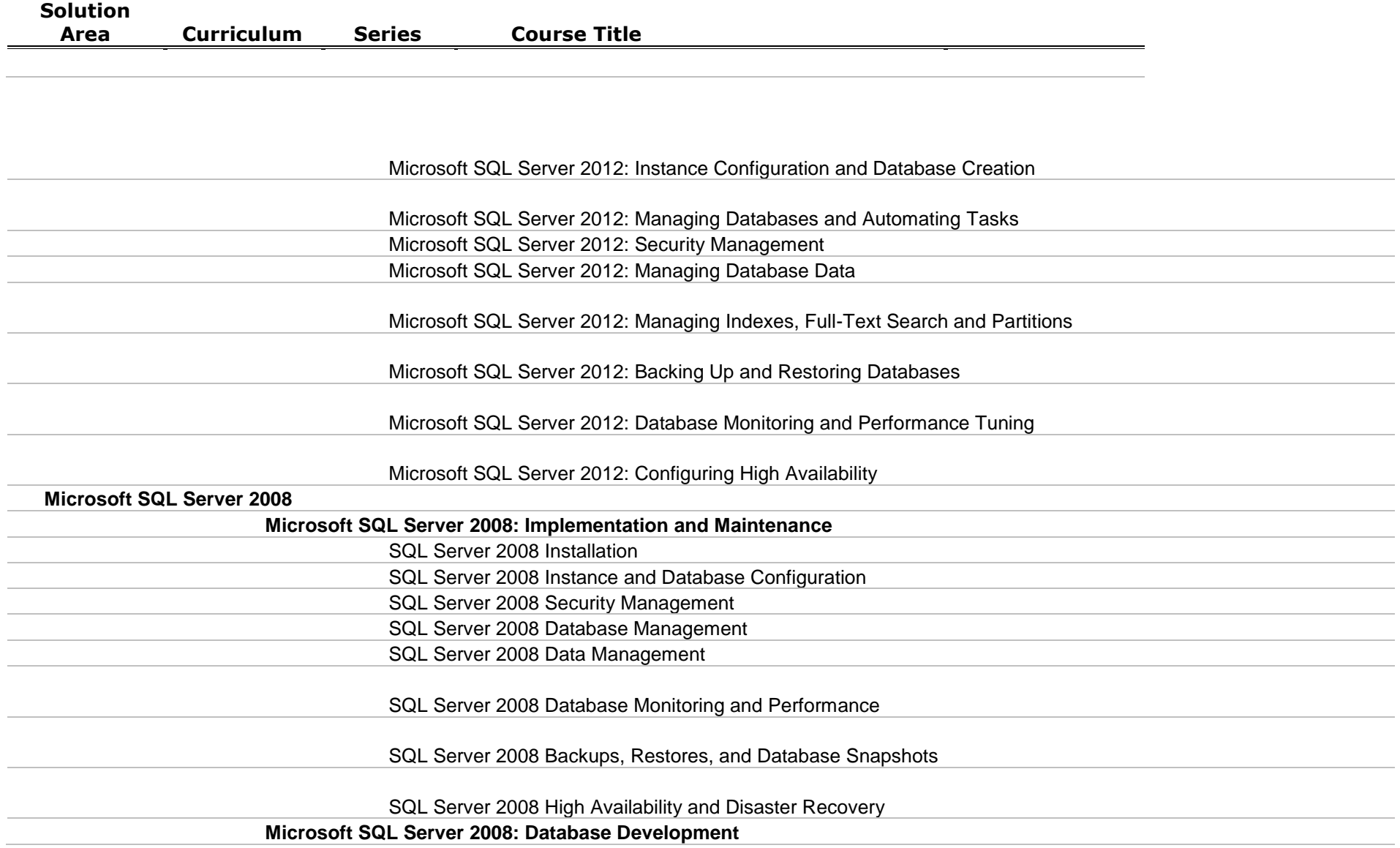

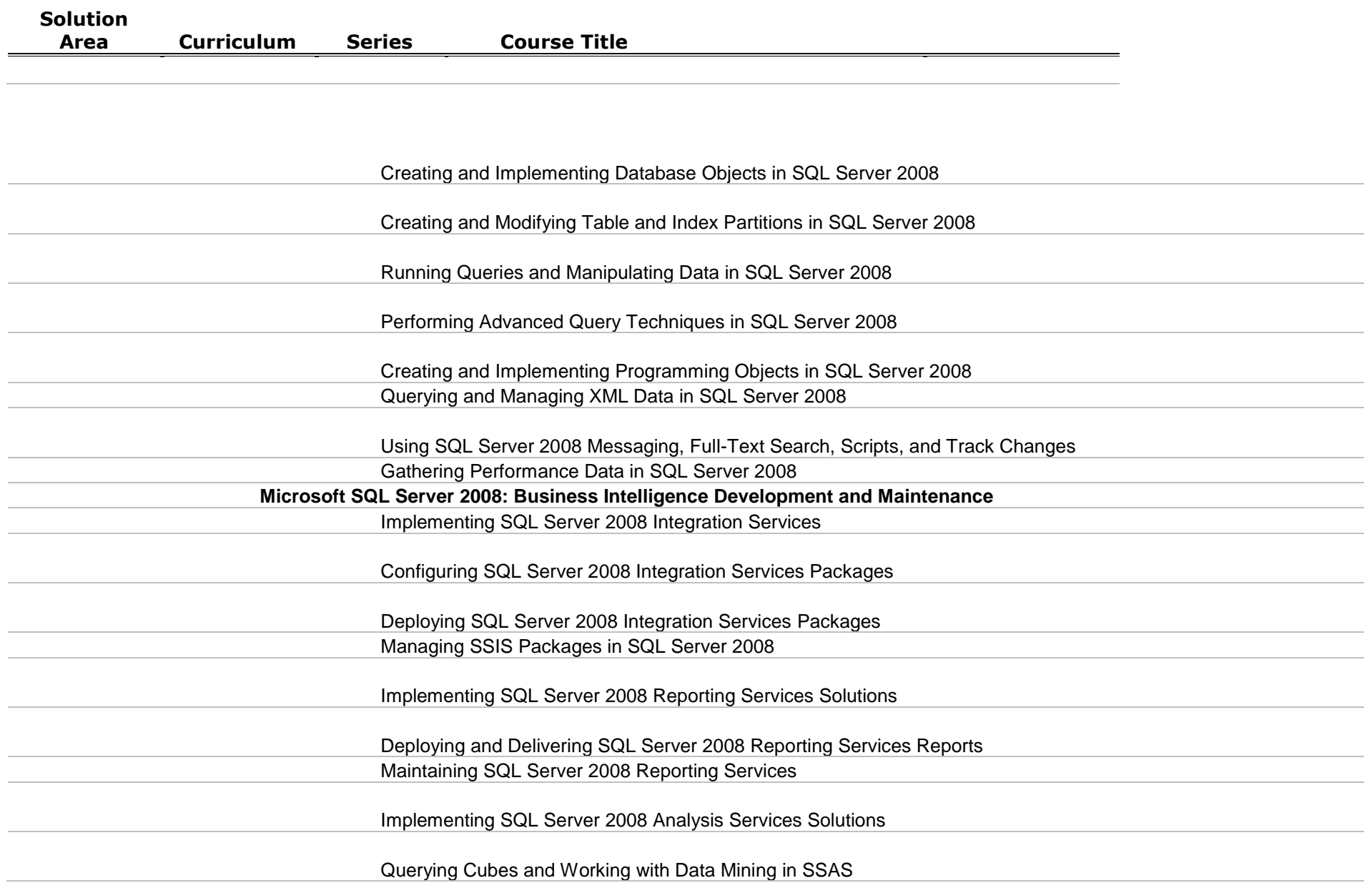

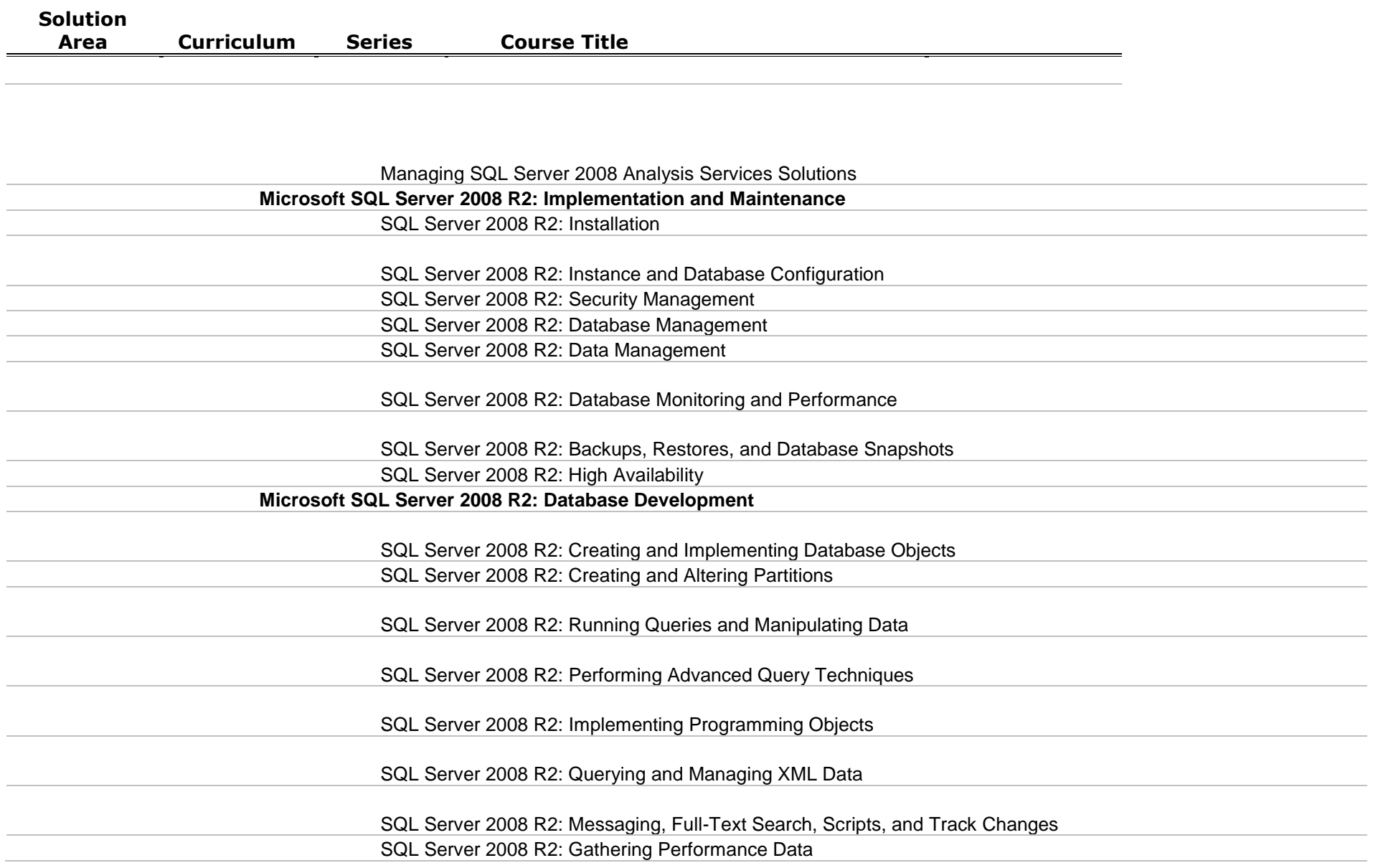

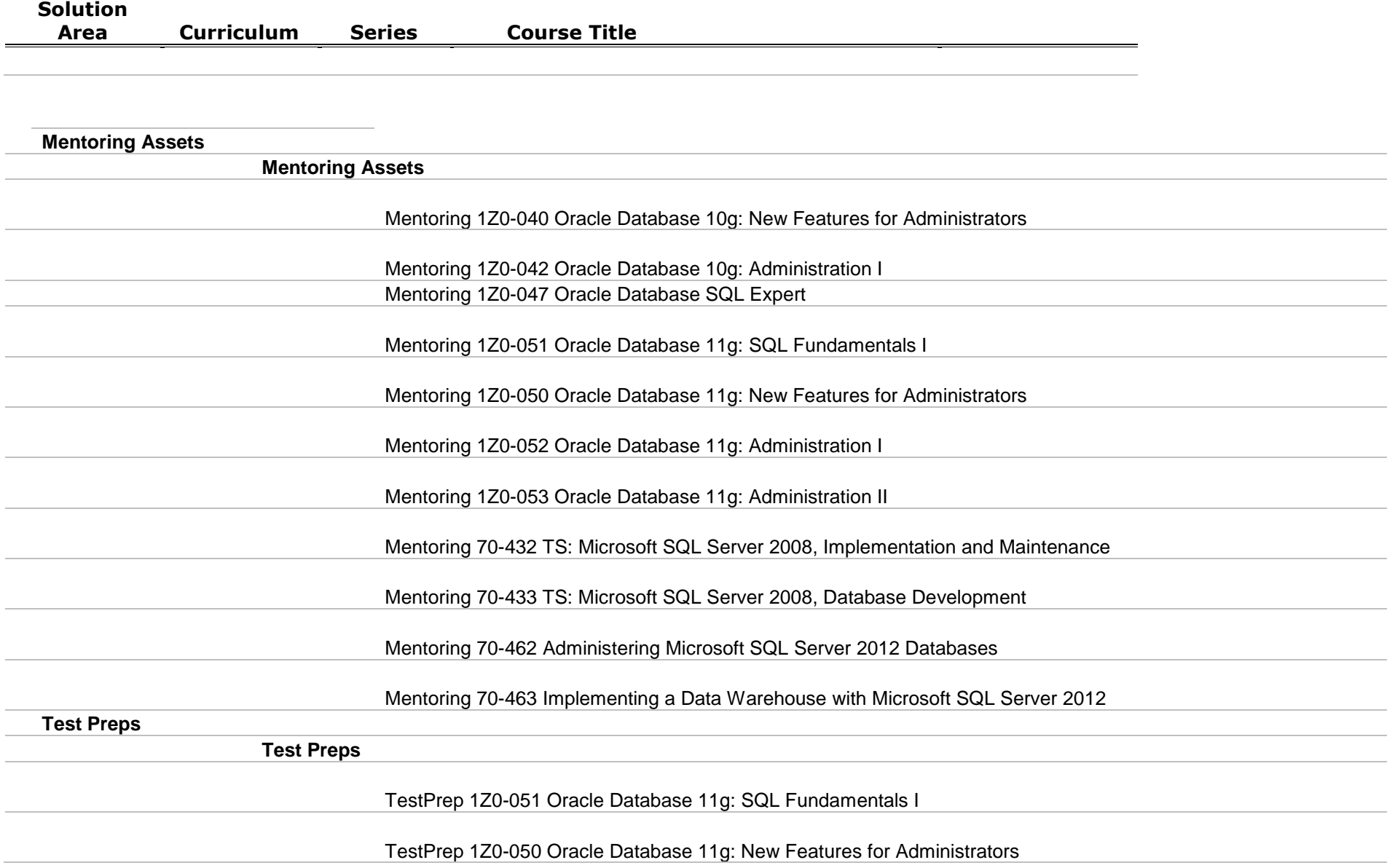

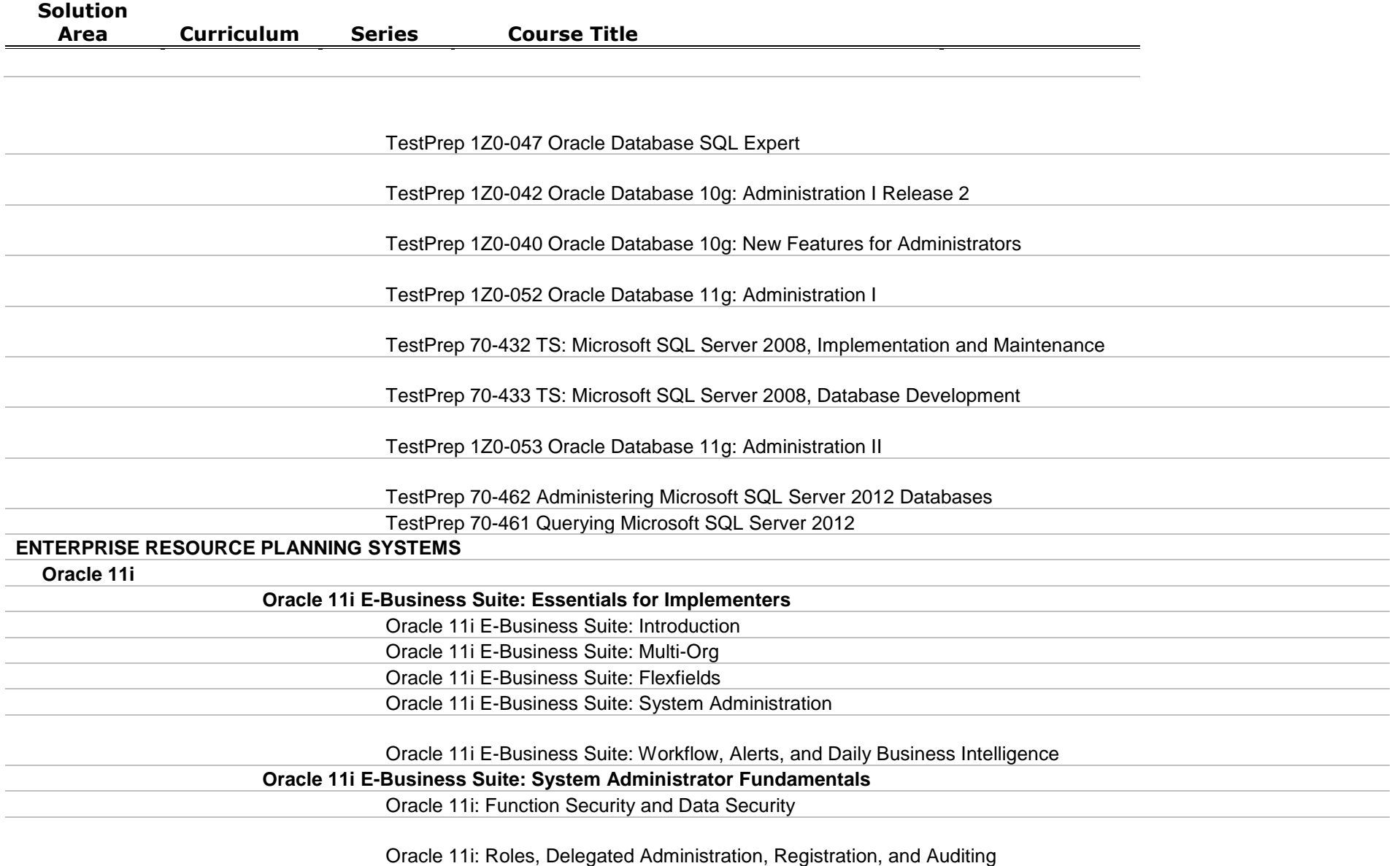

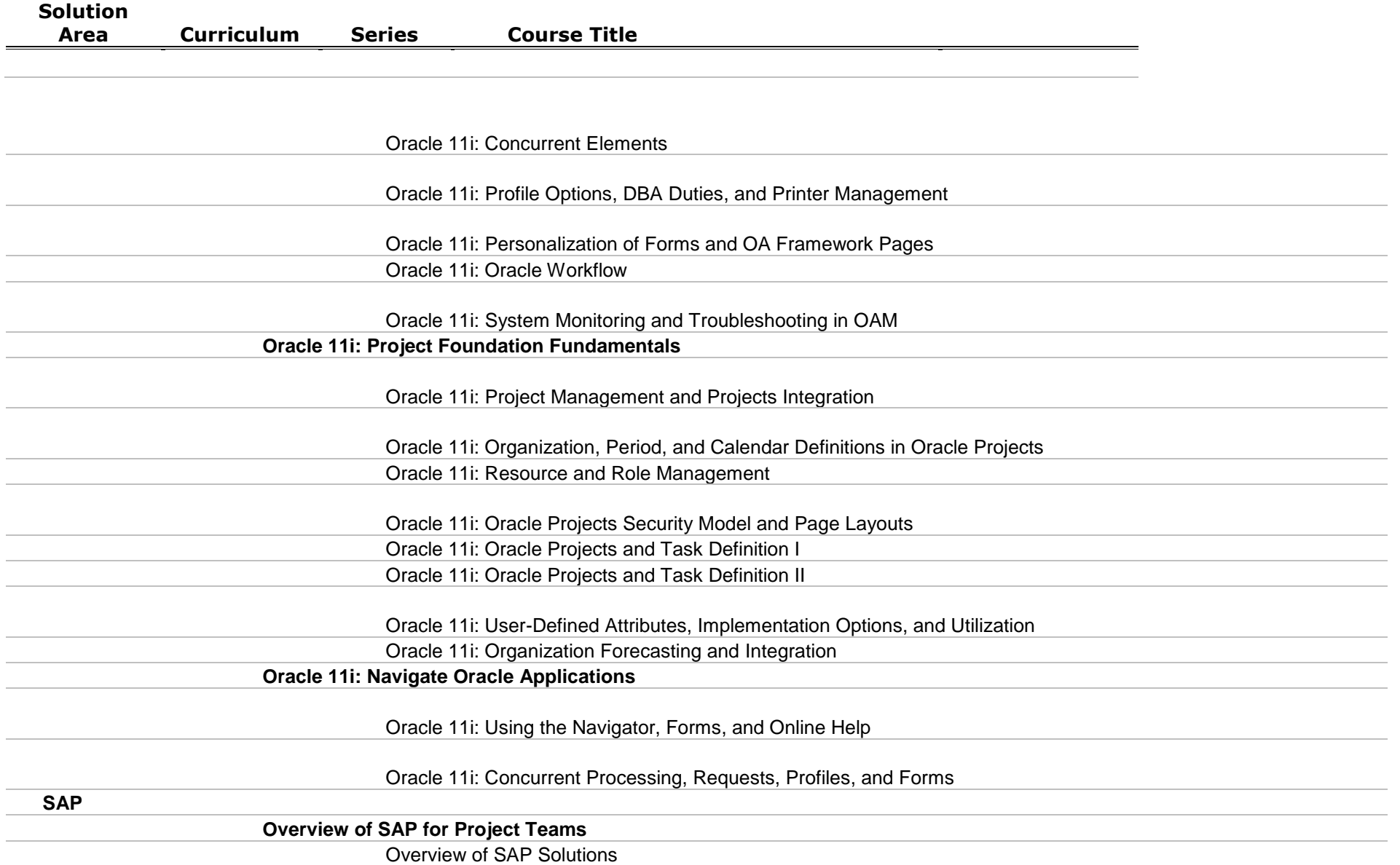

**Solution** 

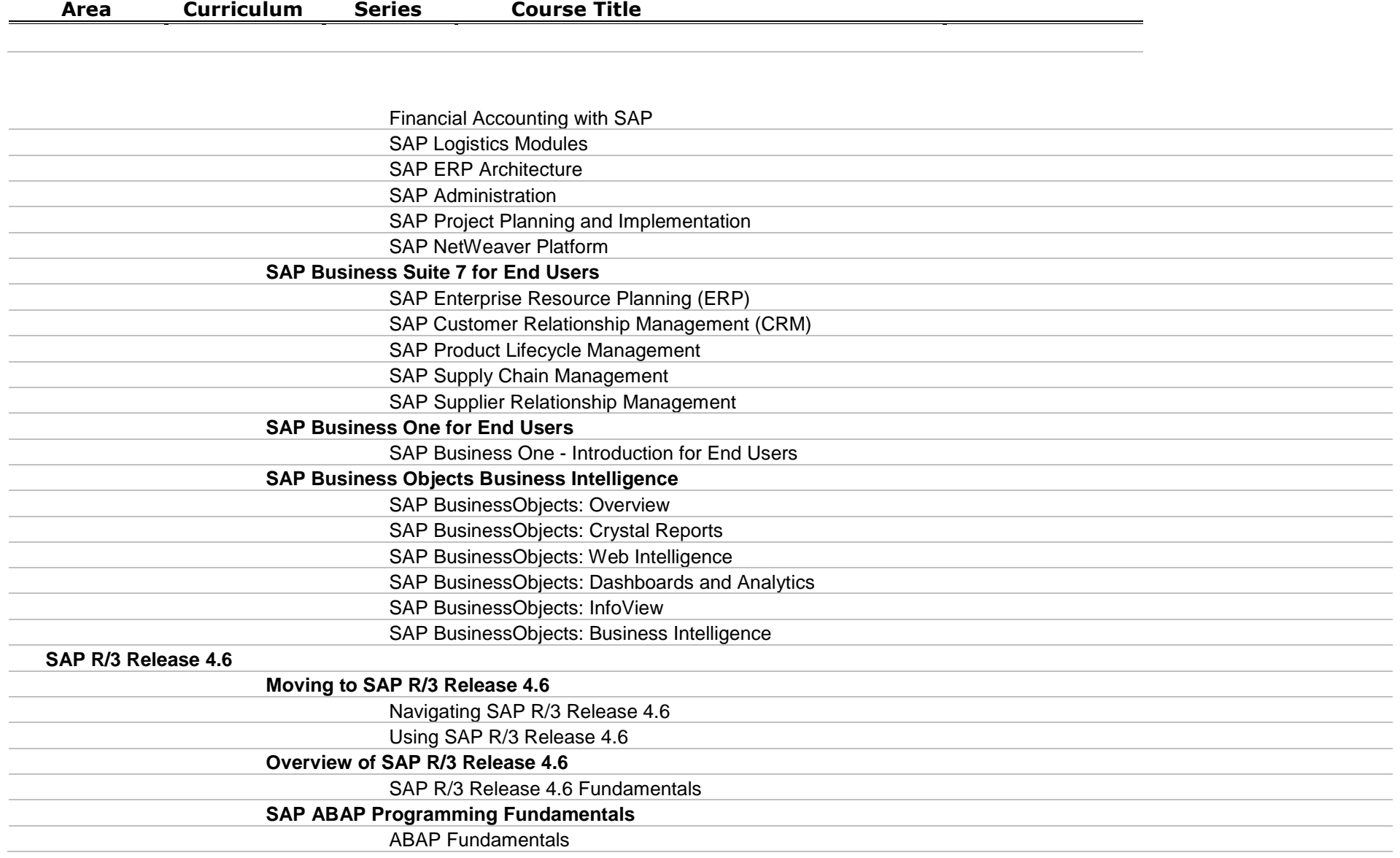

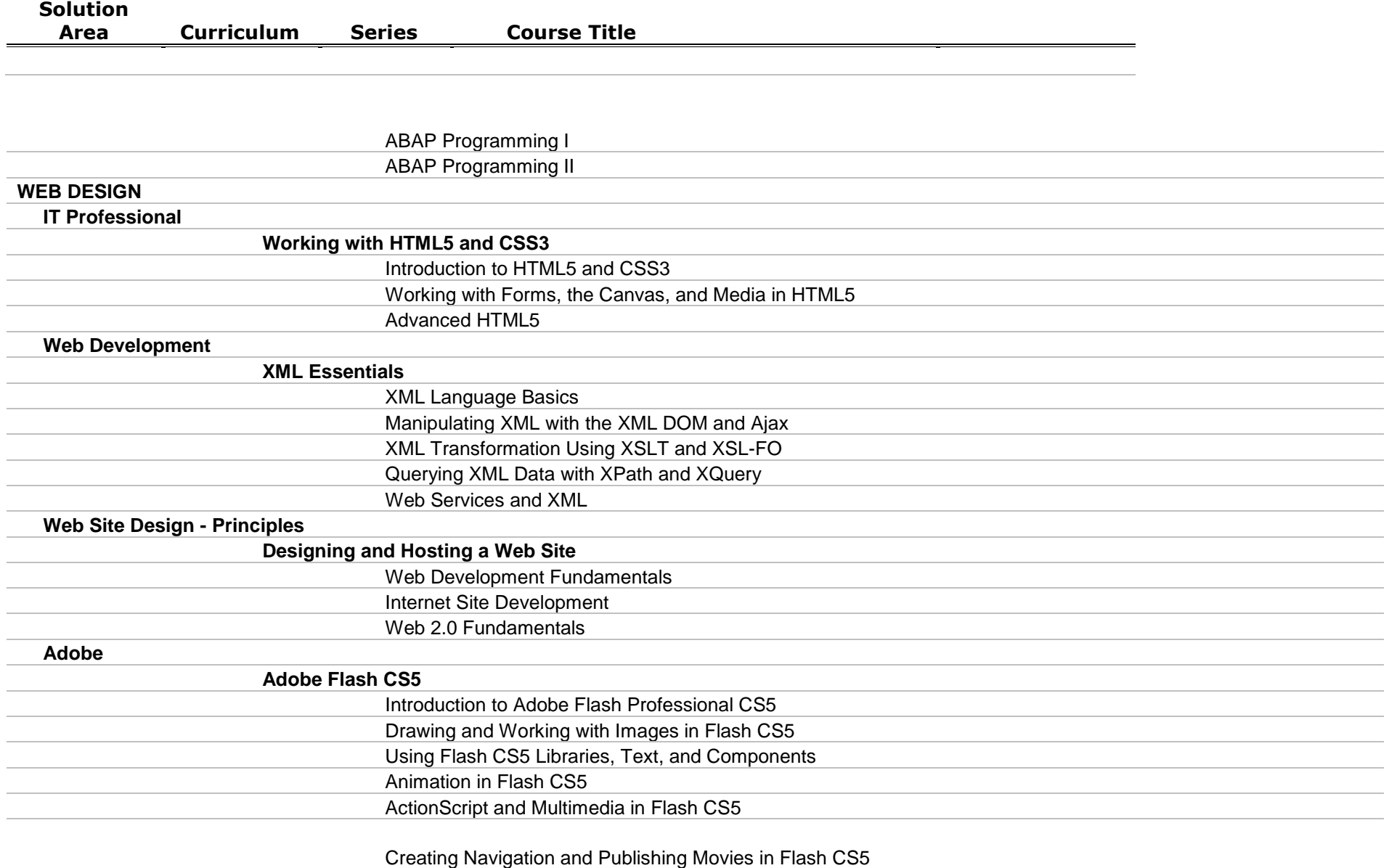

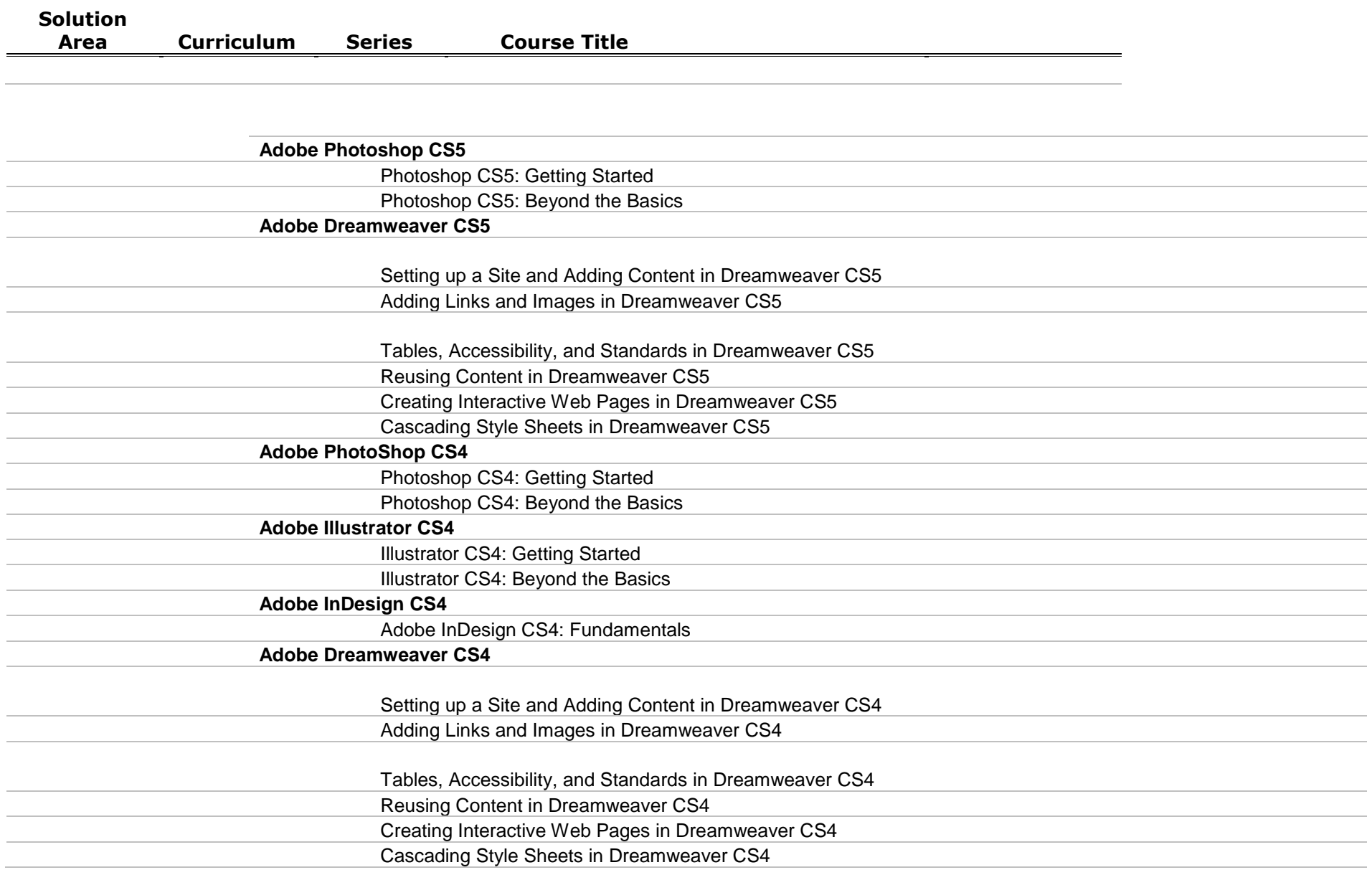

**Solution** 

**Area Curriculum Series Course Title**

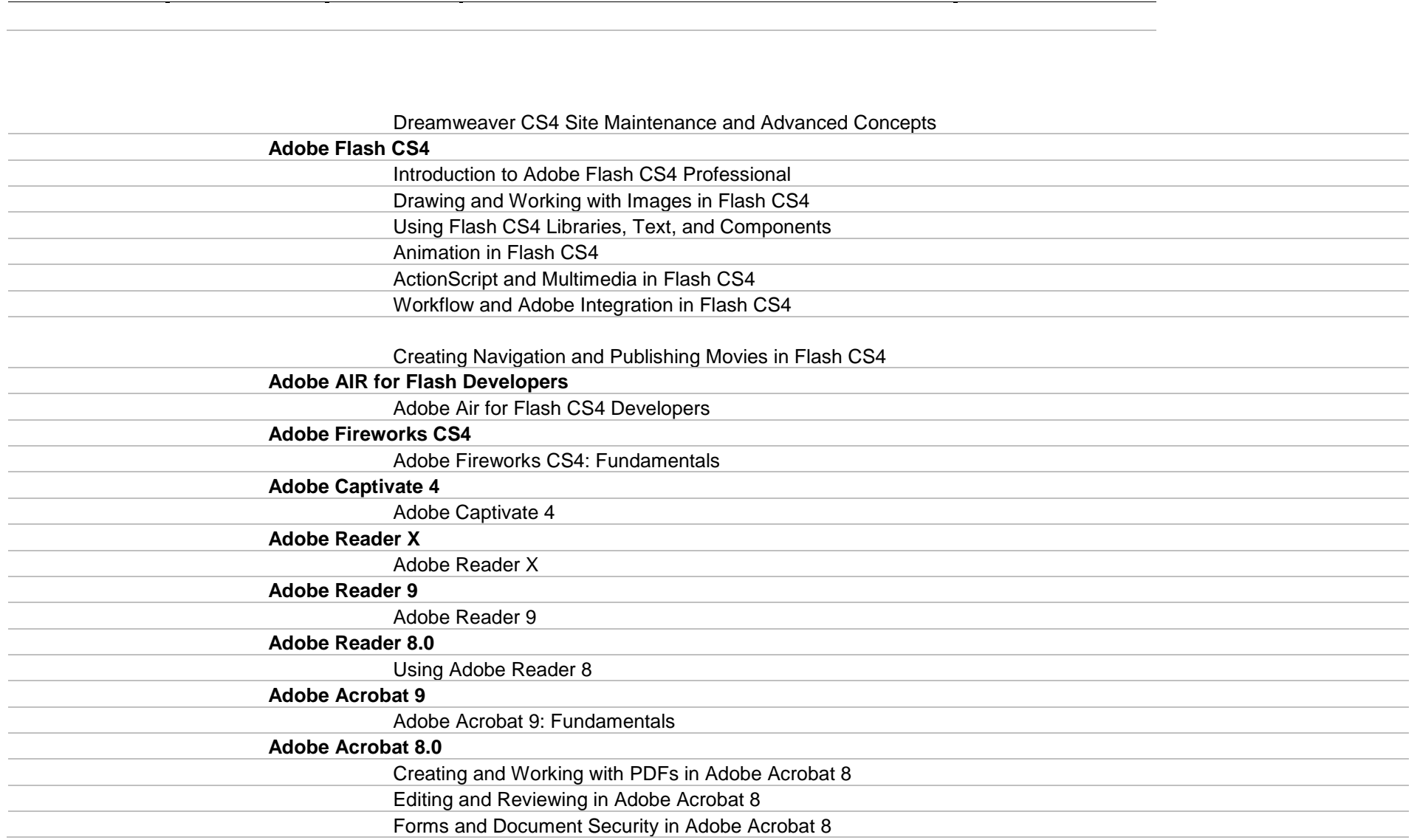

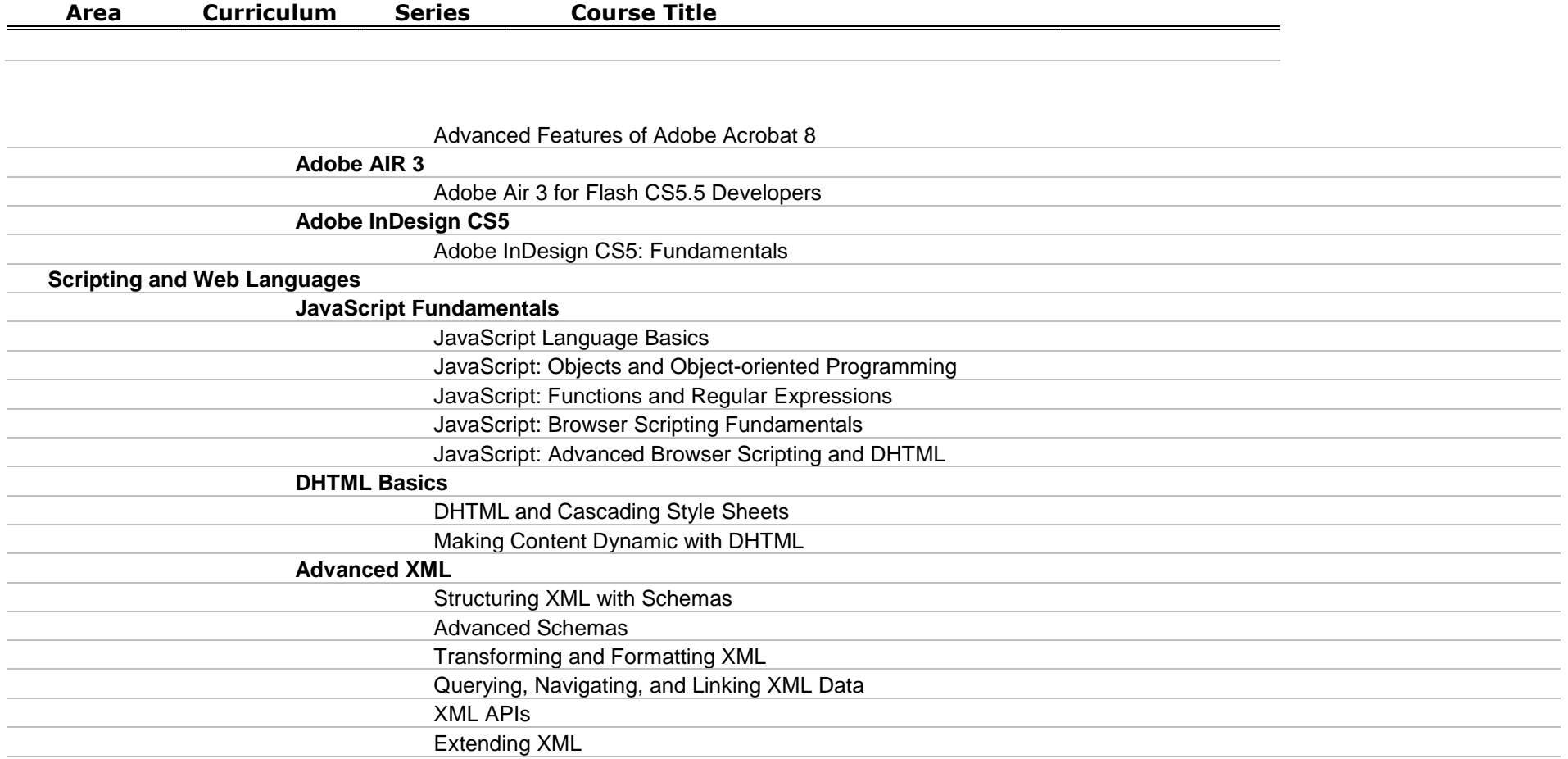

#### **BUSINESS SKILLS FOR THE IT PROFESSIONAL**

**IT Business**

**Solution** 

**Information Security for End Users**

Introduction to Information Security

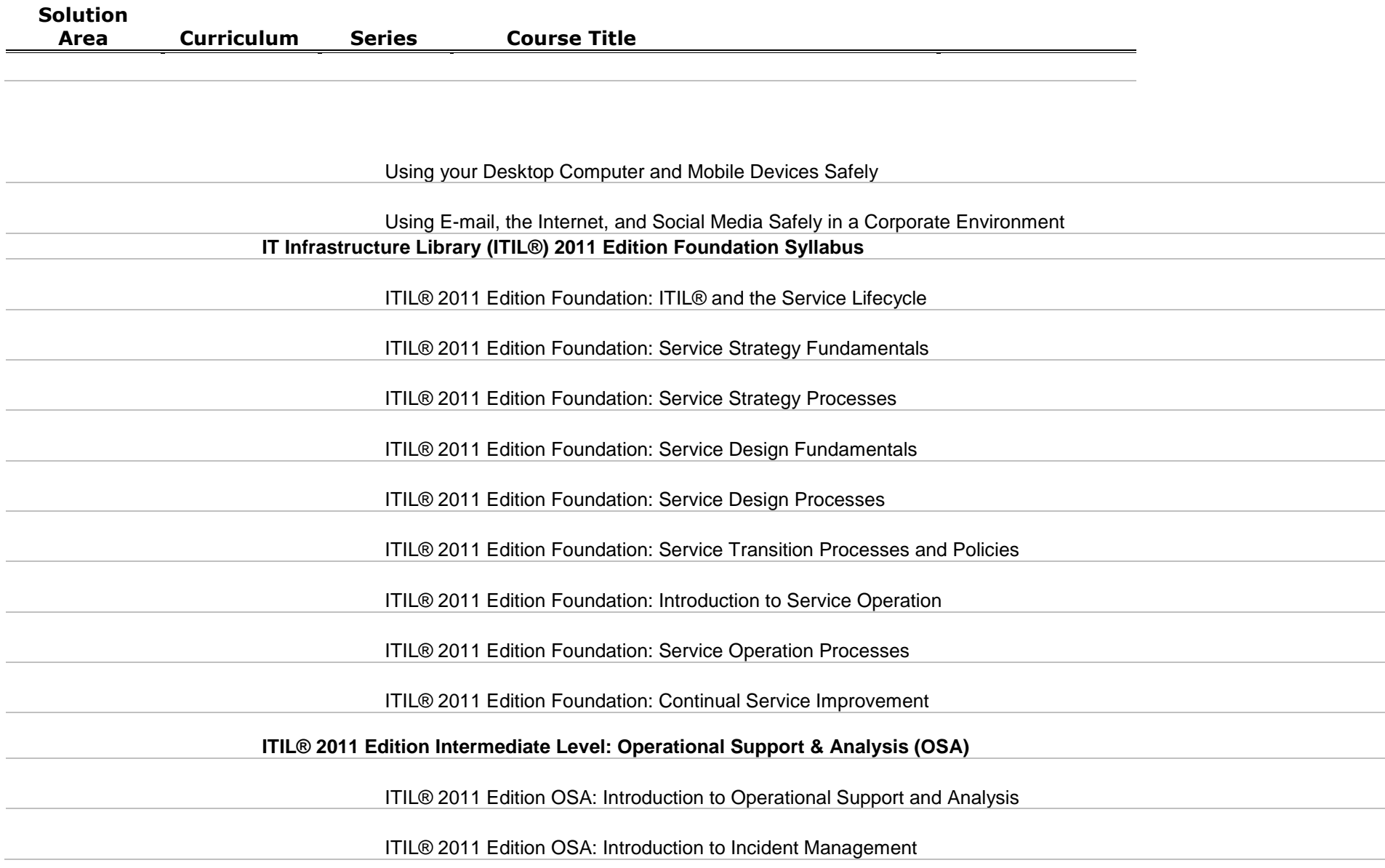

Page **89** of **111**

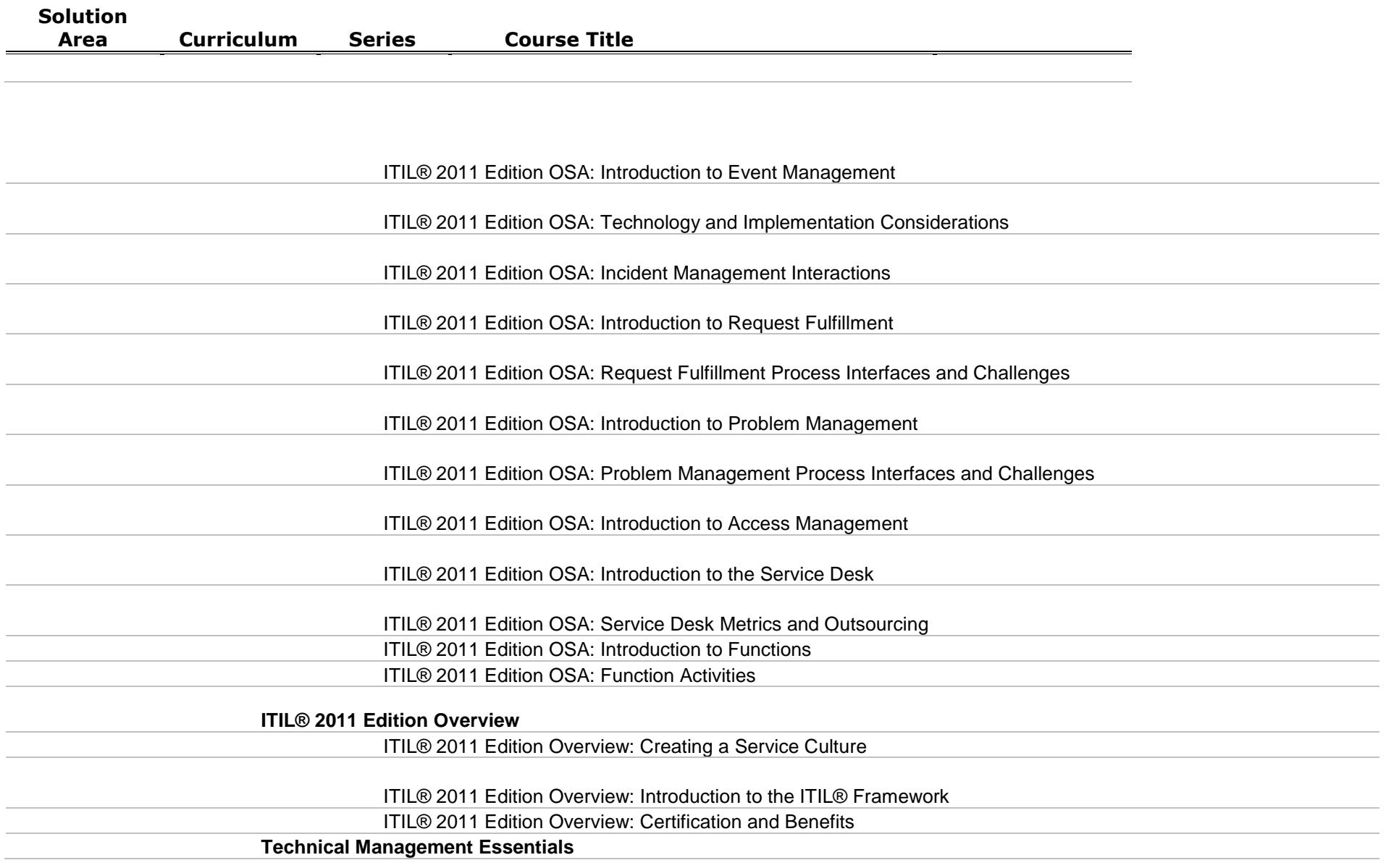

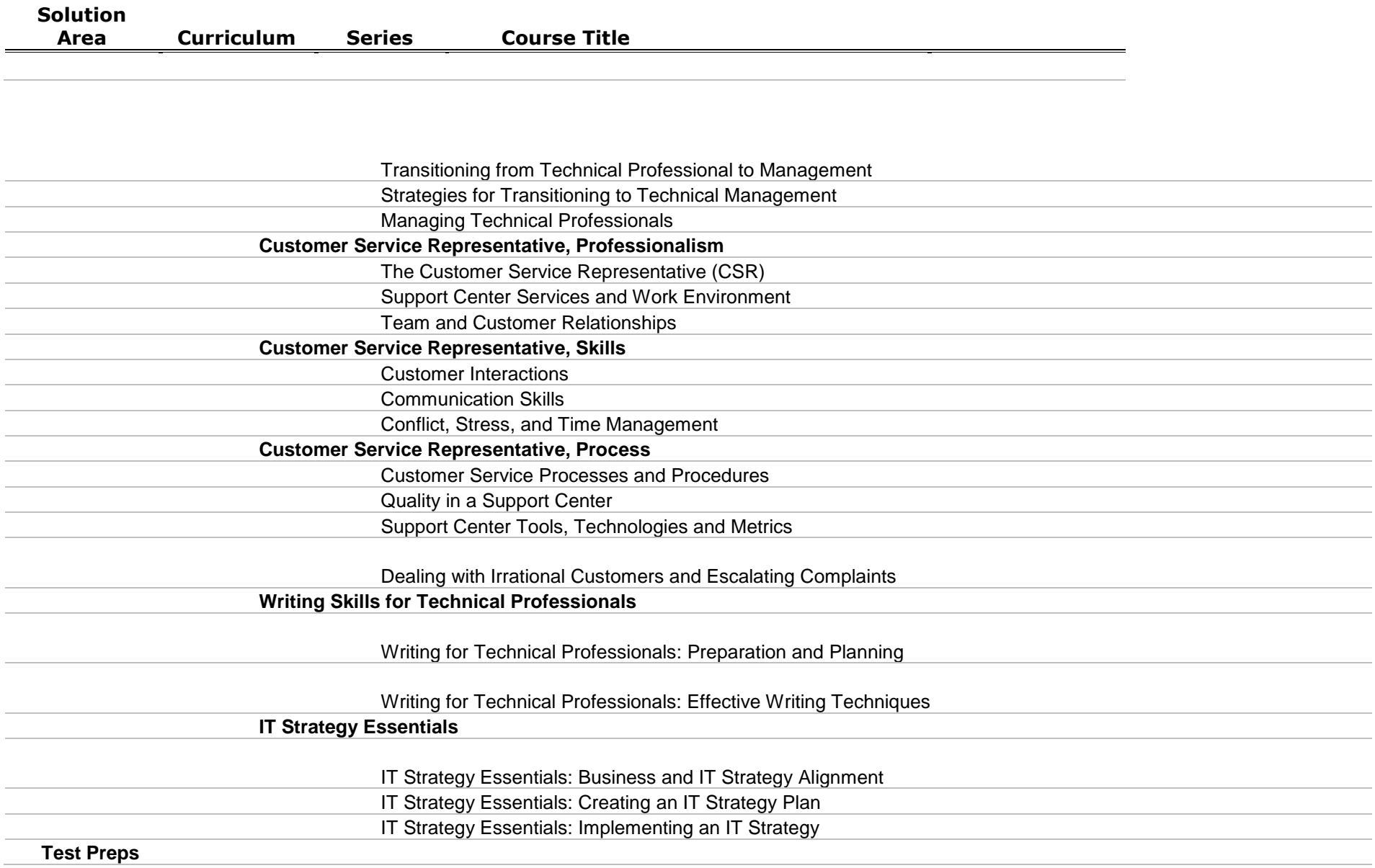

**Solution** 

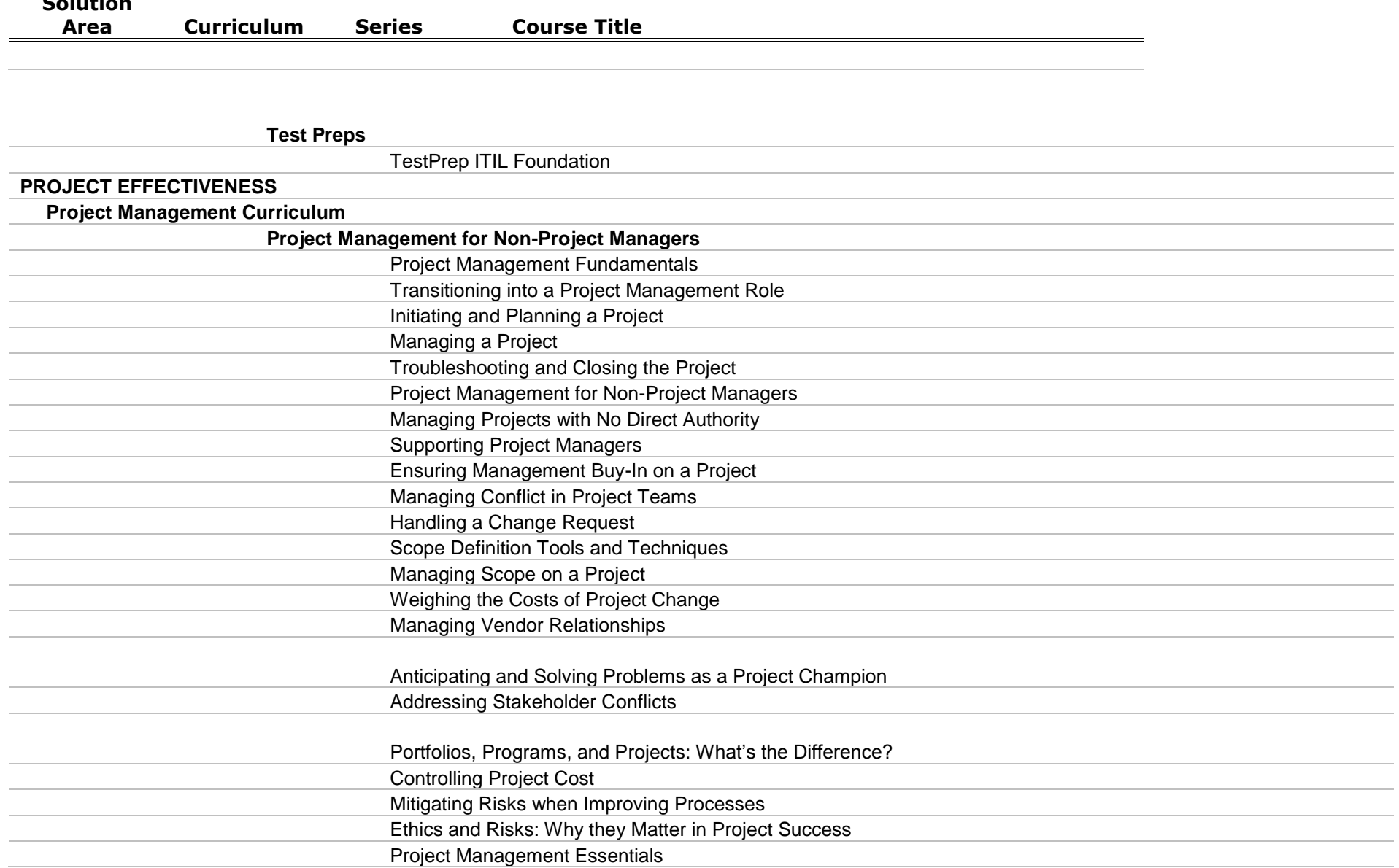

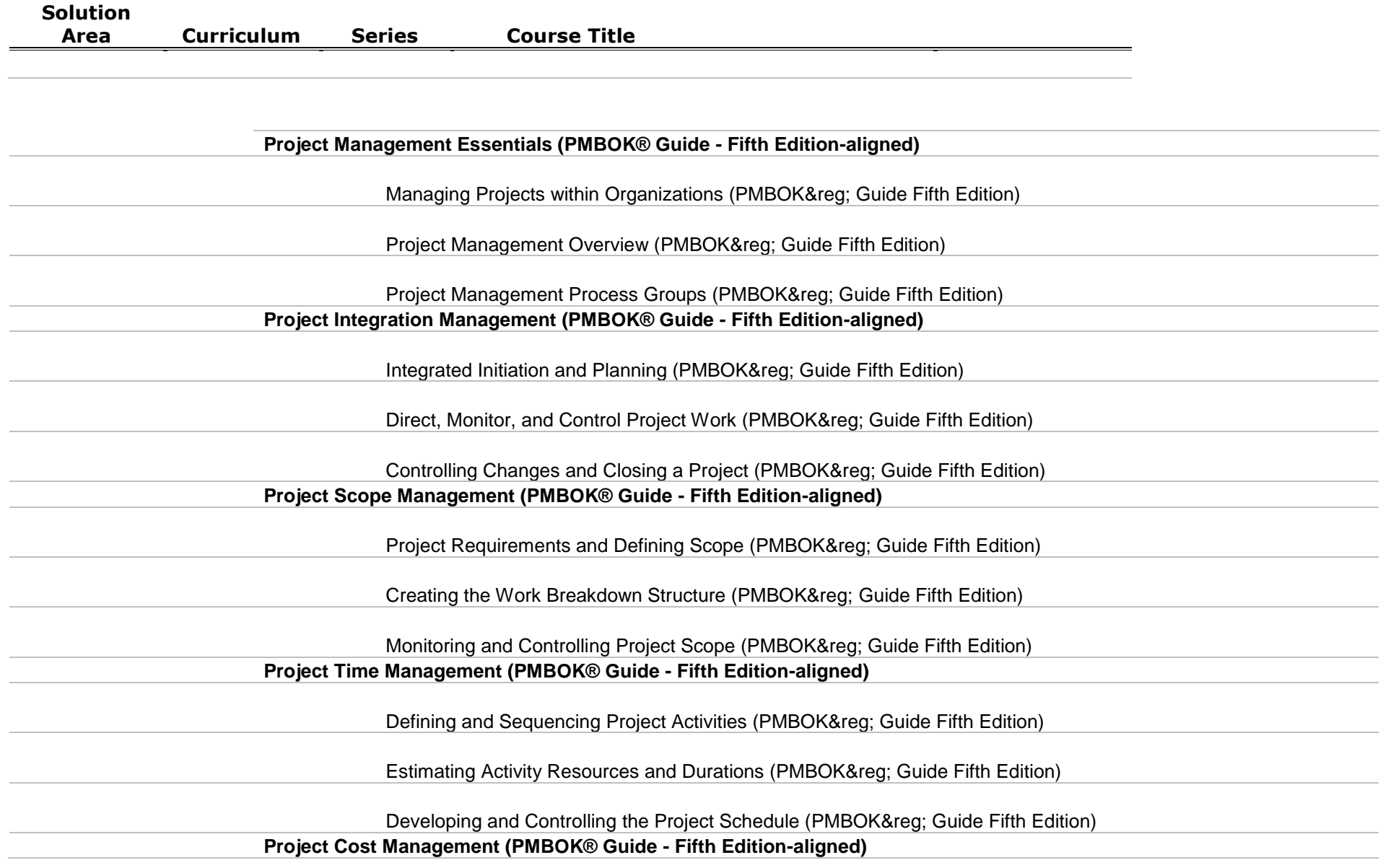

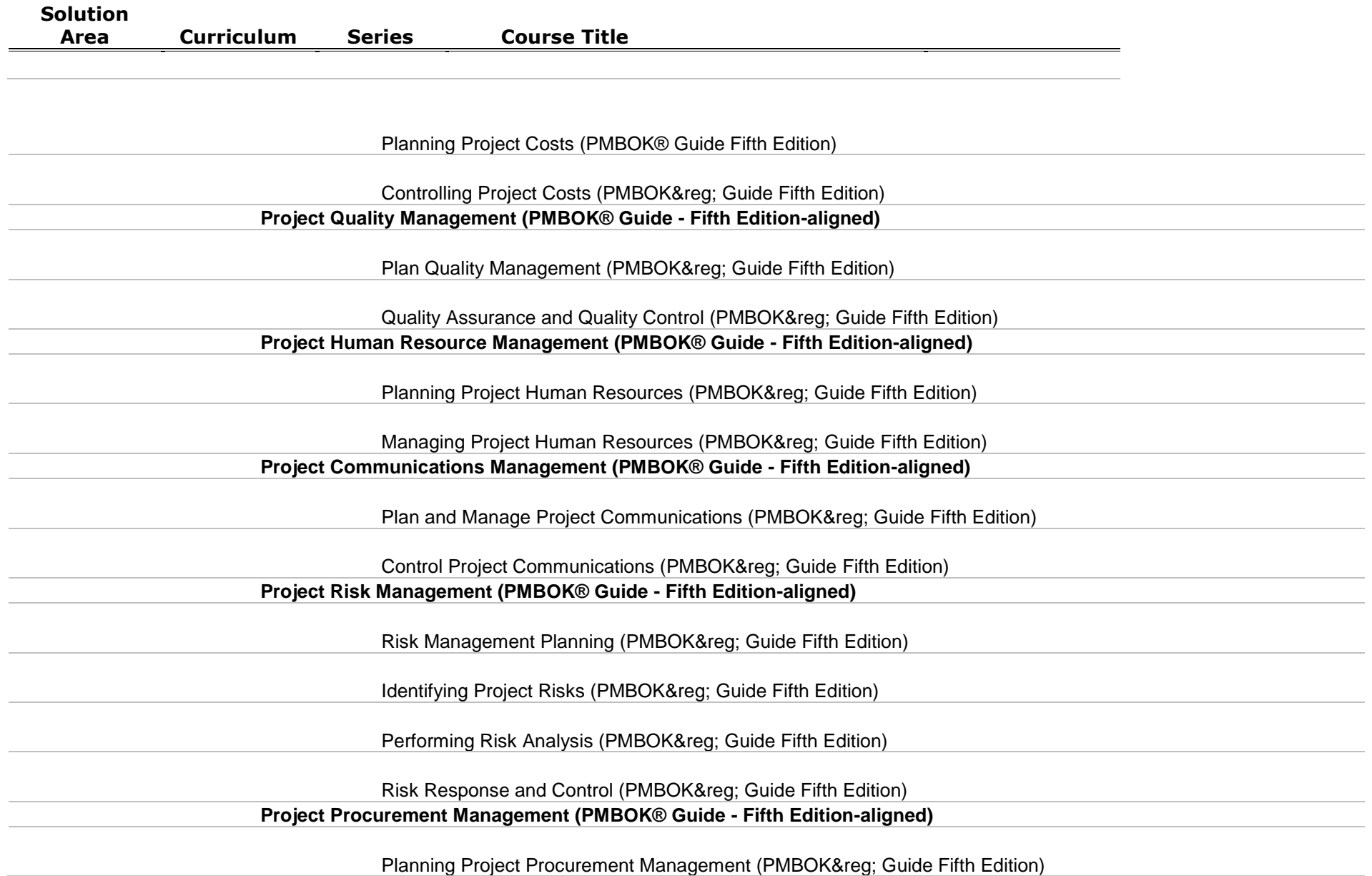

Page **94** of **111**

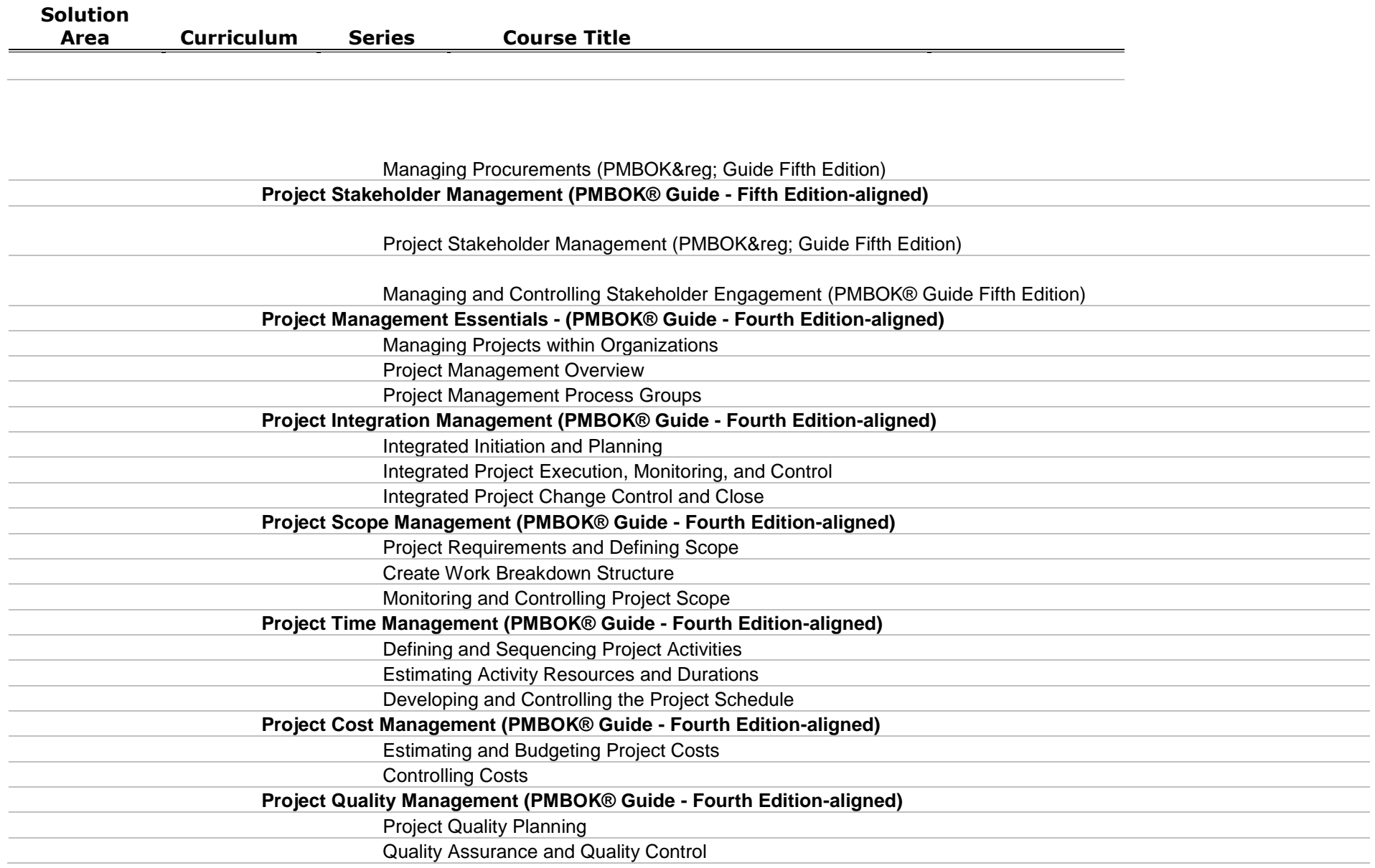

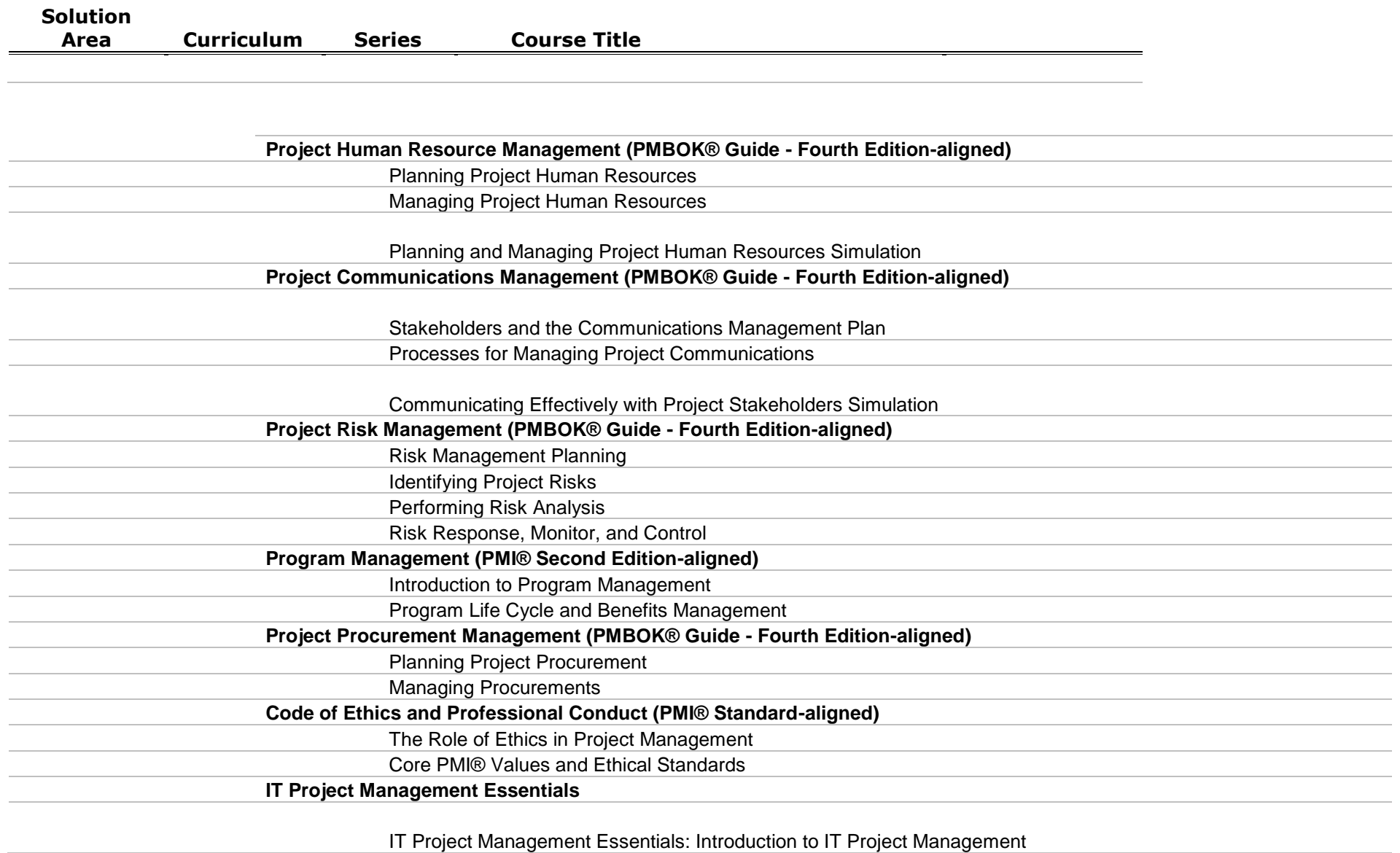

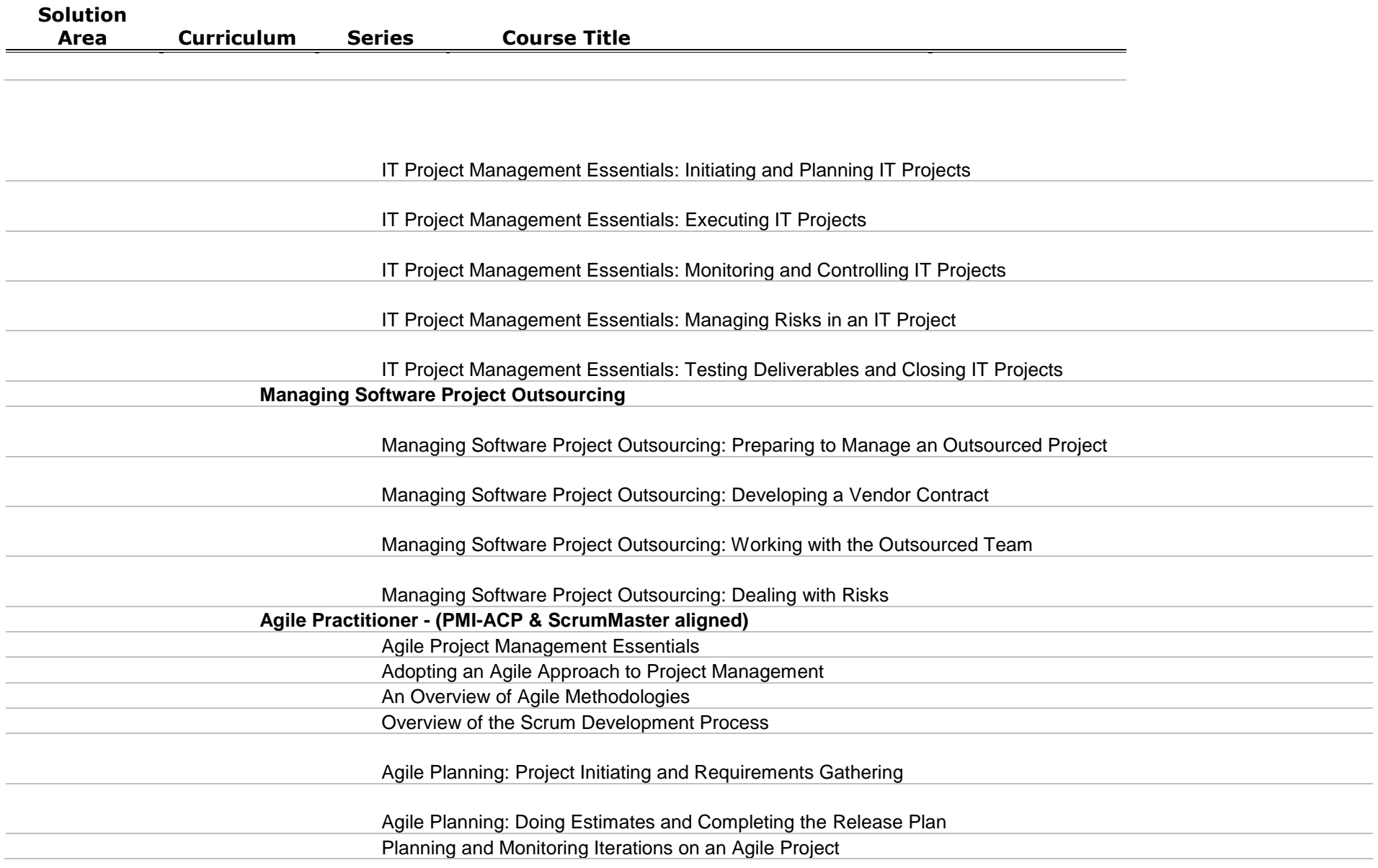

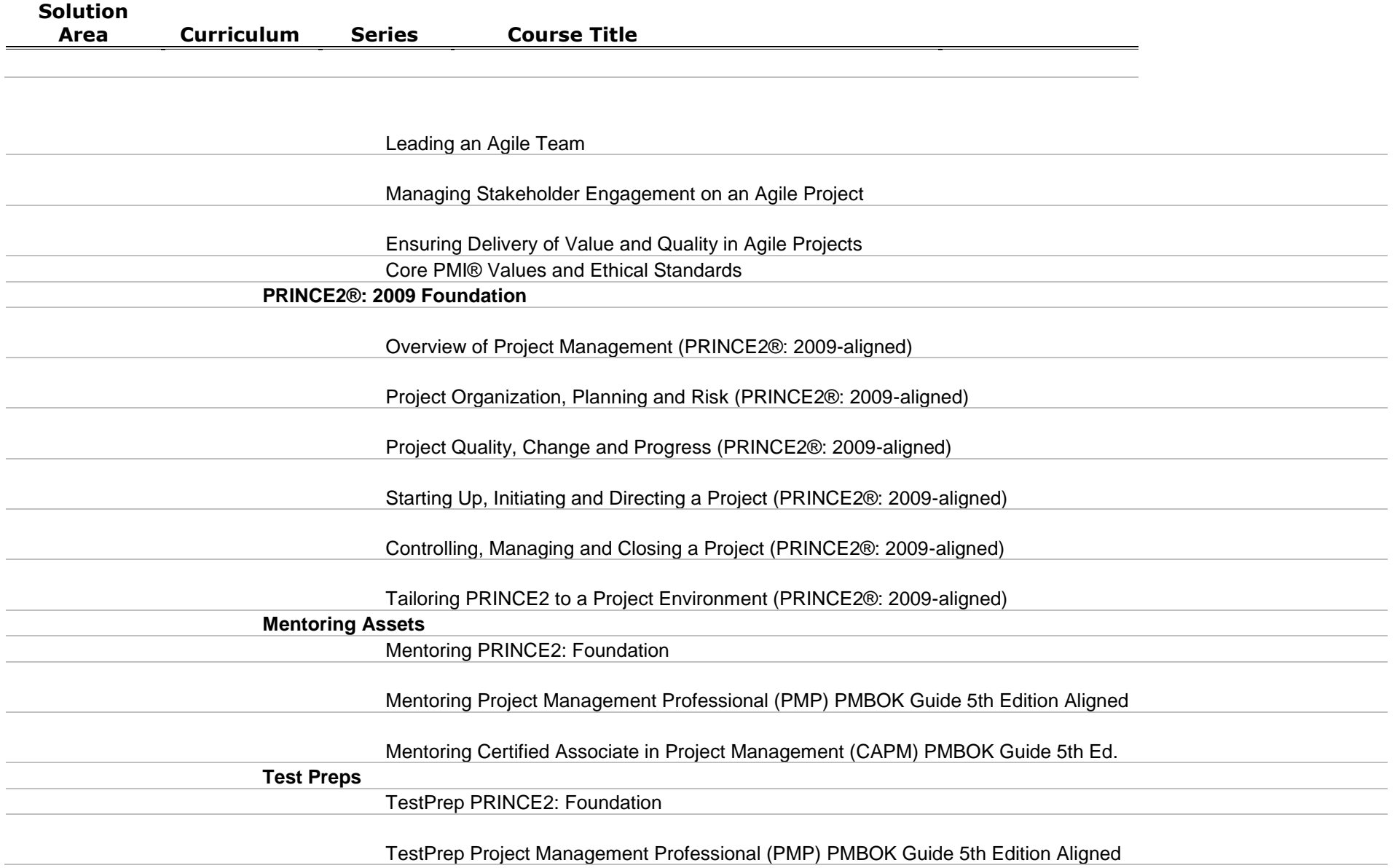

**Solution** 

**Area Curriculum Series Course Title**

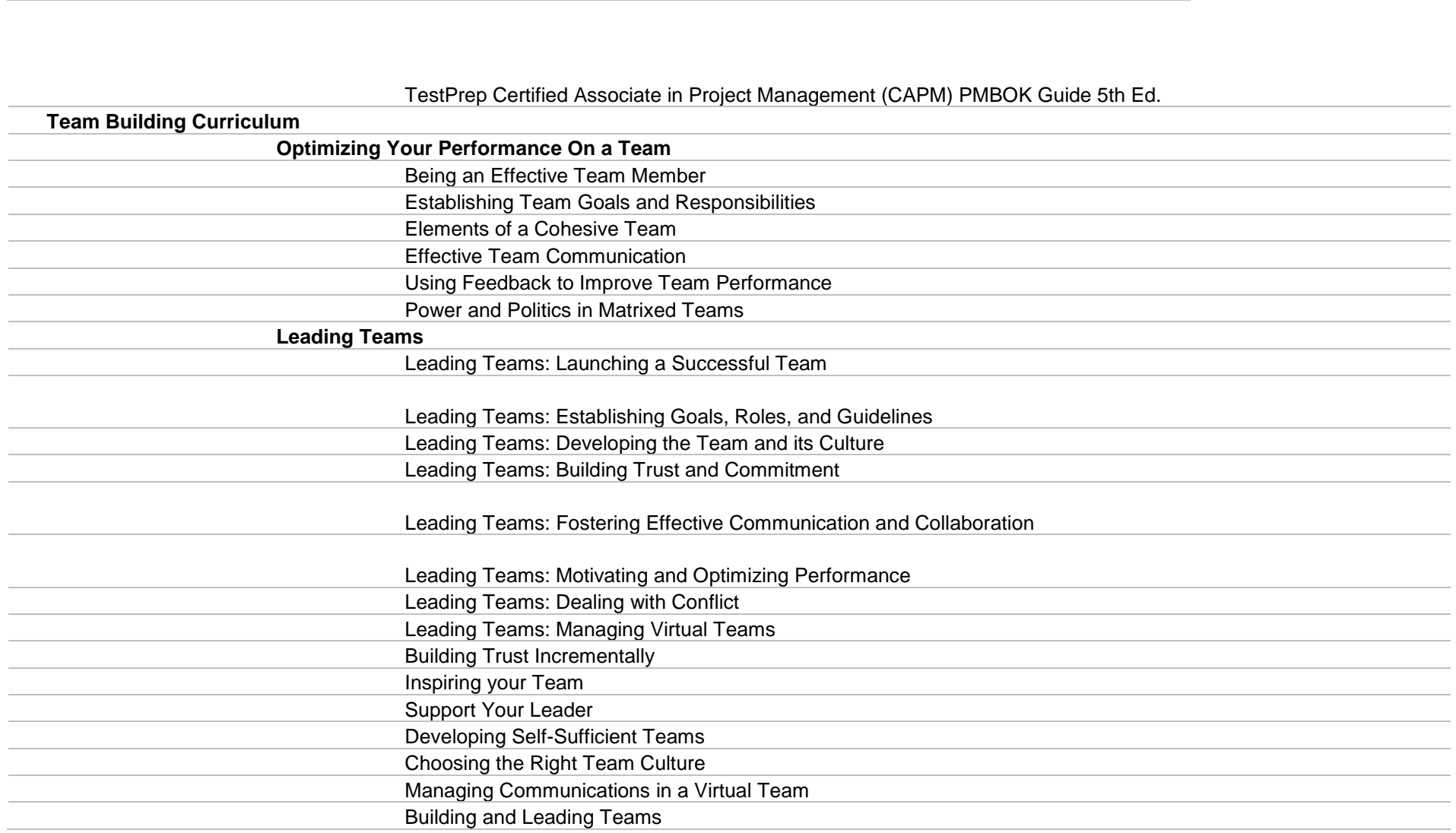

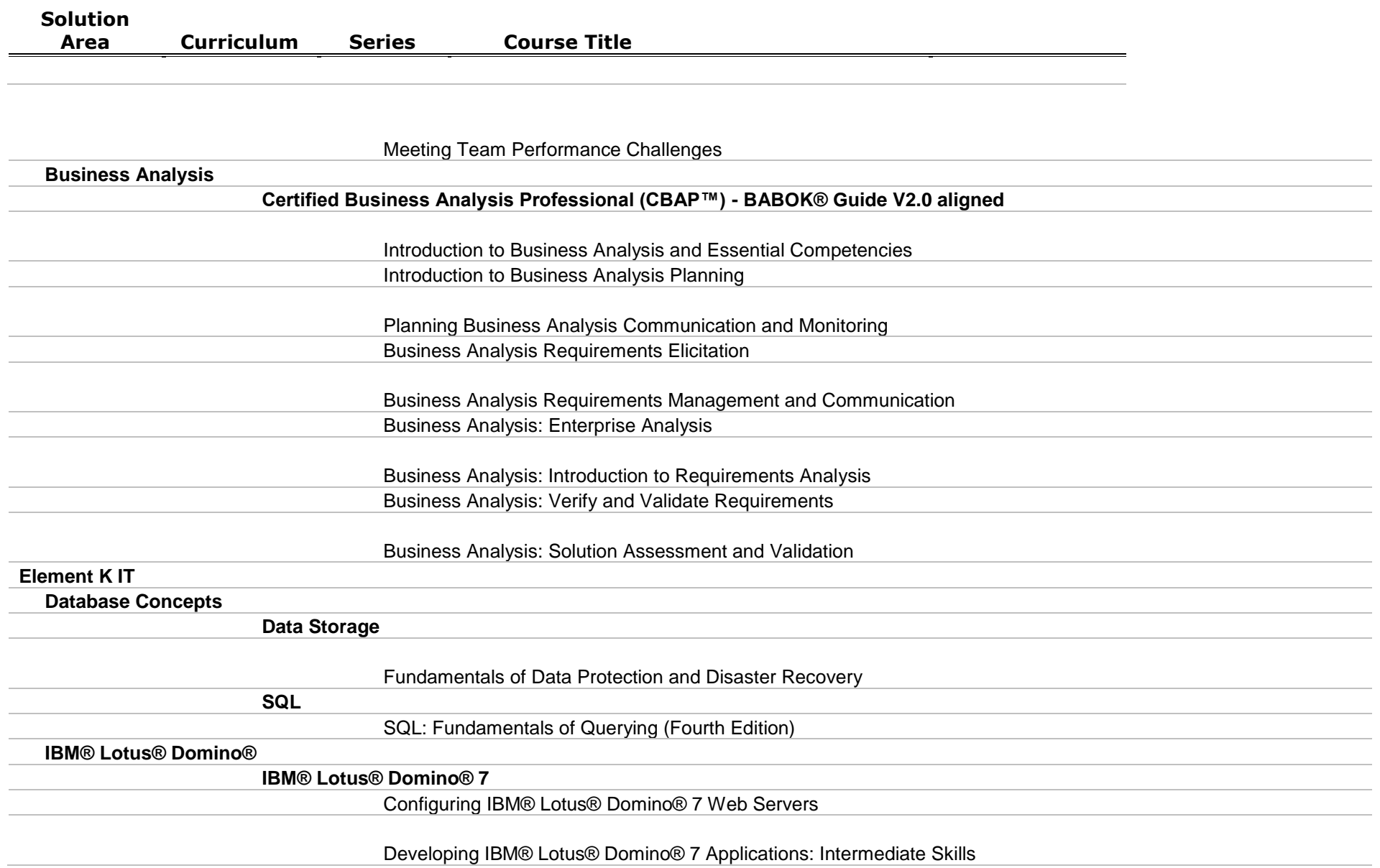

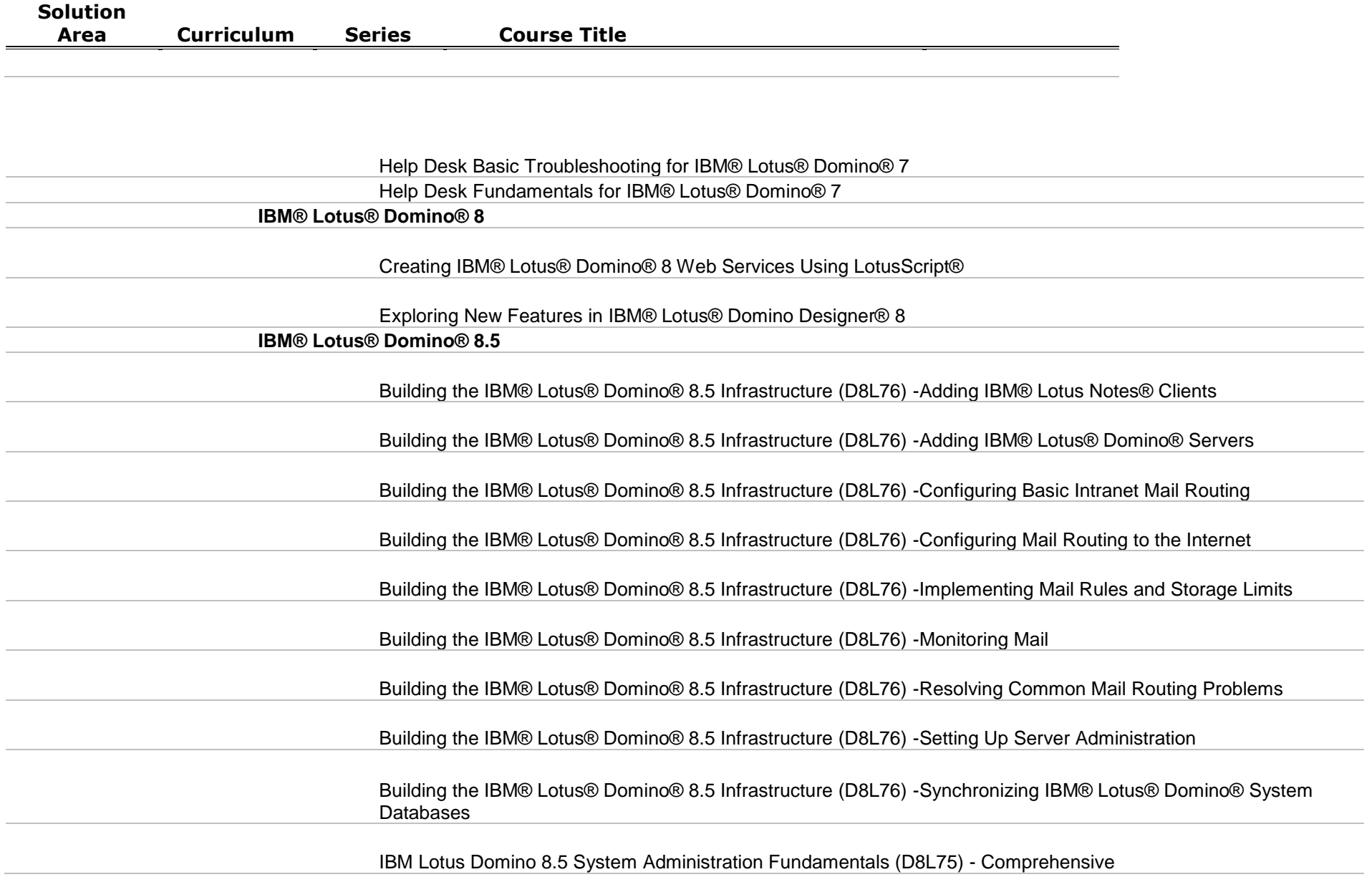

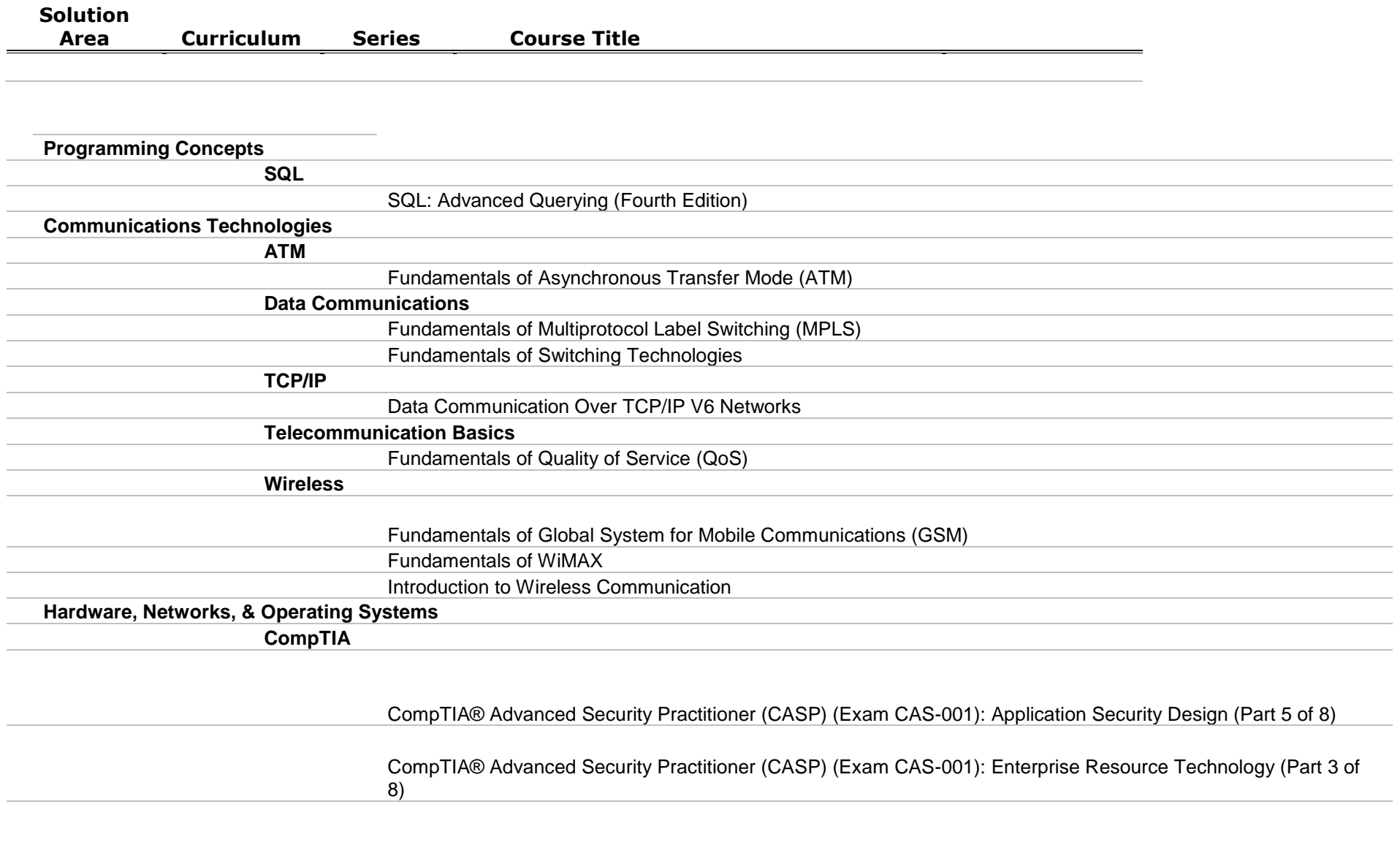

CompTIA® Advanced Security Practitioner (CASP) (Exam CAS-001): Enterprise Security Integration (Part 7 of 8)

Page **102** of **111**

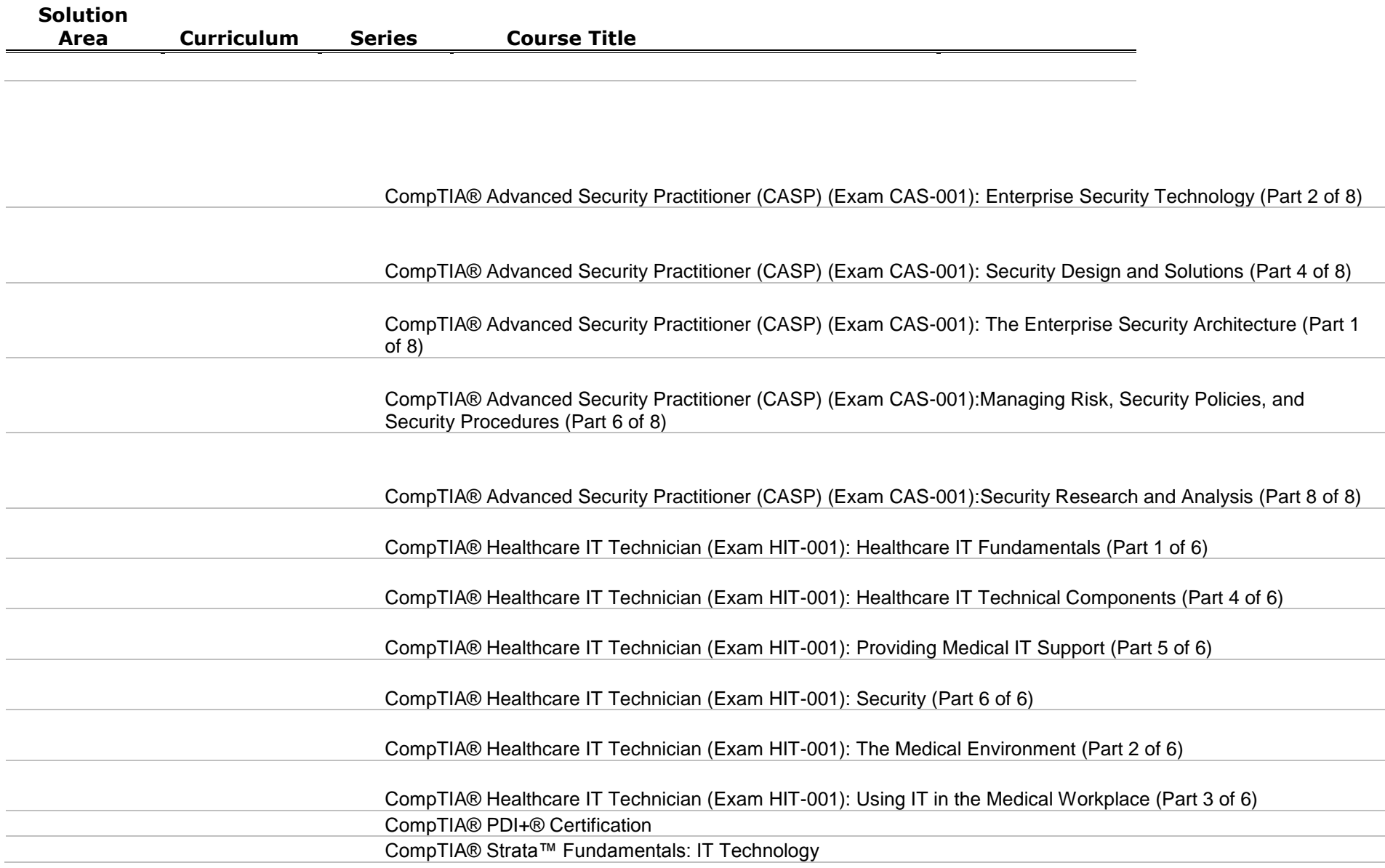

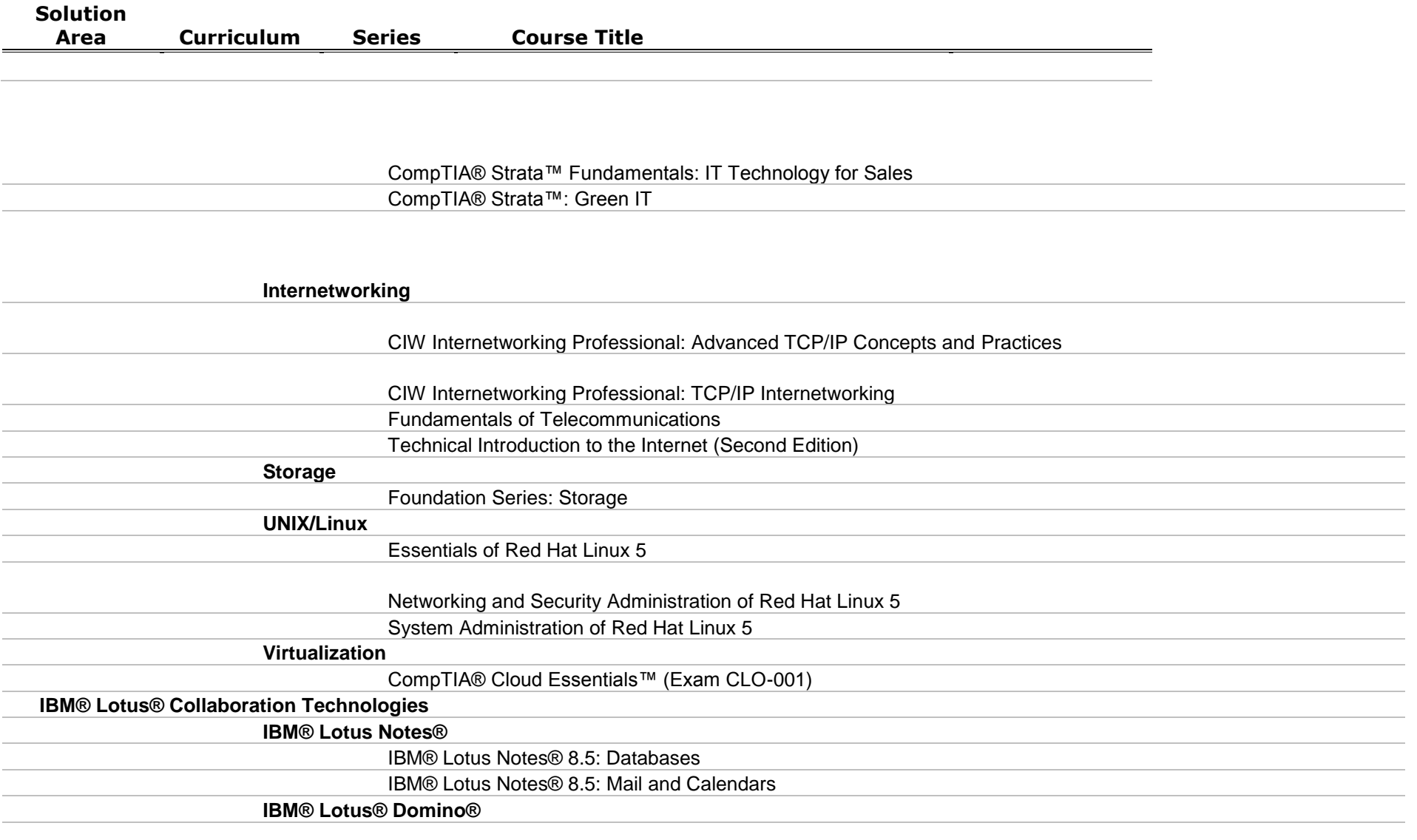

Advanced IBM Lotus Domino 7 Messaging Administration: Labs

**Solution** 

**Area Curriculum Series Course Title**

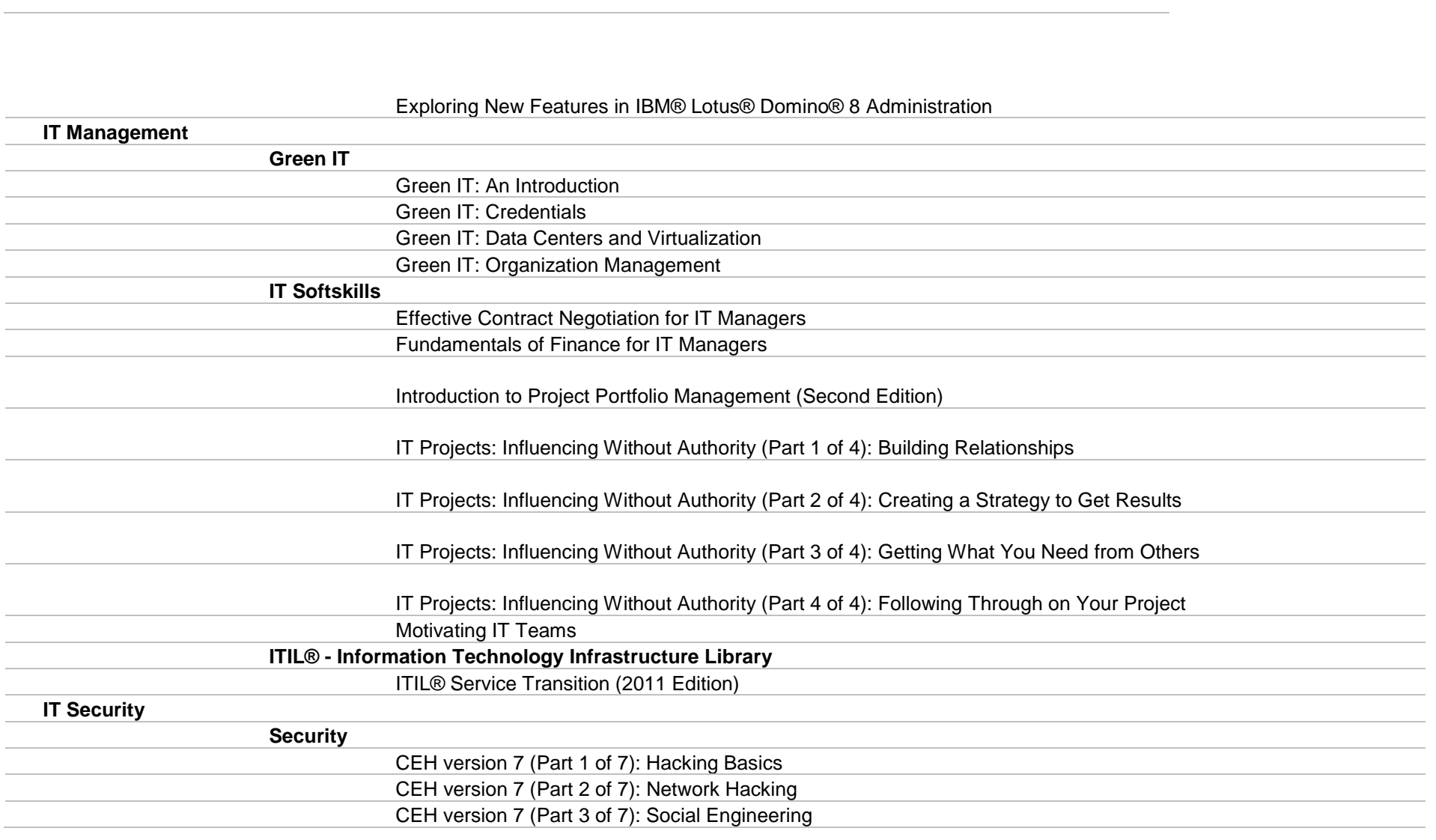

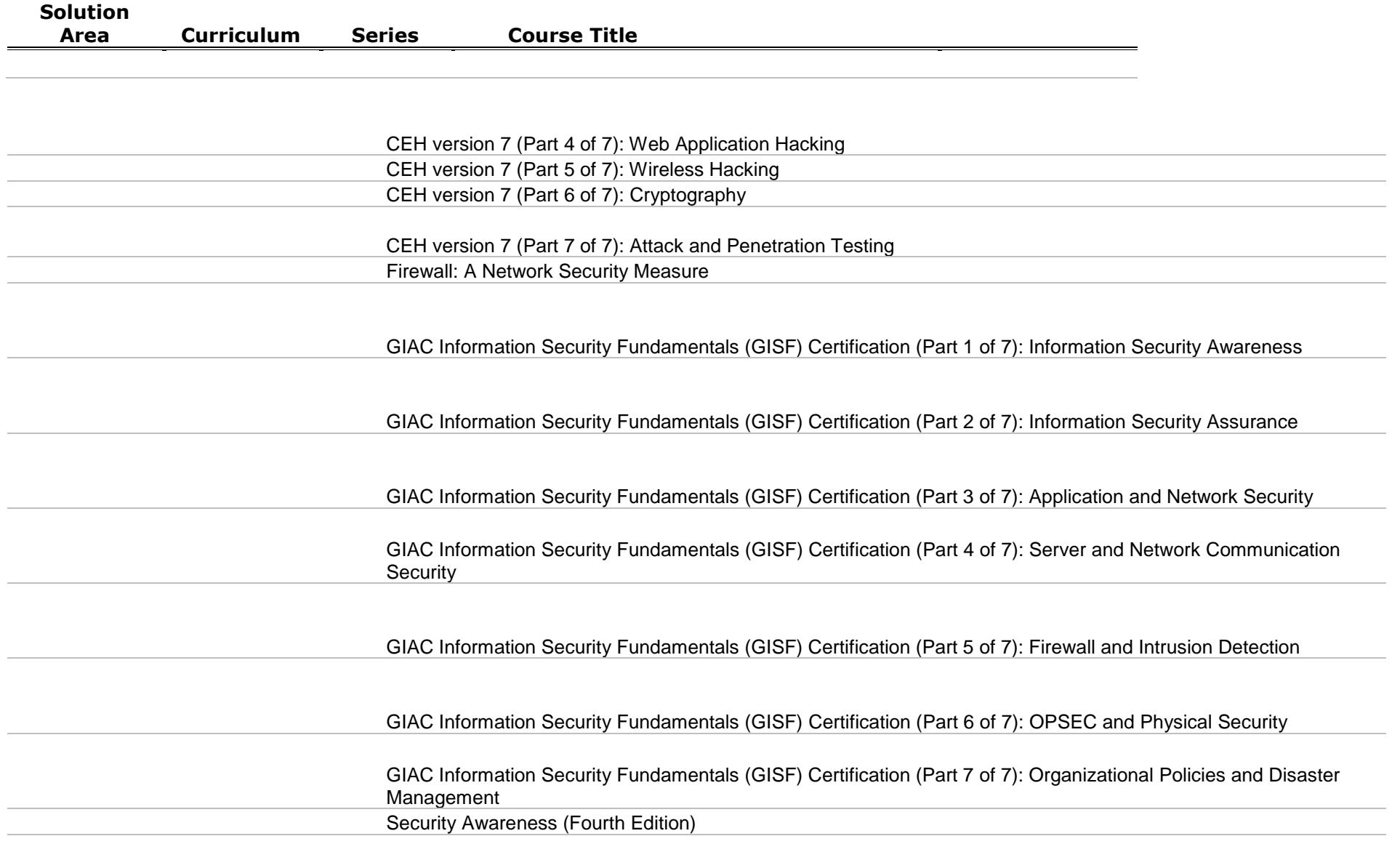

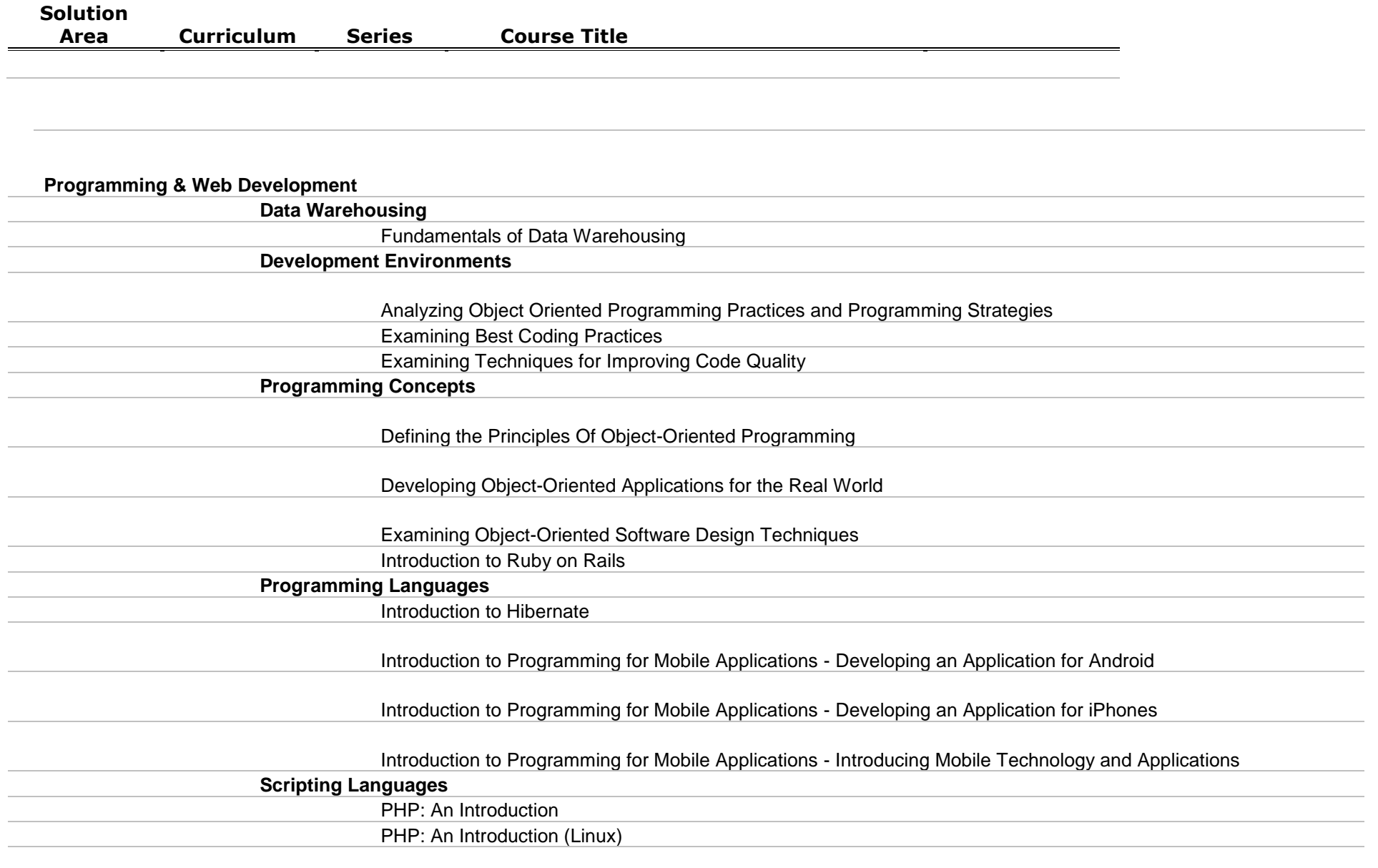

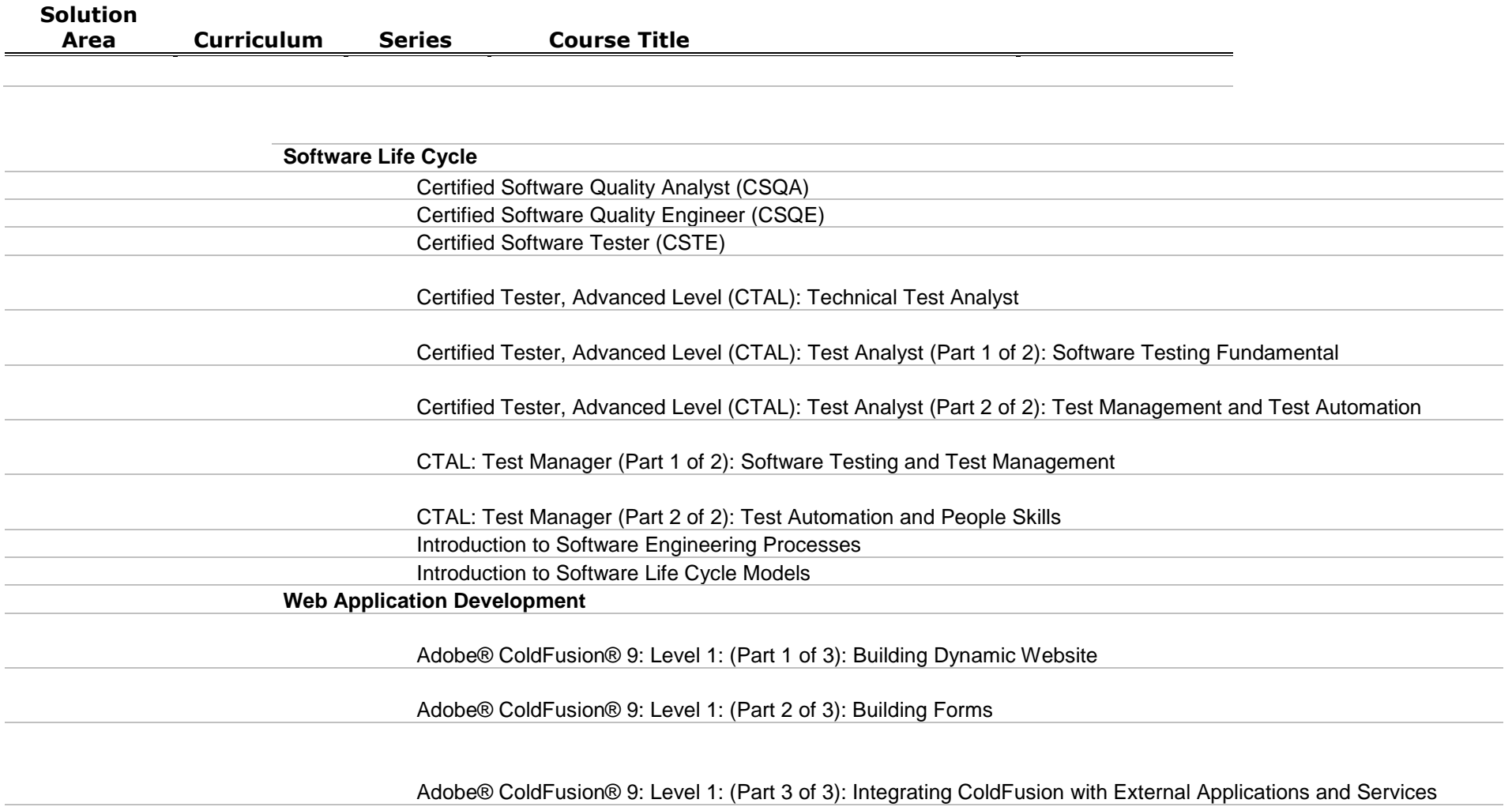

Adobe® Flex™ 3: An Introduction

**Web Site Design and Development**
## *Eskills360<sup>0</sup> -|* **Information Technology Courses**

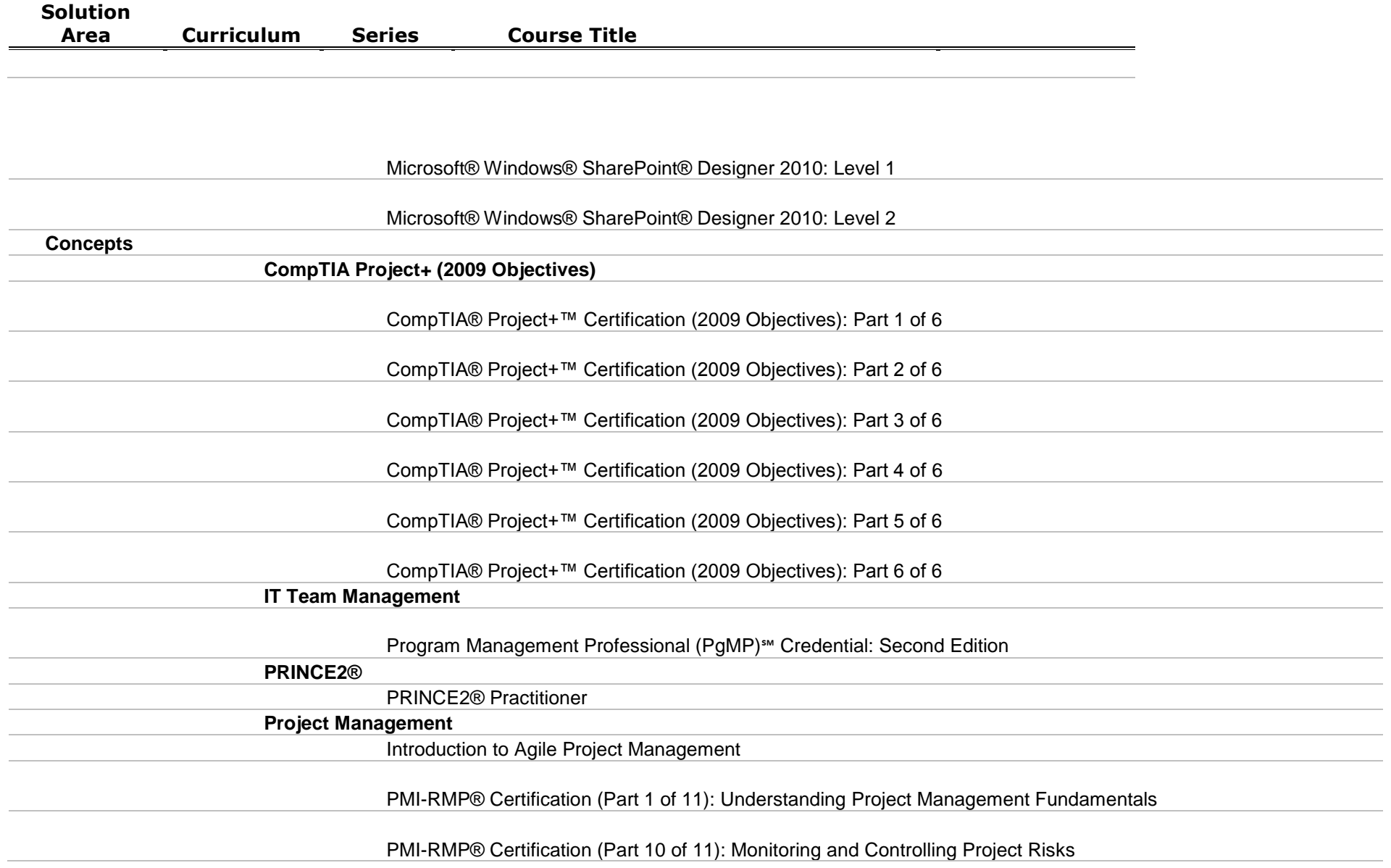

## *Eskills360<sup>0</sup> -|* **Information Technology Courses**

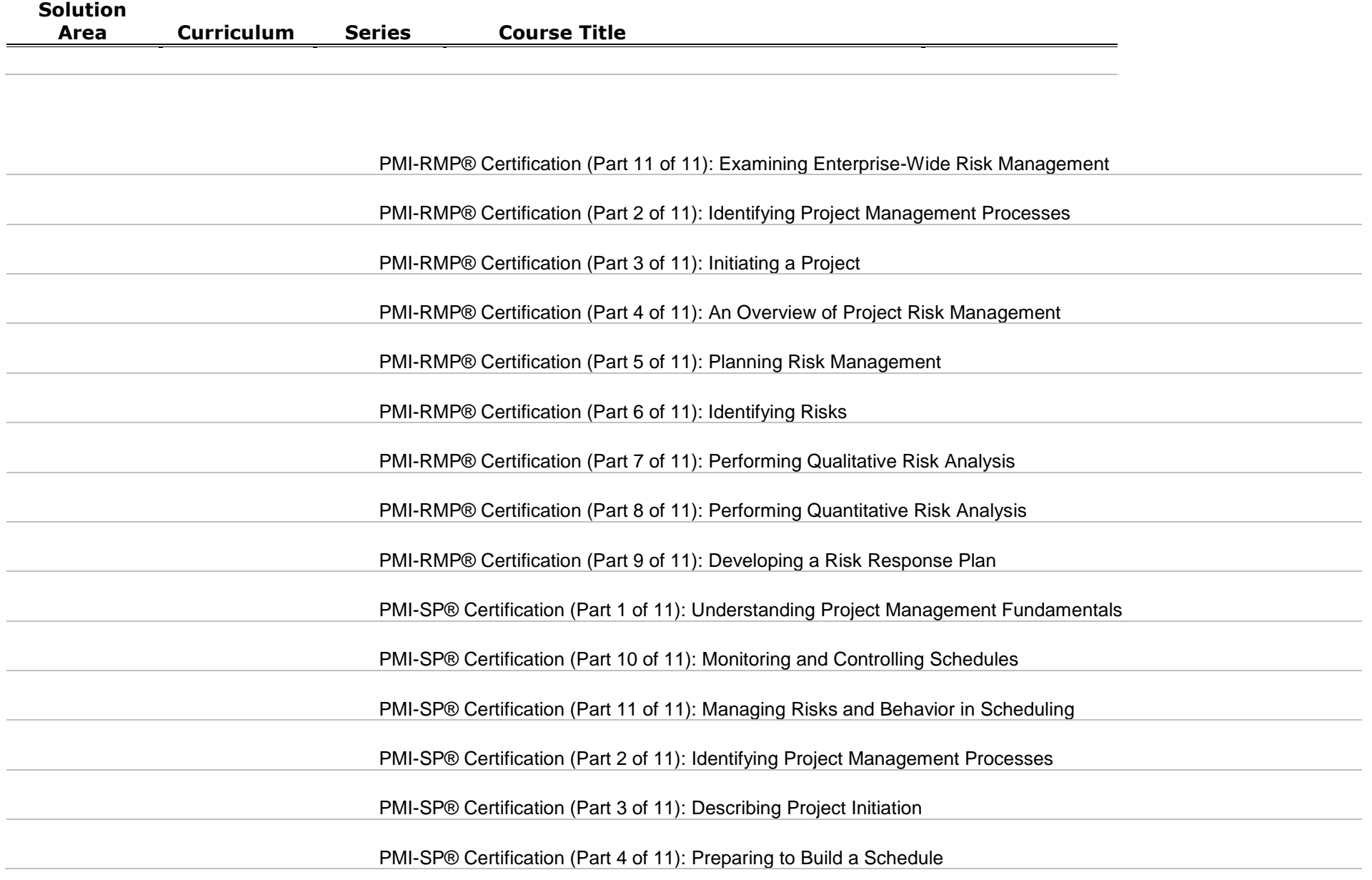

## *Eskills360<sup>0</sup> -|* **Information Technology Courses**

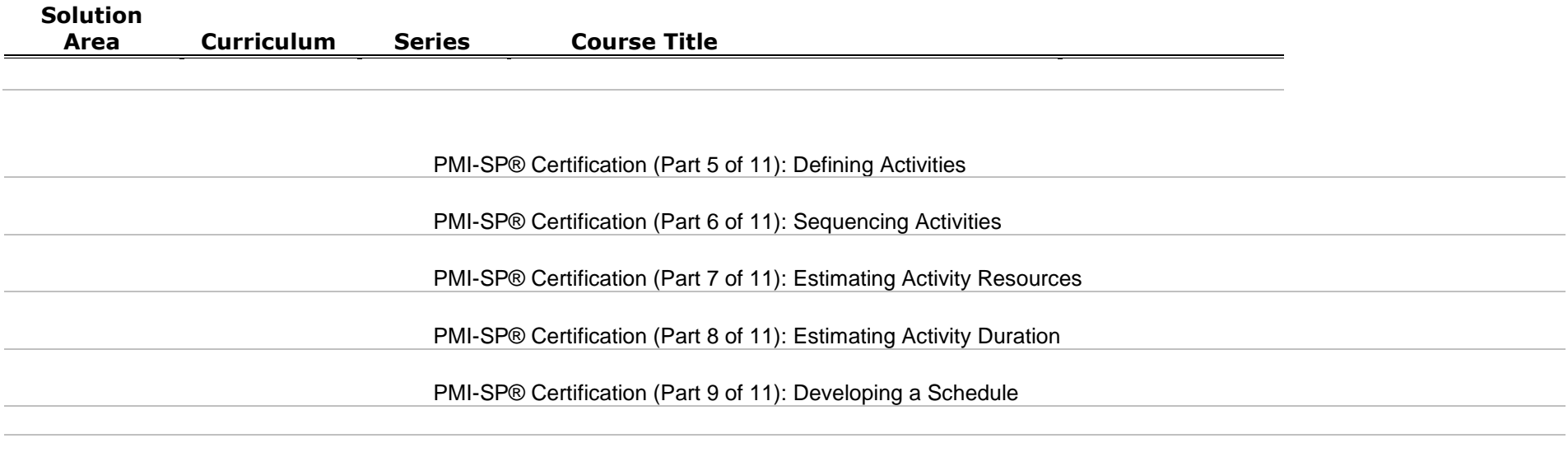